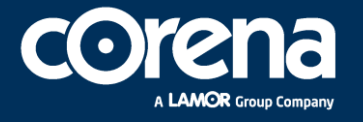

**"ESTUDIO COMPLEMENTARIO AL ESTUDIO DE IMPACTO AMBIENTAL EXPOST Y PLAN DE MANEJO PARA LA FASE DE DESARROLLO Y PRODUCCIÓN DEL ÁREA DENOMINADA INTRACAMPOS EN EL BLOQUE PBHI APROBADO MEDIANTE LA RESOLUCIÓN MINISTERIAL NO.232 DEL 8 DE AGOSTO DE 2016, PARA LA CONSTRUCCIÓN DE LA PLATAFORMA PAMBIL A, VÍA DE ACCESO Y PERFORACIÓN DE POZOS"**

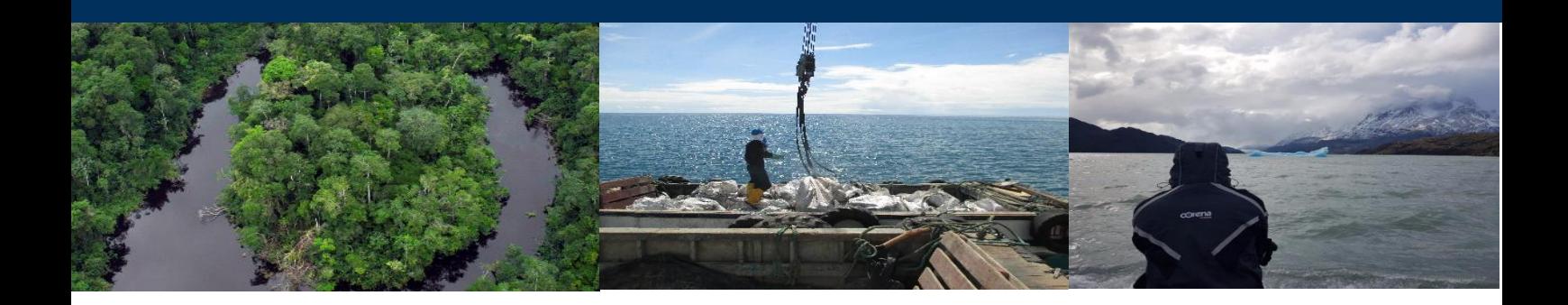

# **PREPARADO PARA:**

# **Ministerio del Ambiente, Agua y Transición Ecológica**

Ministerio del Ambiente, Agua y Transición Ecológica

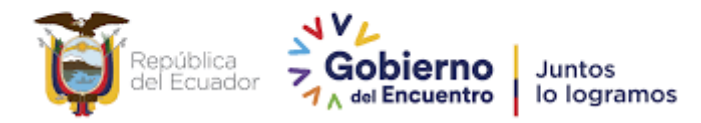

# **AGOSTO 2022**

# **TABLA DE CONTENIDO**

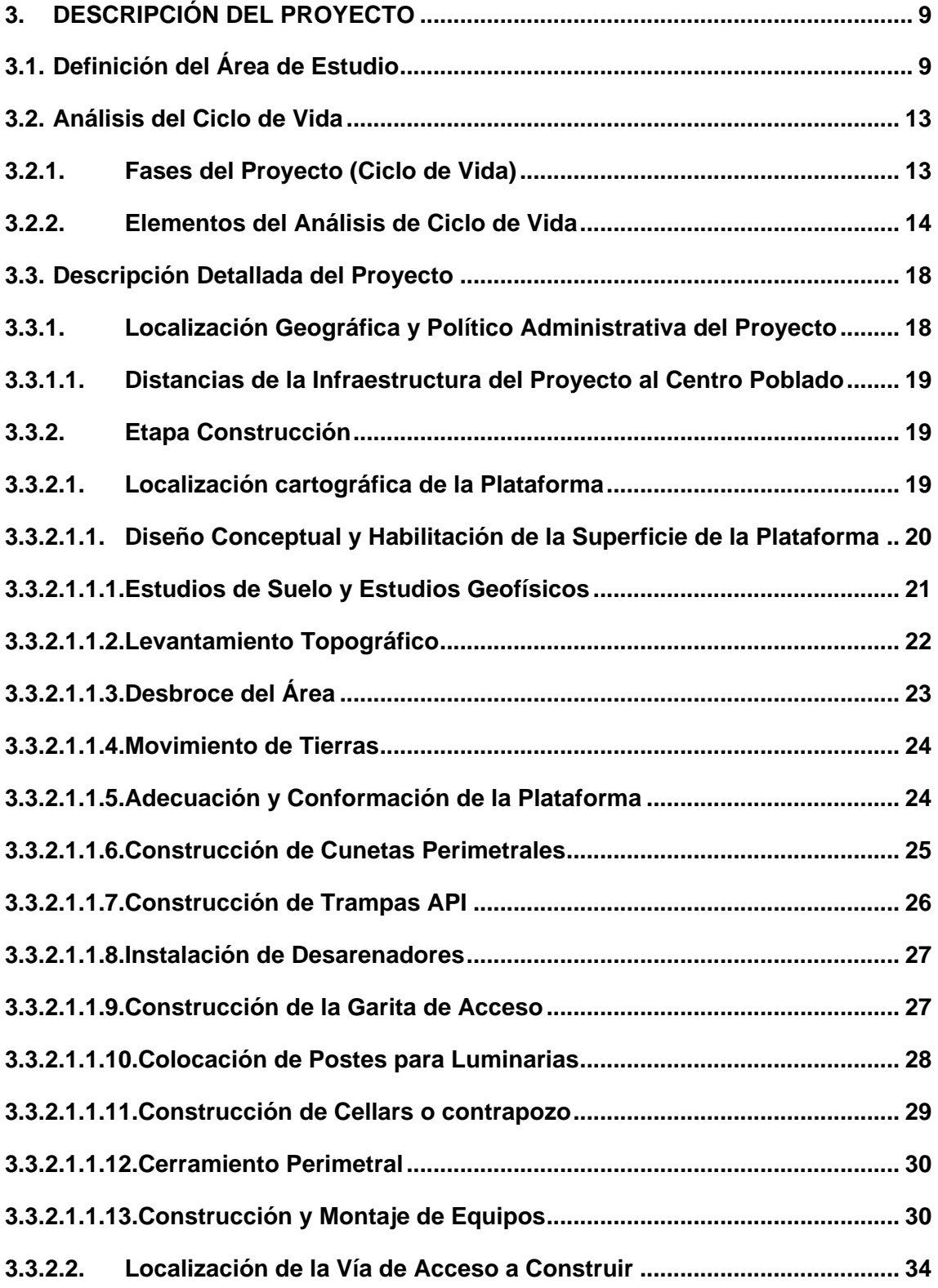

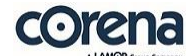

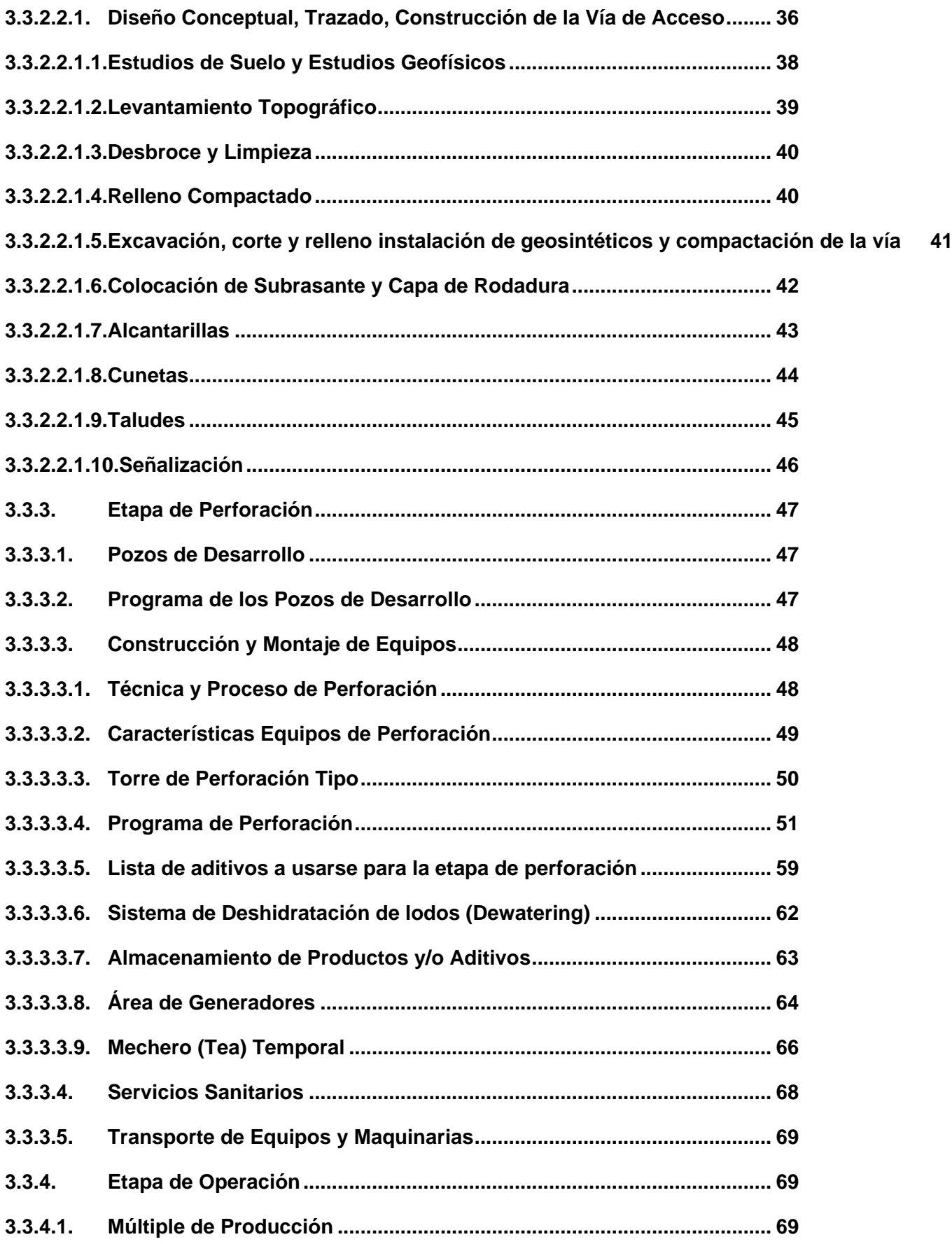

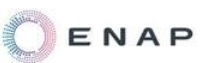

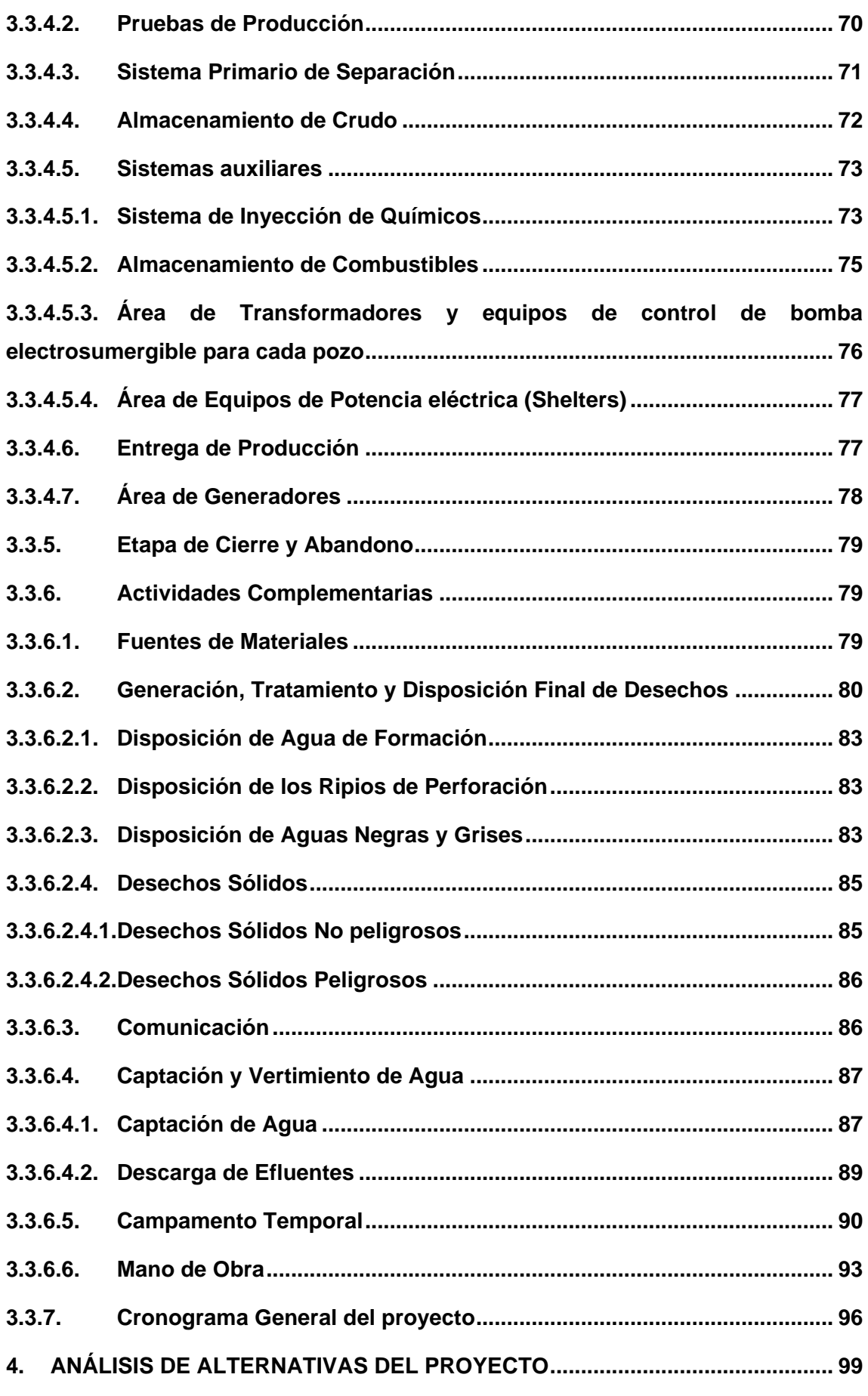

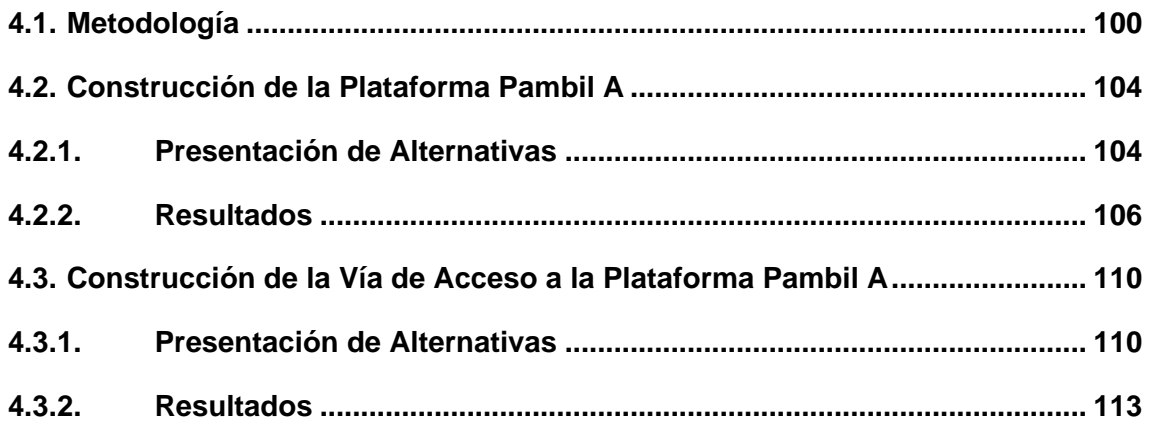

# **LISTA DE TABLAS**

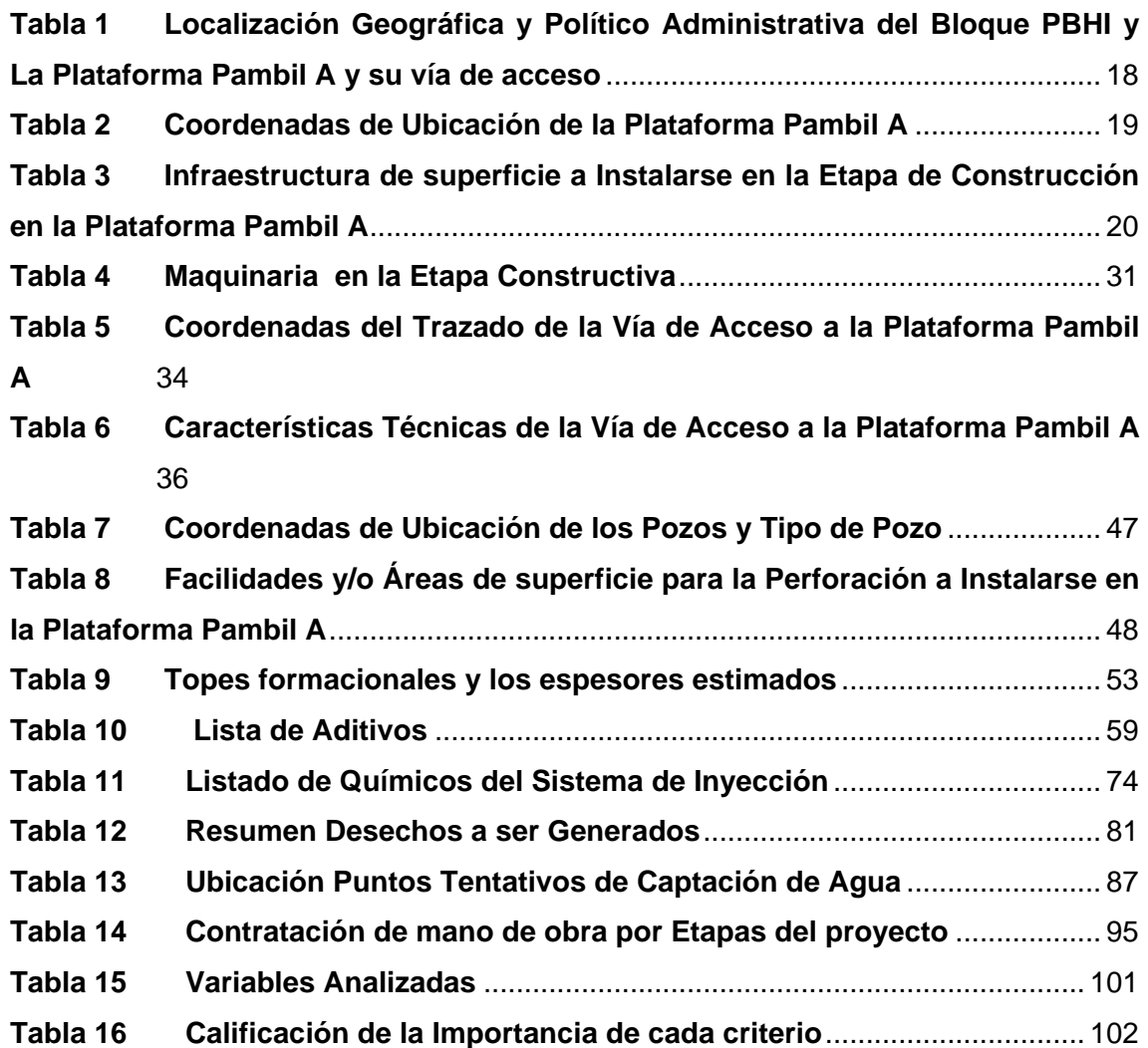

**Tabla 17 Importancia Relativa** [...........................................................................](#page-101-1) 102 **Tabla 18 [Calificación, Rango y Nivel de Significancia](#page-102-0)**.................................... 103 **Tabla 19 [Análisis con la Matriz de Priorización de la Viabilidad Ambiental-](#page-106-0)[Componente Biótico de las Alternativas para la Construcción de la Plataforma](#page-106-0)  [Pambil A](#page-106-0)** 107 **Tabla 20 [Análisis con la Matriz de Priorización de la Viabilidad Ambiental-](#page-106-1)[Componente Abiótico de las Alternativas para la Construcción de la Plataforma](#page-106-1)  [Pambil A](#page-106-1)** 107 **Tabla 21 [Análisis con la Matriz de Priorización de la Viabilidad Social-](#page-107-0)[Componente Social de las Alternativas para la Construcción de la Plataforma](#page-107-0)  [Pambil A](#page-107-0)** 108 **Tabla 22 [Análisis con la Matriz de Priorización de la Viabilidad Técnica-](#page-107-1)[Componente Técnico de las Alternativas para la Construcción de la Plataforma](#page-107-1)  [Pambil A](#page-107-1)** 108 **Tabla 23 [Resumen General del Análisis con la Matriz de Priorización de la](#page-108-0)  Viabilidad Ambiental – Social – [Técnica para la Construcción de la Plataforma](#page-108-0)  [Pambil A](#page-108-0)** 109 **Tabla 24 [Análisis con la Matriz de Priorización de la Viabilidad Ambiental-](#page-113-0)[Componente Biótico de las Alternativas para la Construcción de la Vía de](#page-113-0)  Acceso a la Plataforma Pambil A**[............................................................................](#page-113-0) 114 **Tabla 25 [Análisis con la Matriz de Priorización de la Viabilidad Ambiental-](#page-113-1)[Componente Abiótico de las Alternativas para la Construcción de la Vía de](#page-113-1)  Acceso a la Plataforma Pambil A**[............................................................................](#page-113-1) 114 **Tabla 26 [Análisis con la Matriz de Priorización de la Viabilidad Social-](#page-114-0)[Componente Social de las Alternativas para la Construcción de la Vía de Acceso](#page-114-0)  a la Plataforma Pambil A**[..........................................................................................](#page-114-0) 115 **Tabla 27 [Análisis con la Matriz de Priorización de la Viabilidad Técnica-](#page-114-1)[Componente Técnico de las Alternativas para](#page-114-1) la Construcción de la Vía de Acceso a la Plataforma Pambil A**[............................................................................](#page-114-1) 115 **Tabla 28 [Resumen General del Análisis con la Matriz de Priorización de la](#page-115-0)  Viabilidad Ambiental – Social – [Técnica para la Construcción de la Vía de Acceso](#page-115-0)  a la Plataforma Pambil A**[..........................................................................................](#page-115-0) 116

# **LISTA DE FIGURAS**

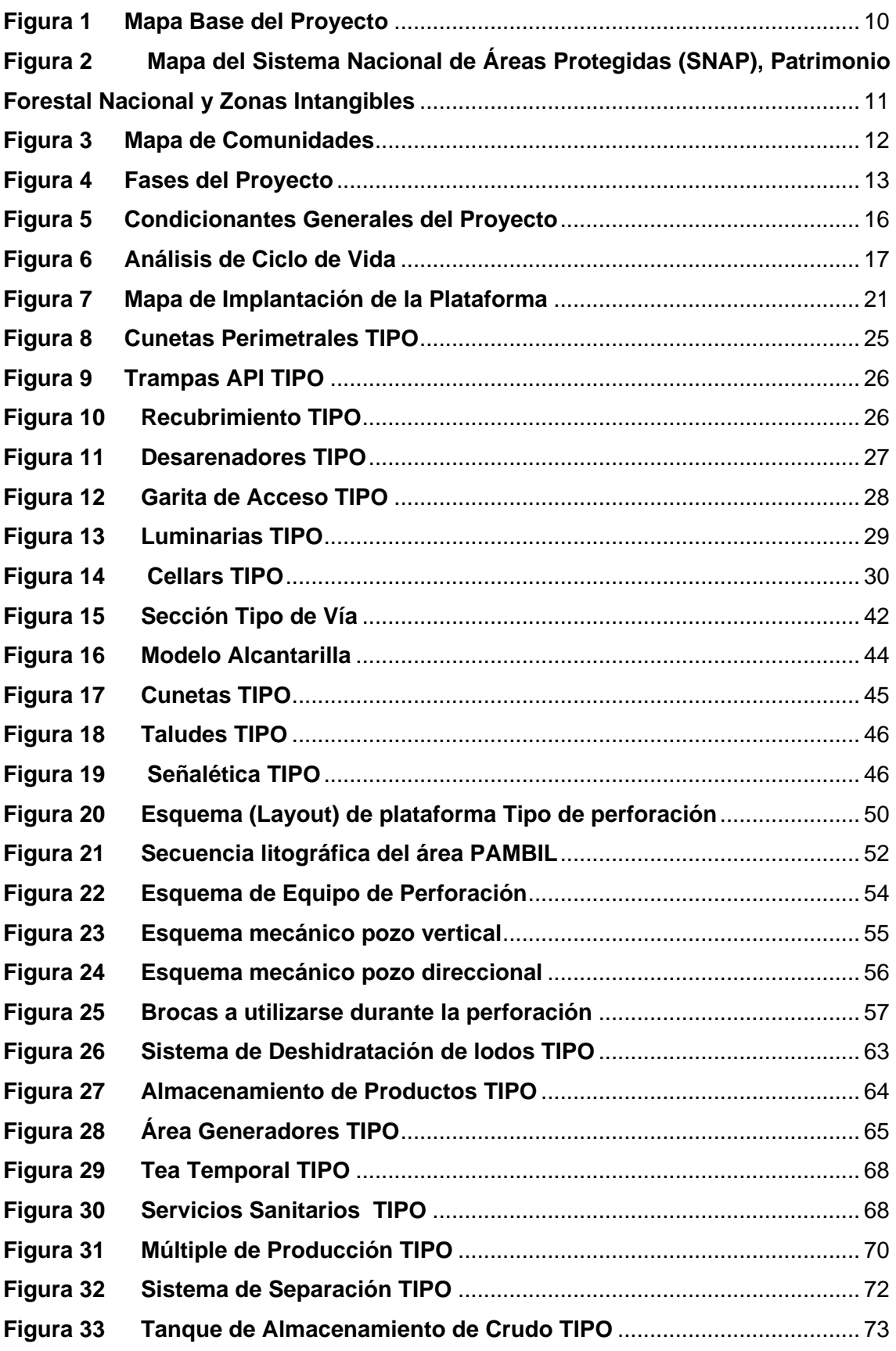

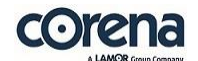

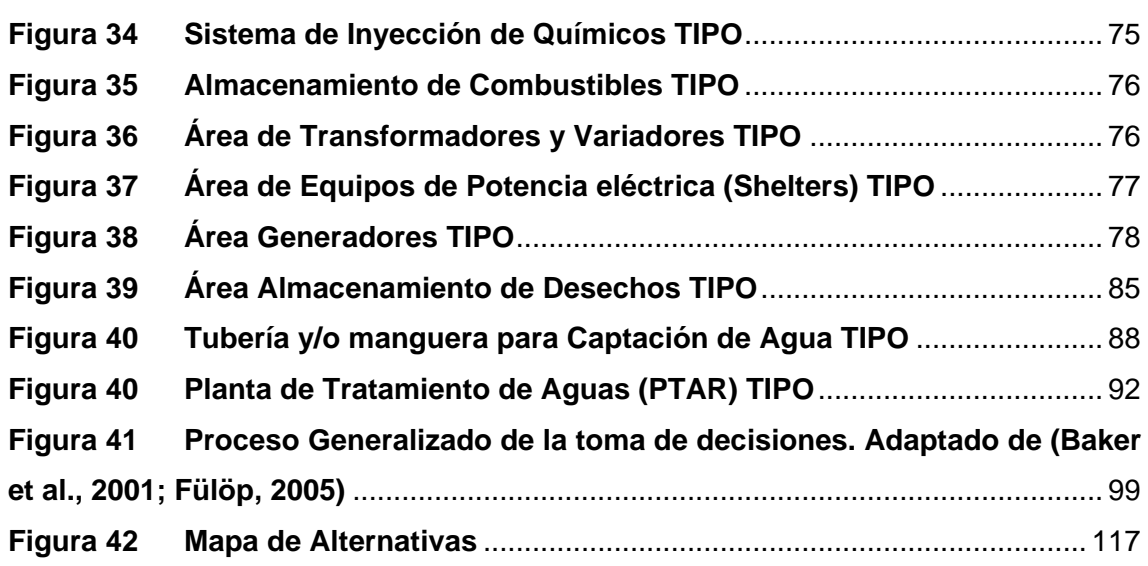

# <span id="page-8-0"></span>3. DESCRIPCIÓN DEL PROYECTO

# <span id="page-8-1"></span>**3.1. Definición del Área de Estudio**

El establecimiento del área de estudio es un ítem importante en la ejecución de un estudio complementario, ya que nos permite determinar el enlace con la licencia ambiental principal, y en este caso cumplir, sin limitarse, con el numeral 1 del Art 32 del Reglamento Ambiental para Operaciones Hidrocarburíferas en el Ecuador (AM 100-A).

Según las definiciones del Reglamento al Código Orgánico del Ambiente, establece que:

Área geográfica.- Es el área o espacio físico en la cual se presentan los posibles impactos ambientales, como producto de la interacción del proyecto, obra o actividad con el ambiente.

Área de implantación del proyecto.- Es el área o espacio físico en la cual se construirá el proyecto, obra o actividad.

La evaluación de impactos por tanto se realizará sobre el área espacial que ocupará el proyecto y donde los potenciales impactos pueden tener influencia.

Con esto, para el proyecto del Estudio Complementario al Estudio de Impacto Ambiental Expost y Plan de Manejo para la Fase de Desarrollo y Producción del Área Denominada Intracampos en el Bloque PBHI aprobado mediante la Resolución Ministerial No.232 del 8 de Agosto de 2016, para la Construcción de la Plataforma **Pambil A**, Vía de Acceso y Perforación de Pozos, se consideran los siguientes criterios:

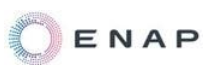

El área geográfica del estudio complementario corresponde a una zona del Bloque 47 – PBHI (el cual cuenta con la Resolución Ministerial No.232 del 8 de Agosto de 2016 la cual engloba todas las licencias ambientales presentes en el área y que encierra sus actividades, la licencia ambiental No.232 se presenta en el Anexo 2 – Documentos Oficiales).

El Área de implantación del proyecto, está definida por la construcción de la plataforma Pambil A y la construcción de la vía de acceso a la plataforma.

La superficie a ser intervenida por la ejecución del proyecto se describe a continuación:

- $\checkmark$  Área de la Plataforma: 1,490 ha.
- $\checkmark$  Longitud de la Vía de Acceso a construir: 1725.33 m.
- $\checkmark$  Ancho Total de intervención: 15 m que corresponden a:
	- o Ancho de la Vía de Acceso<sup>1</sup>: 9 metros
	- o Ancho para Conformación de Taludes: 6 metros (3 metros por lado)
- $\checkmark$  Área Total de intervención: 2,598 ha.
- $\checkmark$  Área de la vía de acceso: 1,55 ha.

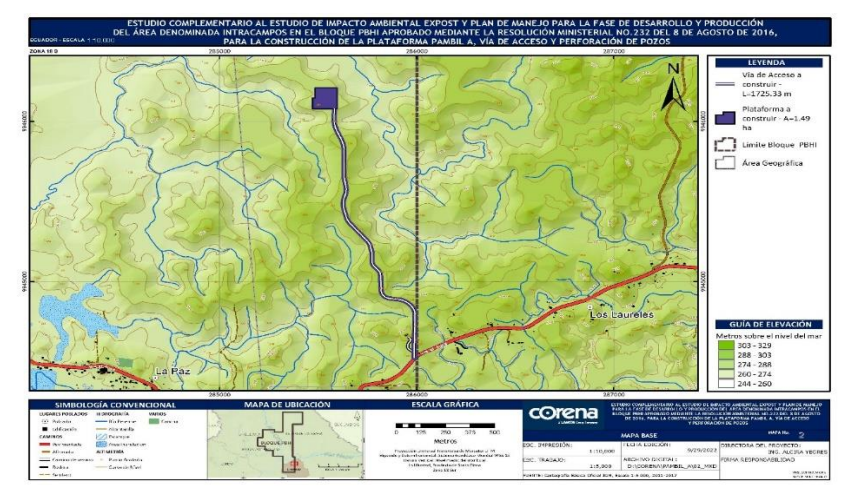

<span id="page-9-0"></span>**Figura 1 Mapa Base del Proyecto** 

Elaboración: CORENA, S.A, 2022

<sup>1</sup> <sup>1</sup> Ancho de la vía 9 metros corresponde a la vía de un carril de 4,5 metros y el resto (4,5 metros corresponde a Obras de drenaje y constructivas

# Anexo 1 – Cartografía, 2 Mapa Base

Se obtuvo la actualización del certificado de intersección correspondiente al presente proyecto a través del Sistema Unificado de Información Ambiental (SUIA) mediante oficio MAATE-SUIA-RA-DRA-2022-00113, el cual señala que *NO INTERSECA* con el Sistema Nacional de Áreas Protegidas (SNAP), Patrimonio Forestal Nacional y Zonas Intangibles (Anexo 2 – Documentos Oficiales), las coordenadas del área geográfica se presentan en el Capítulo 1 – Ficha Técnica.

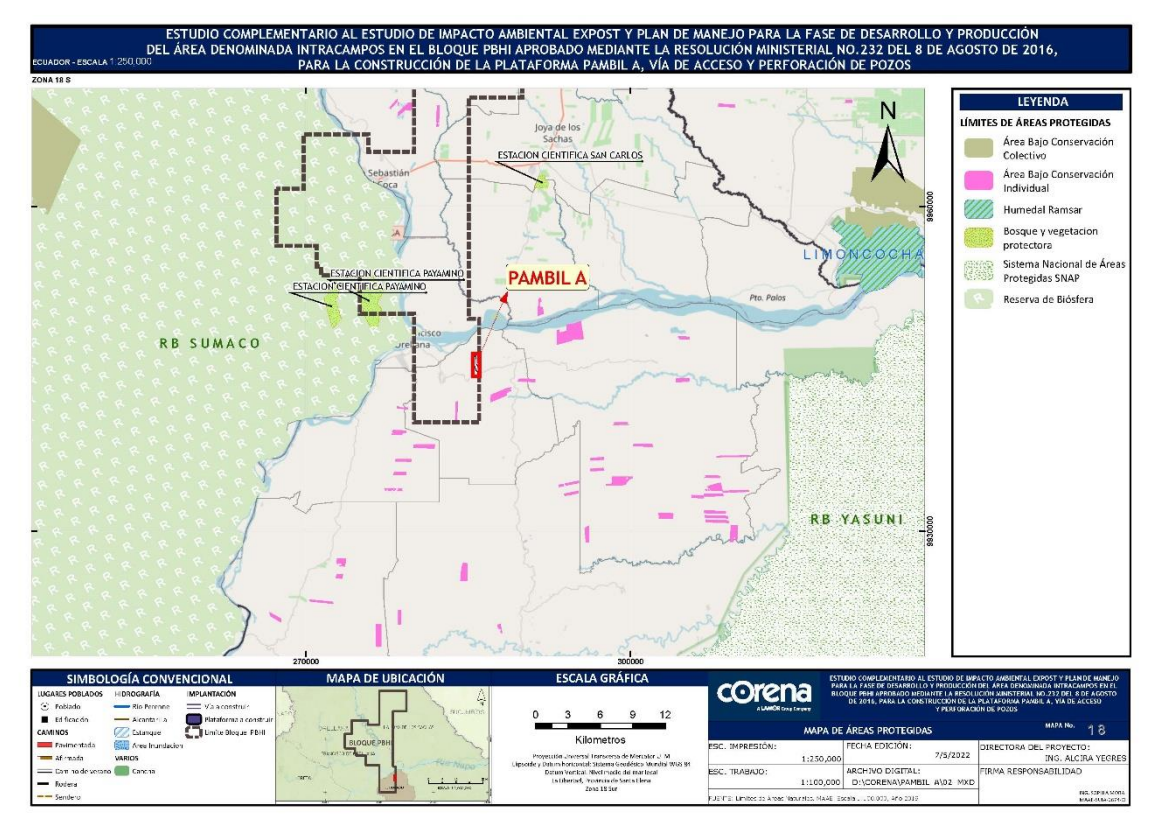

<span id="page-10-0"></span>**Figura 2 Mapa del Sistema Nacional de Áreas Protegidas (SNAP), Patrimonio Forestal Nacional y Zonas Intangibles** 

Elaboración: CORENA, S.A, 2022

Anexo 1 – Cartografía, 18 Mapa de Áreas Protegidas

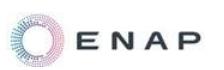

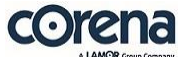

La comunidad donde se encuentra la implantación del proyecto, tanto la plataforma a construirse como la vía de acceso, corresponde a la comunidad La Paz.

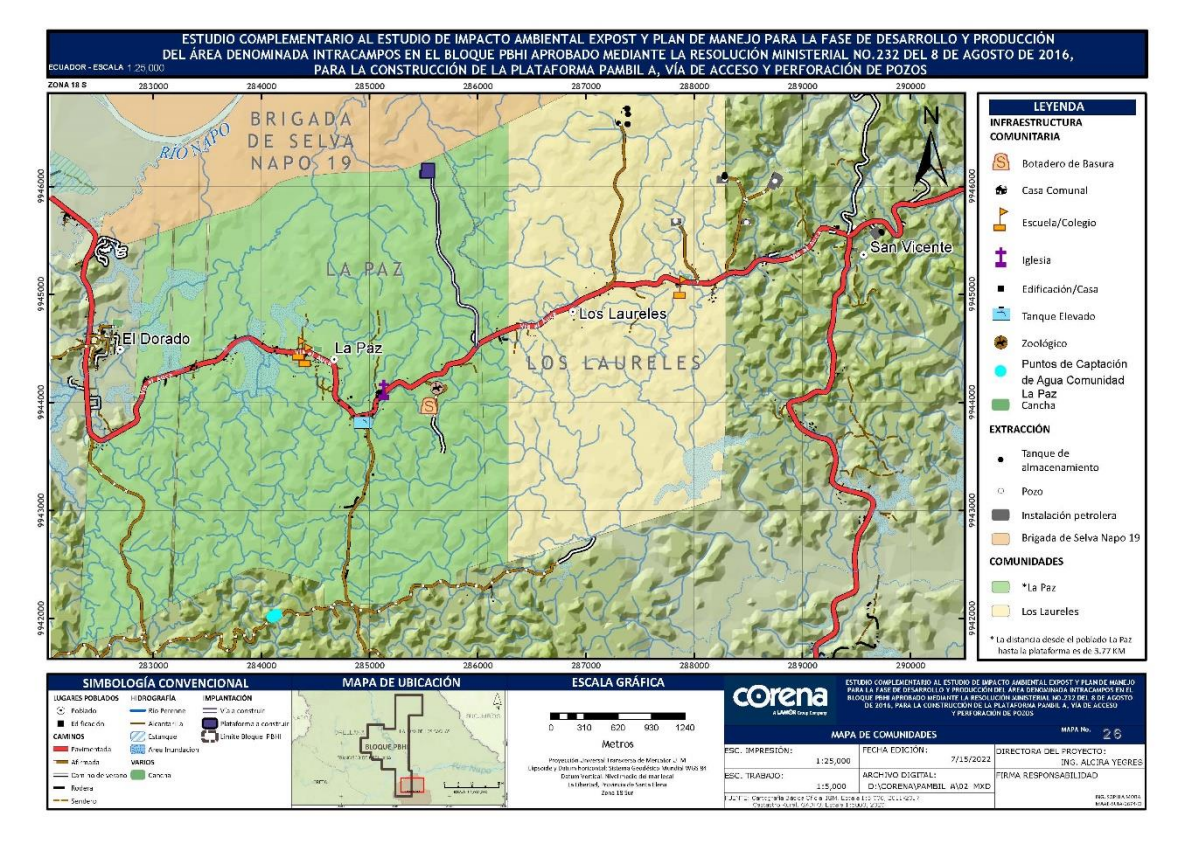

<span id="page-11-0"></span>**Figura 3 Mapa de Comunidades** 

Elaboración: CORENA, S.A, 2022

Anexo 1 – Cartografía, 26 Mapa de Comunidades

# <span id="page-12-0"></span>**3.2. Análisis del Ciclo de Vida**

Un proyecto contempla todas las acciones que deben realizarse para cumplir con una necesidad definida dentro de un plazo, que tiene principio y fin, y utiliza recursos identificados (humanos y materiales) durante su ejecución, y que tiene un costo. **<sup>2</sup>**

En este caso el proyecto corresponde a la construcción de la plataforma Pambil A, su vía de acceso, perforación de pozos e instalación de equipos de superficie en la plataforma.

# <span id="page-12-1"></span>**3.2.1. Fases del Proyecto (Ciclo de Vida)**

Todo proyecto tiene un inicio, el desarrollo, seguimiento y el final del mismo.

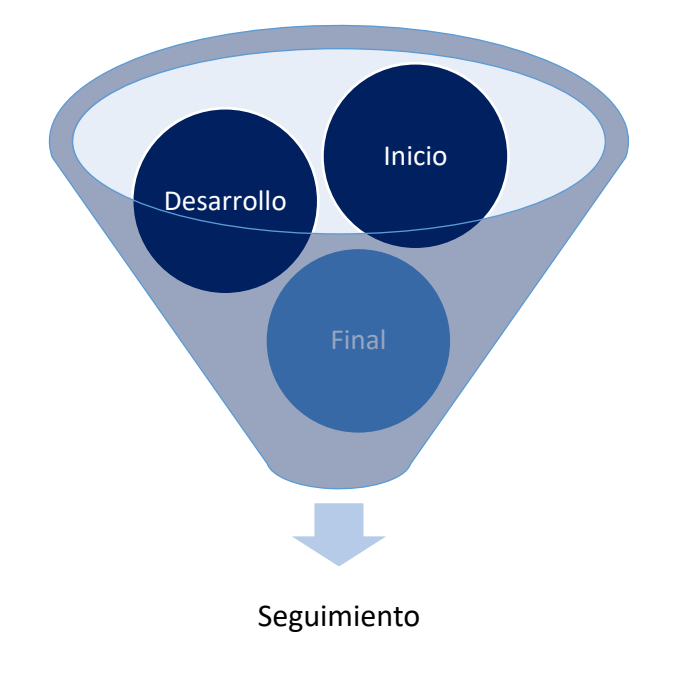

#### <span id="page-12-2"></span>**Figura 4 Fases del Proyecto**

Elaboración: CORENA S.A, 2022

-

<sup>2</sup> Fuente: Escuela de Organización Industrial

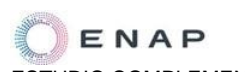

- 1. Inicio (Planificación): Para el inicio del proyecto se efectúan los análisis técnicos previos de factibilidad para así determinar el tiempo de vida de dicho proyecto, planificar cada uno de los pasos a seguir y adicionalmente hacer el respectivo estudio de impacto ambiental y obtener las aprobaciones administrativas por parte de la autoridad ambiental.
- 2. Desarrollo (Ejecución): Una vez obtenidos los respectivos permisos, se procederá a realizar las actividades constructivas, de perforación planificadas para lograr la ejecución del proyecto y lograr su funcionamiento operativo.
- 3. Seguimiento (Control): En funcionamiento el proyecto, se aplicarán las actividades necesarias para realizar el seguimiento y monitoreo de las actividades de funcionamiento del proyecto; y así controlar el cumplimiento de las buenas prácticas planteadas.
- 4. Cierre (abandono): Finalmente una vez que el proyecto cumpla su vida útil, y ya no sea económicamente rentable su operación, se efectuará el cierre o abandono del proyecto, según los condicionantes y la legislación de control existente.

#### <span id="page-13-0"></span>**3.2.2. Elementos del Análisis de Ciclo de Vida**

Una vez que se cuenta con la definición de las fases del proyecto, se une la definición de análisis del ciclo de vida: Norma ISO 14040: "el Análisis de Ciclo de Vida es una técnica para determinar los aspectos ambientales e impactos potenciales asociados a un producto: compilando un inventario de las entradas y salidas relevantes del sistema, evaluando los impactos ambientales potenciales asociados a esas entradas y salidas, e interpretando los resultados de las fases de inventario e impacto en relación con los objetivos del estudio".

El Análisis de Ciclo de Vida (ACV) es una herramienta metodológica que sirve para medir el impacto ambiental de un producto, proceso o sistema a lo largo de todo su ciclo de vida, desde que se obtienen las materias primas hasta su fin de vida y se basa en la recopilación y análisis de las entradas y salidas del

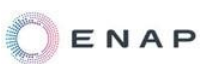

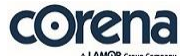

sistema para obtener resultados que muestren sus impactos ambientales potenciales, con el objetivo de poder determinar estrategias para la reducción de los mismos.**<sup>3</sup>**

A continuación se define de manera general el proceso analizado, según el alcance del presente proyecto:

1

<sup>&</sup>lt;sup>3</sup> Fuente: Centro de Formación y Entrenamiento Bureau Veritas

# **Condicionantes Generales del Proyecto:**

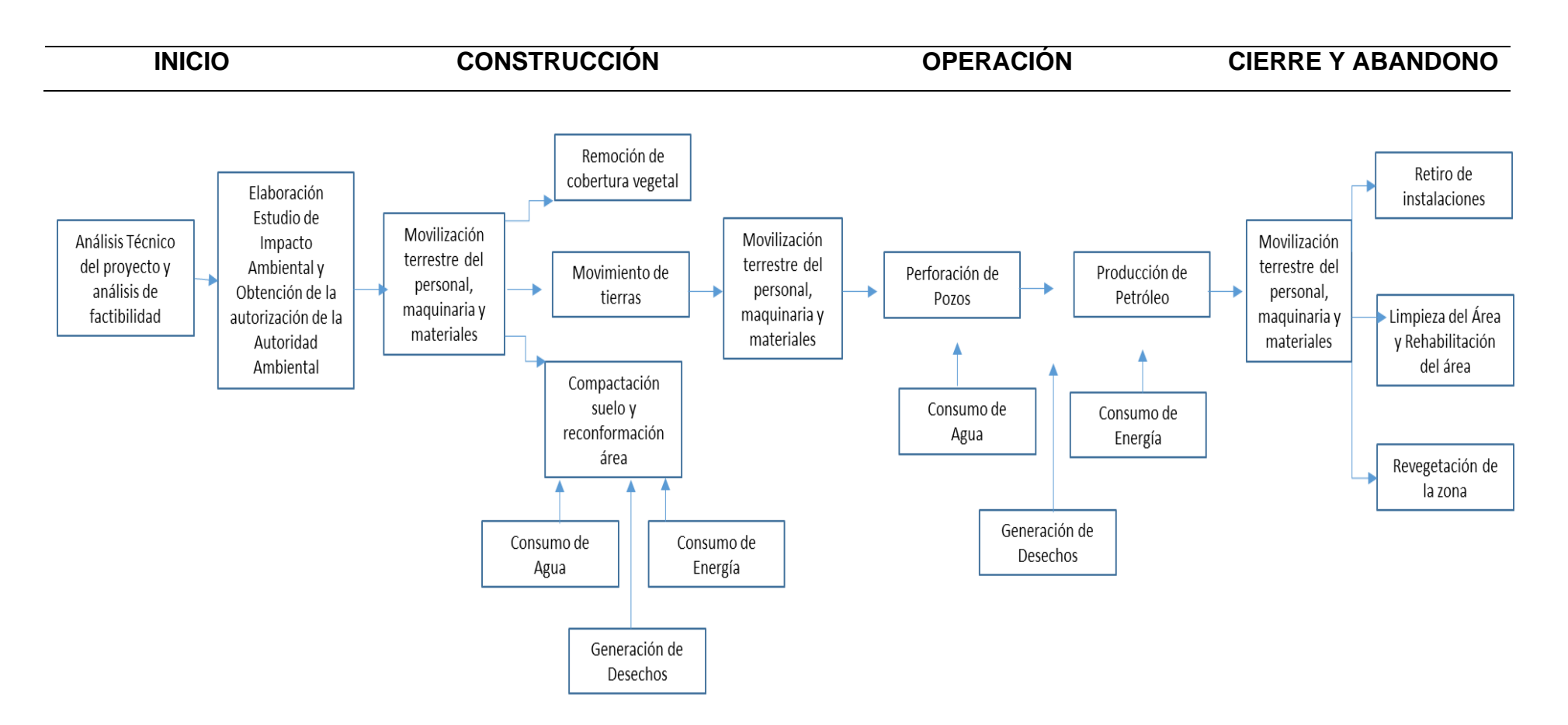

#### **Figura 5 Condicionantes Generales del Proyecto**

<span id="page-15-0"></span>Elaboración: CORENA, 2022

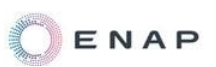

La ejecución del presente proyecto contempla la obtención de la autorización administrativa, el proceso de construcción de la plataforma y la vía de acceso, la perforación de los pozos y la operación de la plataforma (incluidos los seguimientos) y finalmente una vez terminada la vida útil de proyecto, se procederá con la fase de cierre y abandono de las instalaciones.

Al analizar las entradas y salidas del proyecto, se agrupan y se repiten de manera general en las distintas fases, las entradas para el presente proyecto contempla la mano de obra, equipos, consumo de combustible, consumo de agua, energía y las salidas: emisiones, desechos peligrosos y no peligrosos y descargas, conforme lineamientos de la normativa, cerrando así el ciclo de vida del proyecto.

Aplicando estas definiciones al proyecto planteado (objeto del presente estudio), los elementos resumidos del análisis del ciclo de vida se presentan a continuación:

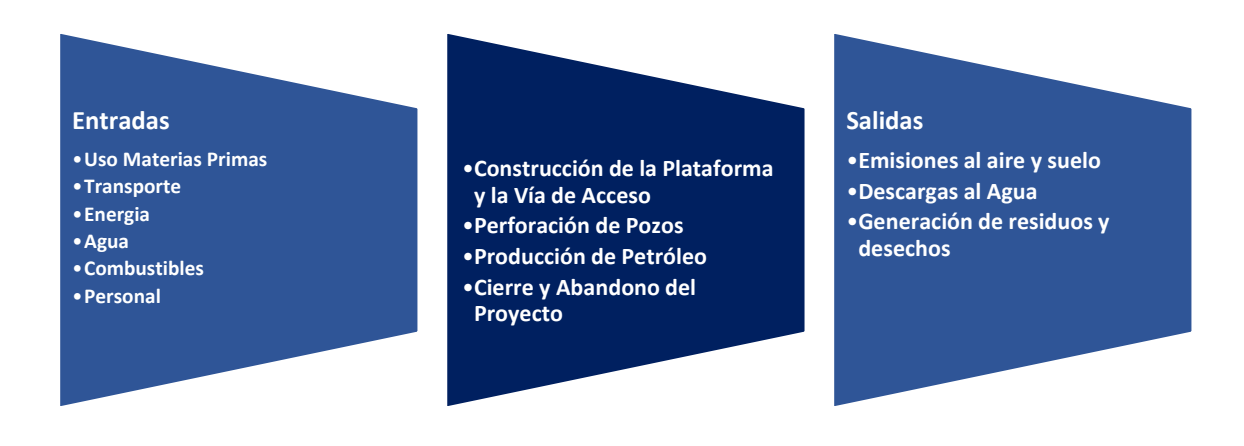

<span id="page-16-0"></span>**Figura 6 Análisis de Ciclo de Vida**  Elaboración: CORENA, 2022

Cuando se han identificado las entradas y salidas del ciclo de vida del proyecto (se explican a detalle en el acápite 3.3. Descripción Detallada del Proyecto), se procede a la identificación aspectos ambientales y la evaluación de la importancia de los potenciales impactos ambientales generados por las

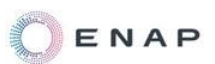

entradas y salidas del sistema (esto se presenta en el Capítulo 9 Evaluación de Impacto Socioambientales del presente estudio).

Y finalmente con la interpretación de los resultados generar las medidas para mitigar y/o prevenir estos posibles impactos ambientales identificados en el ciclo de vida del proyecto (esto se presenta en el Capítulo 10 Plan de Manejo y Monitoreo Ambiental del presente estudio).

#### <span id="page-17-1"></span><span id="page-17-0"></span>**3.3. Descripción Detallada del Proyecto**

### **3.3.1. Localización Geográfica y Político Administrativa del Proyecto**

La ubicación geográfica y administrativa del área donde se desarrollará el proyecto Pambil A se encuentra en el Bloque 47 – PBHI, en la siguiente ubicación:

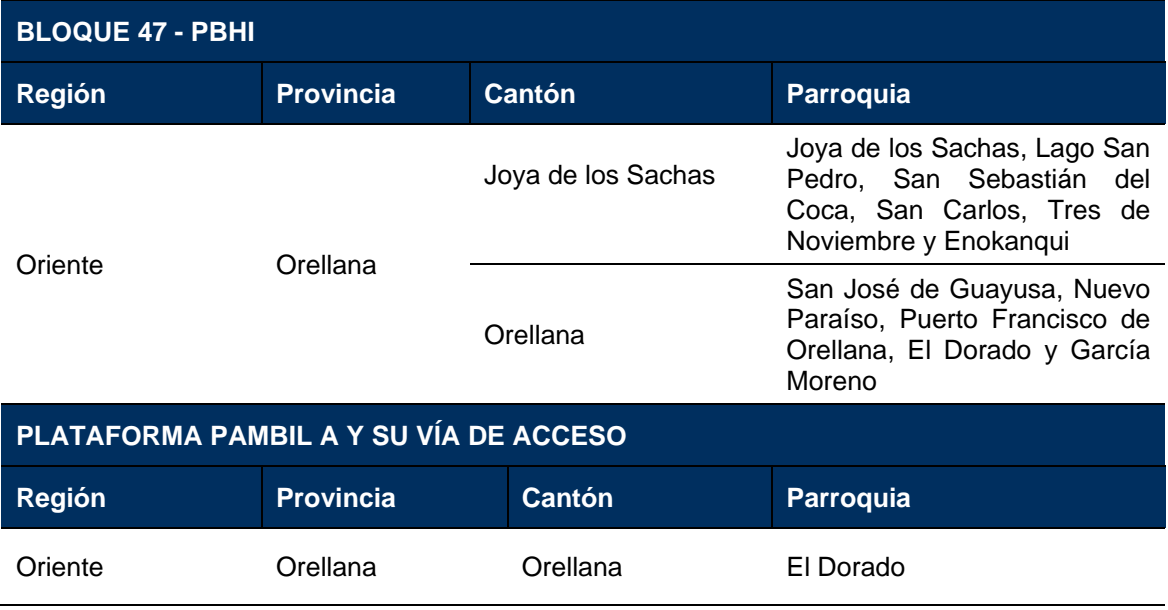

<span id="page-17-2"></span>**Tabla 1 Localización Geográfica y Político Administrativa del Bloque PBHI y La Plataforma Pambil A y su vía de acceso**

Elaboración: CORENA, 2022

## **3.3.1.1. Distancias de la Infraestructura del Proyecto al Centro Poblado**

<span id="page-18-0"></span>A partir de la infraestructura principal del proyecto correspondiente a la Plataforma Pambil A, se ha realizado un análisis de la distancia al centro poblado existente a la zona, cuya distancia, a través de la vía al centro poblado de La Paz, seria de aproximadamente 3,89 kilómetros.

Se pudo corroborar, durante la ejecución del levantamiento de información en la fase de campo, que cerca del área donde se construirá la plataforma Pambil A no existe infraestructura comunitaria que podría verse afectada por las actividades del proyecto.

**A continuación, se presenta la descripción del proyecto según las etapas de ejecución: Construcción, Perforación, Operación y mantenimiento, Cierre y abandono.**

# <span id="page-18-1"></span>**3.3.2. Etapa Construcción**

# **3.3.2.1. Localización cartográfica de la Plataforma**

<span id="page-18-3"></span>**Tabla 2 Coordenadas de Ubicación de la Plataforma Pambil A**

<span id="page-18-2"></span>El proyecto incluye la construcción de la plataforma PAMBIL A, en la cual se realizará la perforación de 9 pozos de desarrollo y donde se instalarán las facilidades de producción de superficie; la localización se describe a continuación:

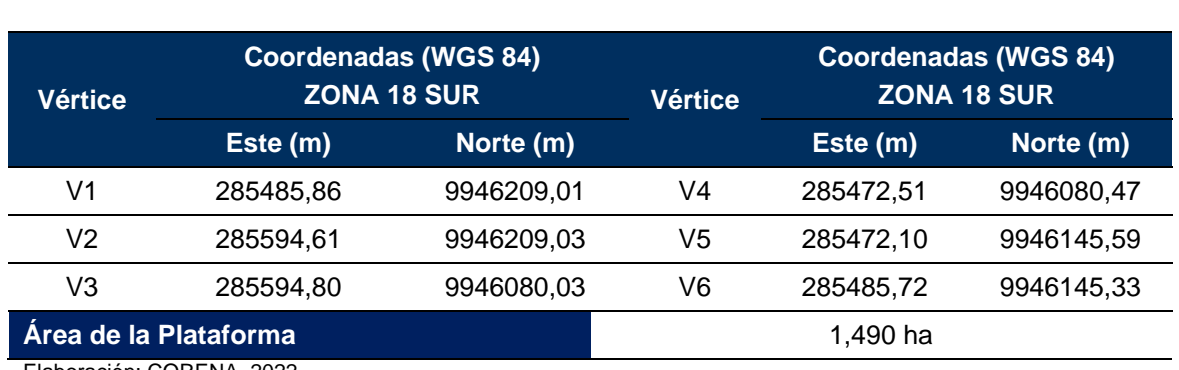

Elaboración: CORENA, 2022

### **3.3.2.1.1. Diseño Conceptual y Habilitación de la Superficie de la Plataforma**

<span id="page-19-0"></span>La dimensión del área útil de la plataforma es de 1,490 ha, en esta área durante la etapa de construcción, se instalará la infraestructura en superficie necesaria para las actividades de operación de la plataforma; las cuales se describen a continuación:

<span id="page-19-1"></span>**Tabla 3 Infraestructura de superficie a Instalarse en la Etapa de Construcción en la Plataforma Pambil A**

| <b>Ítem</b>                    | Infraestructura /Área                                                                    |  |  |  |  |
|--------------------------------|------------------------------------------------------------------------------------------|--|--|--|--|
|                                | Cerramiento perimetral                                                                   |  |  |  |  |
| 2                              | Sistemas de cunetas perimetrales                                                         |  |  |  |  |
| 3                              | Sistemas de Desarenadores                                                                |  |  |  |  |
| 4                              | Garita de acceso a la plataforma                                                         |  |  |  |  |
| 5                              | Area de Tanques de Almacenamiento de Crudo con cubeto                                    |  |  |  |  |
| 6                              | <b>Bota</b>                                                                              |  |  |  |  |
| 7                              | Manifold (Múltiple de Producción / Prueba)                                               |  |  |  |  |
| 8                              | Área de Químicos (Sistema de Inyección de Químicos)                                      |  |  |  |  |
| 9                              | Área de Transformadores y equipo de control de bomba electrosumergible<br>para cada pozo |  |  |  |  |
| 10                             | Area de Equipos de Potencia eléctrica (Shelters) para la distribución de<br>energía      |  |  |  |  |
| 11                             | Area de Pozos (cellar's)                                                                 |  |  |  |  |
| $12 \overline{ }$              | Sistema Trampas API                                                                      |  |  |  |  |
| 13                             | Sistema de iluminación perimetral                                                        |  |  |  |  |
| Elaboración: CORENIA S.A. 2022 |                                                                                          |  |  |  |  |

Elaboración: CORENA S.A, 2022

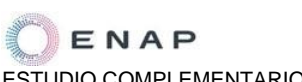

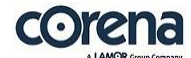

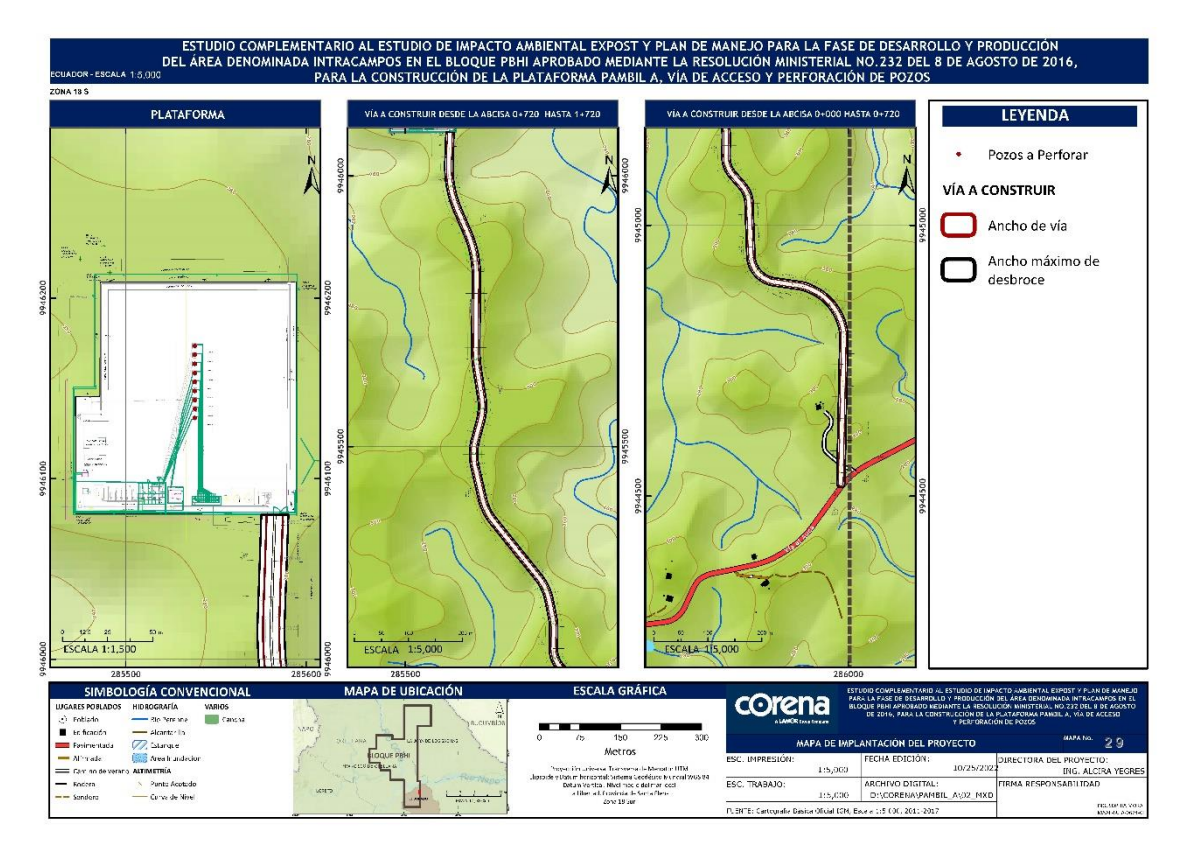

<span id="page-20-1"></span>**Figura 7 Mapa de Implantación de la Plataforma**  Elaboración: CORENA, 2022

Anexo 1 – Cartografía, 29 Mapa de Implantación

**Para habilitar esta área para la instalación de la infraestructura, se realizarán por lo menos, las siguientes actividades:** 

#### **3.3.2.1.1.1. Estudios de Suelo y Estudios Geofísicos**

<span id="page-20-0"></span>Previo a ejecutar las actividades constructivas se realizaran los estudios de suelos que permitan conocer con exactitud las características físicas y mecánicas del suelo y estudios geofísicos que permitirán conocer la distribución de los materiales a profundidad a través de resistividad eléctrica.

Para el estudio de suelo, se realizarán perforaciones en el área donde se efectuará la construcción de la plataforma, en las cuales se incluirán ensayos de penetración estándar.

Para cada perforación se harán los ensayos de laboratorio que incluya: Descripción visual, Granulometría, Límites de Atterberg, Contenido (carbonato, sulfatos, materia orgánica), Peso específico, densidades, Composición mineralógica, Humedad natural, Expansividad, Compresión simple, triaxial o corte directo, resistividad. Todo esto realizado usando ensayos ASTM.

Y con esta información se determinará el análisis de asentamientos, tipos y profundidades de cimentación recomendada para la estructura del proyecto, espesores de relleno, cota y geometría de la cimentación, capacidad portante y admisible, y SPT de ser el caso.

Para los estudios geofísicos se efectuaran sondeos y los valores de resistividad obtenidos de los sondeos eléctricos permitirán definir los materiales y las profundidades presentes en el sitio.

# **3.3.2.1.1.2. Levantamiento Topográfico**

<span id="page-21-0"></span>La primera actividad por ejecutarse corresponde al levantamiento topográfico, el cual consistirá en la recopilación de datos para poder realizar, con posterioridad, un plano que refleje con exactitud los elementos y parámetros del terreno sobre el que se realizaran las actividades constructivas.

Para la actividad se utilizarán equipos topográficos como una Estación Total, esto permitirá obtener datos y representarlos a escalas de mayor precisión y definir la planimetría del proyecto, obtener los volúmenes de obra de manera que se respete el área establecida dentro del presente Estudio Complementario.

El grupo de topografía estará conformado por un topógrafo, cadeneros, ayudantes, entre otros.

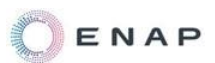

#### **3.3.2.1.1.3. Desbroce del Área**

<span id="page-22-0"></span>Esto consistirá en el despeje del terreno necesario para llevar a cabo la construcción de la plataforma, solo en la zona indicada según el plano de implantación, el cual será el mínimo necesario para realizar la obra y causar el menor impacto posible.

La actividad iniciará con un desbroce manual de la vegetación baja, luego se procederá con el corte de los árboles (desbroce mecánico) y posteriormente se retirará la capa vegetal.

Todo el material proveniente del desbroce y limpieza de la vegetación del área, serán depositados adecuadamente en sitios definidos dentro del área permisada para el proyecto, junto a la plataforma y a la vía de acceso, donde haya déficit y este material pueda integrarse al suelo, según las necesidades del proyecto.

Los sitios del área de la plataforma donde se realizará la colocación del material proveniente del desbroce se presentan a continuación:

WGS84 285517 m E / 9946201 m N WGS84 285552 m E / 9946200 m N WGS84 285492 m E / 9946172 m N WGS84 285479 m E / 9946115 m N

En el caso de los arbustos o árboles, estos serán trozados para facilitar su movilización y colocación según lo descrito. El acomodo en los sitios será en forma de capas, para facilitar su combinación al suelo y de esta manera no existirán acumulaciones que causen impacto visual.

#### **3.3.2.1.1.4. Movimiento de Tierras**

<span id="page-23-0"></span>Estos trabajos consistirán en la excavación, transporte, manipuleo, hidratación y compactación del material a remover (suelo en el sitio), el cual se colocará en zonas de relleno para lograr la nivelación en la construcción de la plataforma y sus estructuras de drenaje.

La subrasante o superficie superior de la obra básica, será uniforme y con una superficie lisa y libre de irregularidades.

Todo el material producto de las excavaciones (movimiento de tierra), libre de material vegetal, será utilizado en la construcción de rellenos, terraplenes y nivelaciones, en la misma área de la plataforma y en la vía de acceso, ningún material será retirado ni depositado inadecuadamente fuera del área de construcción.

Los terraplenes de la plataforma serán construidos con el material proveniente de las excavaciones y serán compactados en capas no mayores a los 0,20 m utilizando el equipo que permita obtener los índices de compactación requeridos.

# **3.3.2.1.1.5. Adecuación y Conformación de la Plataforma**

<span id="page-23-1"></span>En el área de la plataforma se realizará la conformación y compactación de la subrasante y colocación de lastre compactado. Tanto la subrasante como la rasante de la plataforma deberán ser construidas observando las normas aplicables en cuanto a conformación y compactación necesarias.

Los rellenos o enrasamientos serán acompañados de un proceso de compactación, luego serán rasanteados y nivelados; esto se hará hasta alcanzar las cotas necesarias de acuerdo con las inclinaciones previstas de la plataforma.

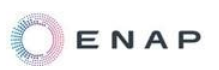

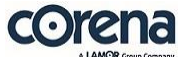

El área de la plataforma será acondicionada con gradientes laterales que permitan el drenaje hacia las cunetas perimetrales. Adicionalmente, se prevé la construcción de un cerramiento perimetral y la instalación de un sistema de iluminación perimetral.

## **3.3.2.1.1.6. Construcción de Cunetas Perimetrales**

<span id="page-24-0"></span>Consistirá en la construcción de cunetas de hormigón armado impermeabilizadas, por todo el perímetro de la plataforma para la recolección y evacuación de las aguas lluvia, con las pendientes que el estudio de topografía determine para la evacuación de aguas lluvias.

Para la construcción de estas cunetas, se considerará lo dispuesto en los Art. 54 y Art. 58 del A.M. 100-A.

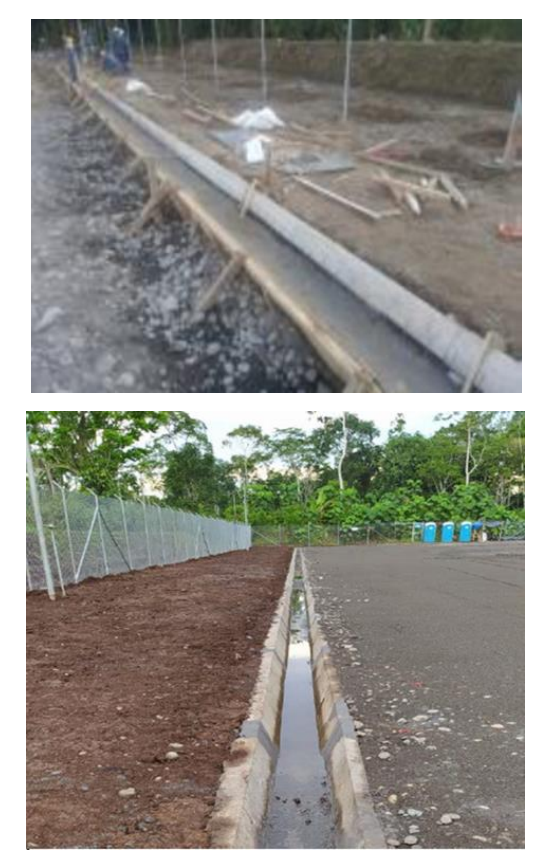

<span id="page-24-1"></span>**Figura 8 Cunetas Perimetrales TIPO** Fuente: ENAP ECUADOR, 2022

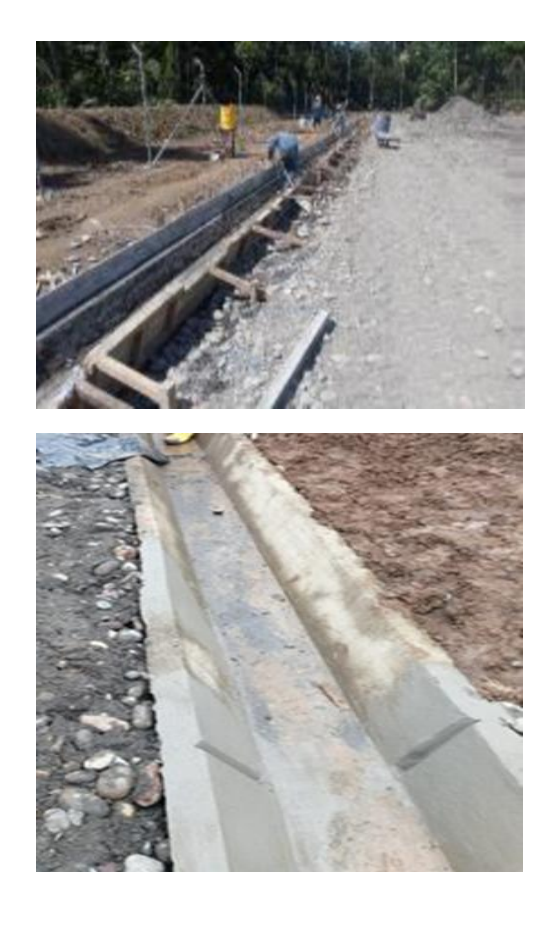

<span id="page-25-0"></span>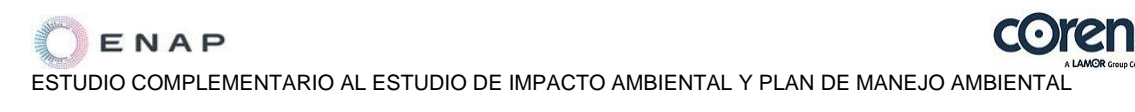

#### **3.3.2.1.1.7. Construcción de Trampas API**

Se construirán en la plataforma por lo menos dos trampas API en la plataforma, las cuales serán de hormigón armado haciéndolas impermeables, estas manejaran aguas de lluvia, y en caso de un derrame servirá como contención primaria de este.

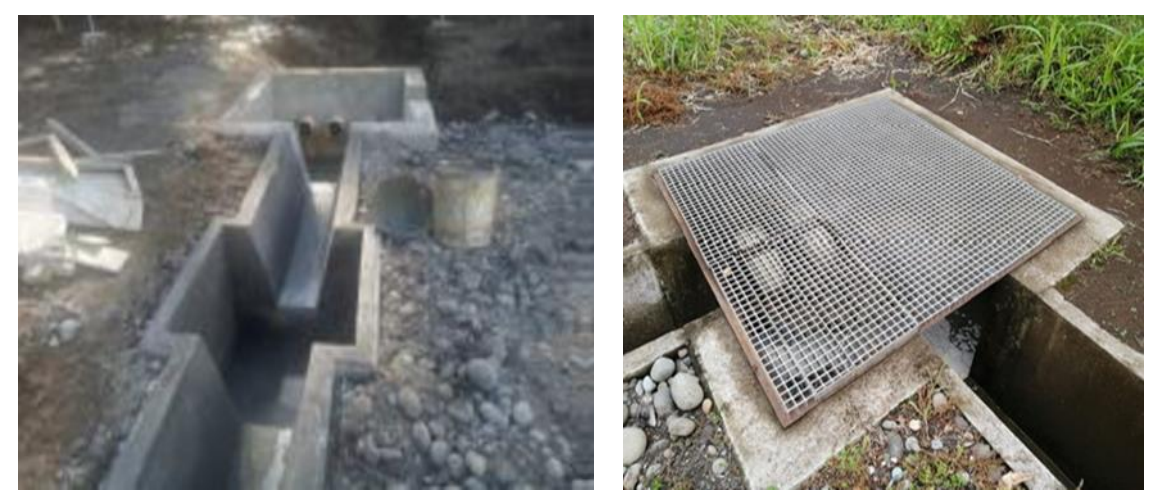

**Figura 9 Trampas API TIPO** Fuente: ENAP ECUADOR, 2022

<span id="page-25-1"></span>En el sitio de la descarga, en caso de requerirse, se realizará el recubrimiento del suelo con gaviones para realizar la disipación de la energía hidráulica y evitar la erosión del suelo.

<span id="page-25-2"></span>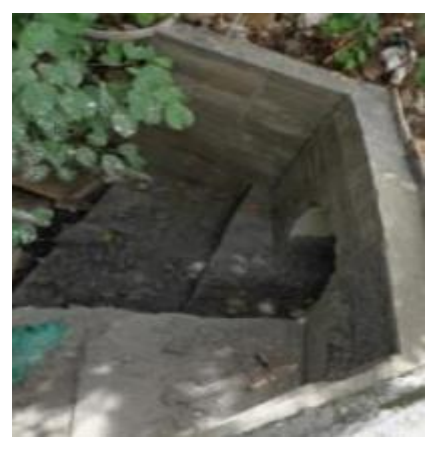

**Figura 10 Recubrimiento TIPO** Fuente: ENAP ECUADOR, 2022

#### **3.3.2.1.1.8. Instalación de Desarenadores**

<span id="page-26-0"></span>Los desarenadores son estructuras ubicadas antes de las trampas y en puntos sobre las cunetas de hormigón, básicamente consisten en una estructura de hormigón con un cambio de la geometría y área respecto a la cuneta, lo que permite que el caudal del agua cambie su velocidad y las arenas que pudiese traer se acumulen en el fondo por diferencia de gravedad, esto permitirá remover partículas como arenas arcillas, gravas finas y material orgánico de cierto tamaño, contenido en el agua que se encuentra en las cunetas perimetrales previo a la entrada a las trampas API.

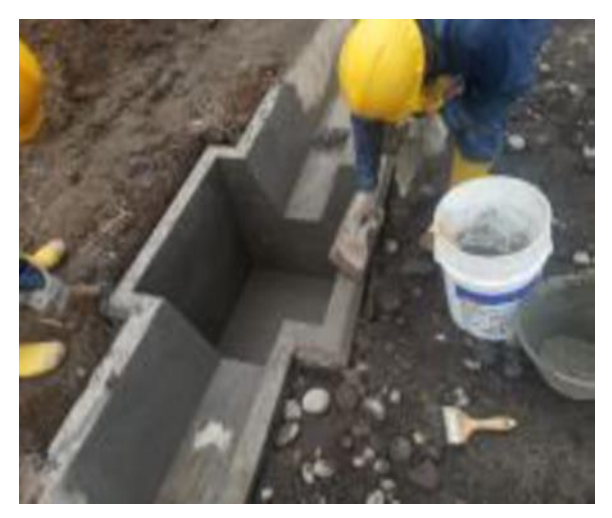

**Figura 11 Desarenadores TIPO** Fuente: ENAP ECUADOR, 2022

#### **3.3.2.1.1.9. Construcción de la Garita de Acceso**

<span id="page-26-2"></span><span id="page-26-1"></span>La garita estará ubicada en la entrada a la plataforma, esta será de techo de zinc, las paredes serán de paneles de poliuretano con láminas metálicas, será prefabricada, conexiones eléctricas y un baño conectado a una fosa séptica.

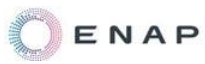

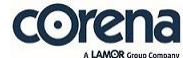

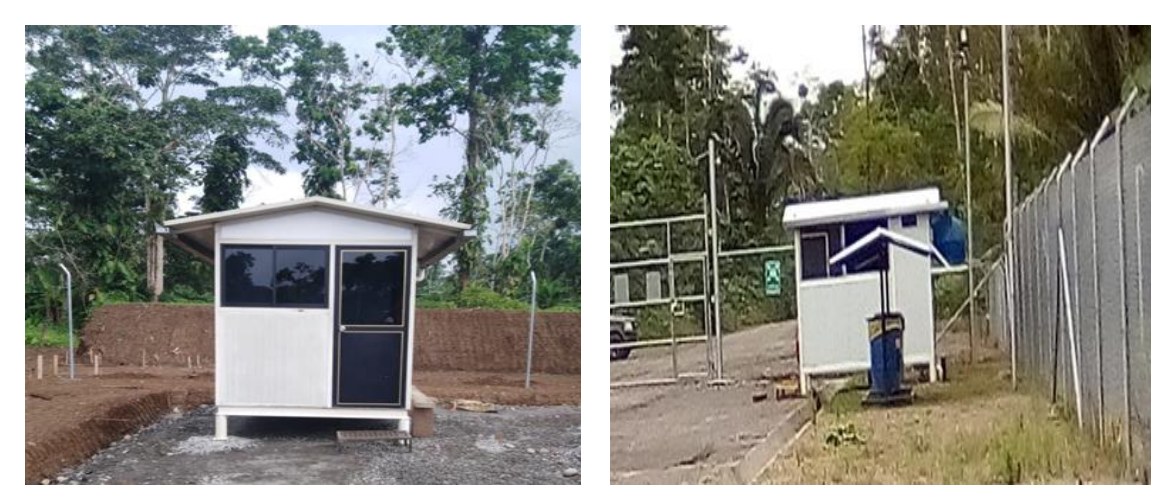

**Figura 12 Garita de Acceso TIPO** Fuente: ENAP ECUADOR, 2022

#### **3.3.2.1.1.10. Colocación de Postes para Luminarias**

<span id="page-27-1"></span><span id="page-27-0"></span>Se realizará la instalación de postes con dos luminarias cada uno. Los postes metálicos se instalarán en el perímetro de la plataforma. Los materiales requeridos para este trabajo serán:

- $\checkmark$  Postes de tubo galvanizado reforzado de 4" x 6 m
- $\checkmark$  Soportes en un tubo galvanizado de 2" (d=60,3mm)
- $\checkmark$  Lámparas LED 250 watts.
- $\checkmark$  Cajas GUAL de 1".
- $\checkmark$  Tubos galvanizados de 1"
- $\checkmark$  Cable tipo sucre 2 conductores 12 AWG.
- $\checkmark$  Cable armado para interconexión de luminarias a ser enterrado dentro de la plataforma.

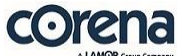

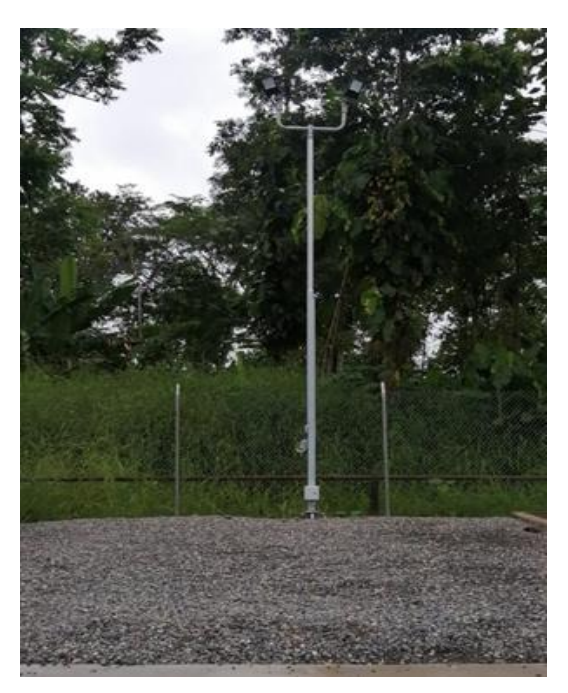

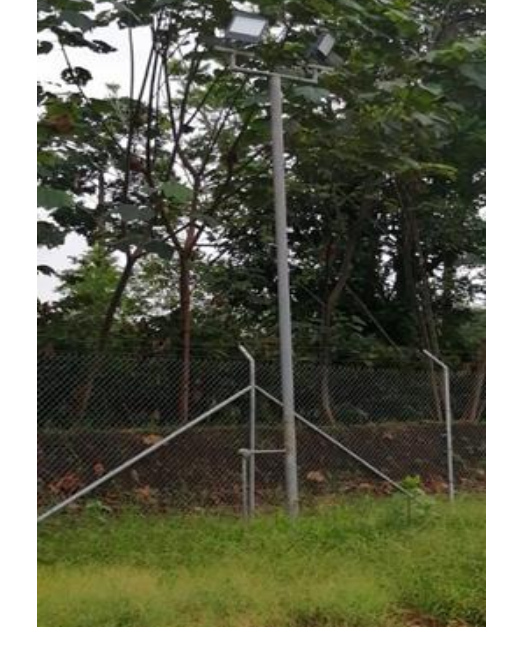

<span id="page-28-1"></span>**Figura 13 Luminarias TIPO** Fuente: ENAP ECUADOR, 2022

# **3.3.2.1.1.11. Construcción de Cellars o contrapozo**

<span id="page-28-0"></span>Para cada uno de los pozos a perforarse se construirá un cellar, en Pambil A se perforarán 9 pozos.

Para la construcción de los cellars ENAP SIPEC contratará una subcontratista especializada en el tema, que garantice el trabajo, misma que verificará y materializará en el terreno las coordenadas del centro del contrapozo, las dimensiones de los cellars serán de 2m x 2m x 2,50m.

El material por emplear será hormigón armado de 210 Kg/cm<sup>2</sup>, será elaborado con cemento-arena-ripio triturado máx. ¾"; acero de refuerzo en varillas corrugadas fy = 4200kg/cm<sup>2</sup>. Los contrapozos estarán provistos de pasamuros de PVC.

Se tomarán cilindros de muestra y se realizará ensayos de asentamiento del hormigón cuando el fiscalizador de ENAP lo crea conveniente.

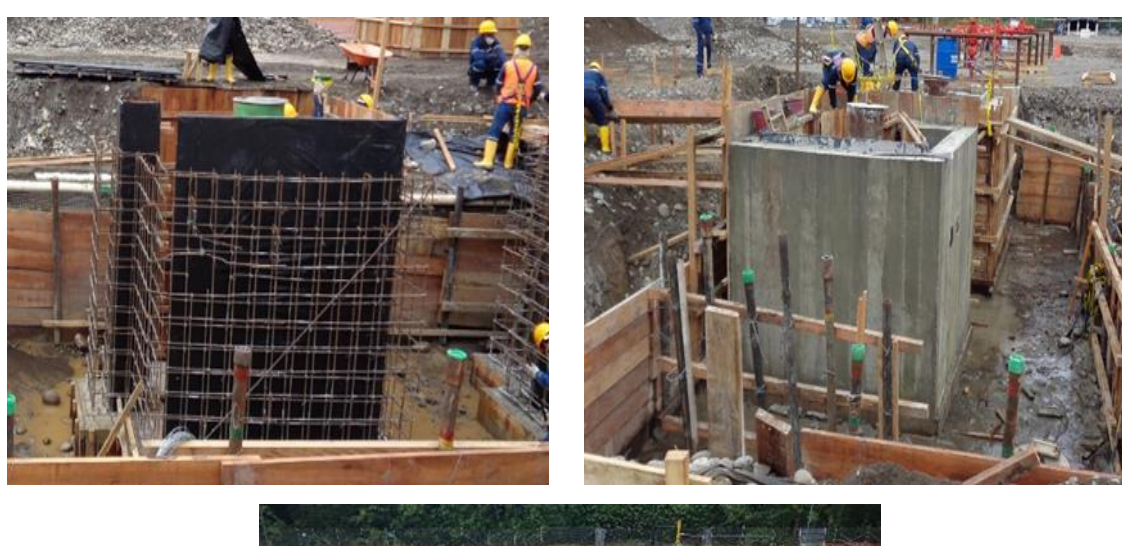

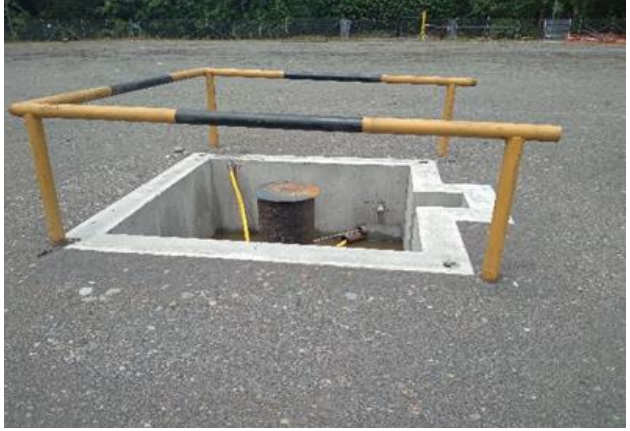

<span id="page-29-2"></span>**Figura 14 Cellars TIPO** Fuente: ENAP ECUADOR, 2022

#### **3.3.2.1.1.12. Cerramiento Perimetral**

<span id="page-29-0"></span>Se construirán vallas perimetrales alrededor de la plataforma de malla galvanizada, con un ojo de malla que no permita la entrada de fauna silvestre en cumplimiento del Artículo 54 del AM 100-A.

# **3.3.2.1.1.13. Construcción y Montaje de Equipos**

<span id="page-29-1"></span>Durante la fase constructiva, se realizará la cimentación y montaje de equipos para las actividades del proyecto.

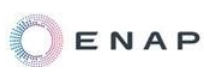

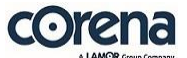

La cimentación para los equipos y/o estructuras son aquellos elementos estructurales que se encargan de transmitir los esfuerzos de la estructura al suelo que lo soporta, distribuyéndola de tal forma que no se generen deformaciones considerables en el terreno<sup>4</sup>. Las cimentaciones que se construirán van a ser de hormigón armado con resistencia típica de 210 kg/m<sup>2</sup>.

Para recipientes verticales, el cimiento debe ser capaz de resistir cargas por gravedad y resistir fuerzas laterales (viento o sismos), este se compondrá de una estructura de hormigón armado, con el espesor que resulte del cálculo estructural típicamente es de 0,20 a 0,30 metros de espesor y estarán elevados varios centímetros sobre el suelo para dejar pasar tuberías y conexiones, la cimentación para maquinarias y equipos estarán constituidas por losas construidas a nivel del suelo y las cimentaciones para equipos eléctricos (transformadores, variadores) serían losas de hormigón armado, con el espesor que resulte del cálculo estructural típicamente es de 0,20 a 0,30 metros de espesor. 5

Para la instalación de equipos y facilidades señaladas se utilizará maquinaria, las cuales se describen a continuación:

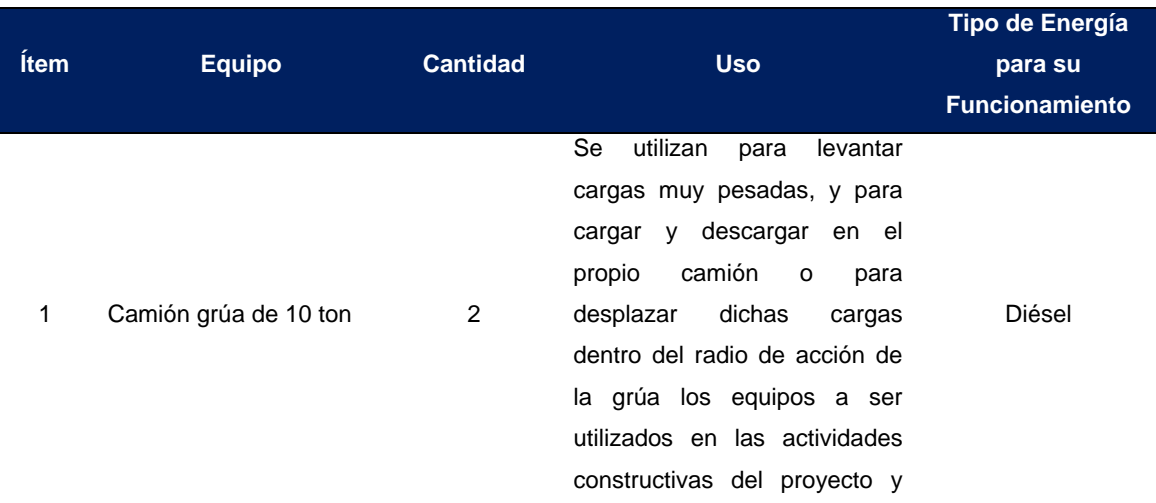

#### <span id="page-30-0"></span>**Tabla 4 Maquinaria en la Etapa Constructiva**

1

<sup>4</sup> Fuente: Muñoz, H. (2015). Construcción, Interventoría y Supervisión Técnica de las Edificaciones de Concreto Estructural. Colombia: Asocreto.

<sup>5</sup> Fuente: Foundations for static equipment, Reported by ACI Committee 351. Erick N. Larson and James P. Lee.

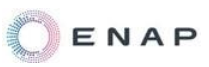

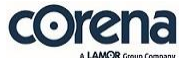

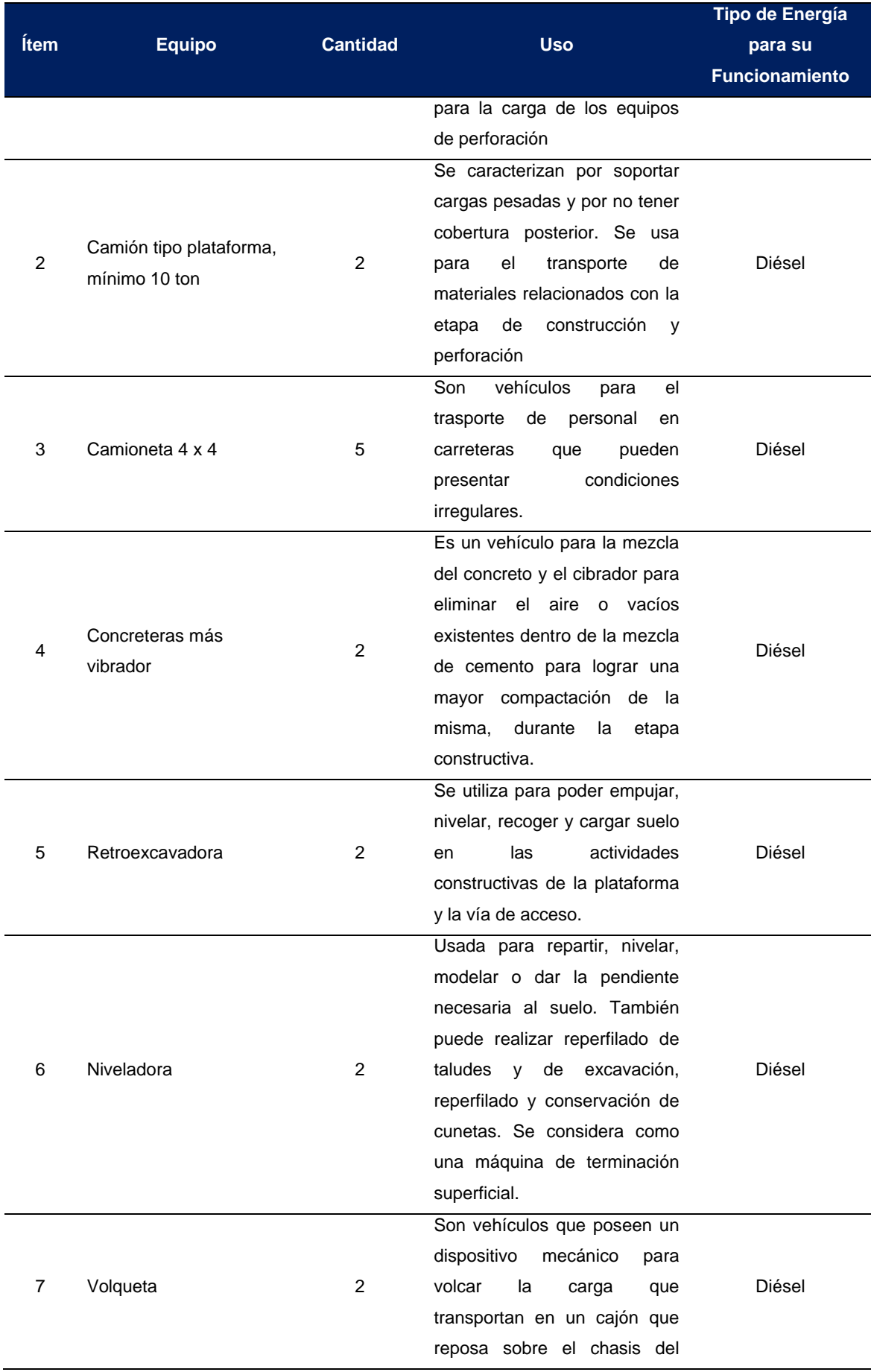

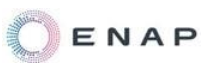

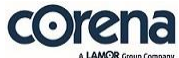

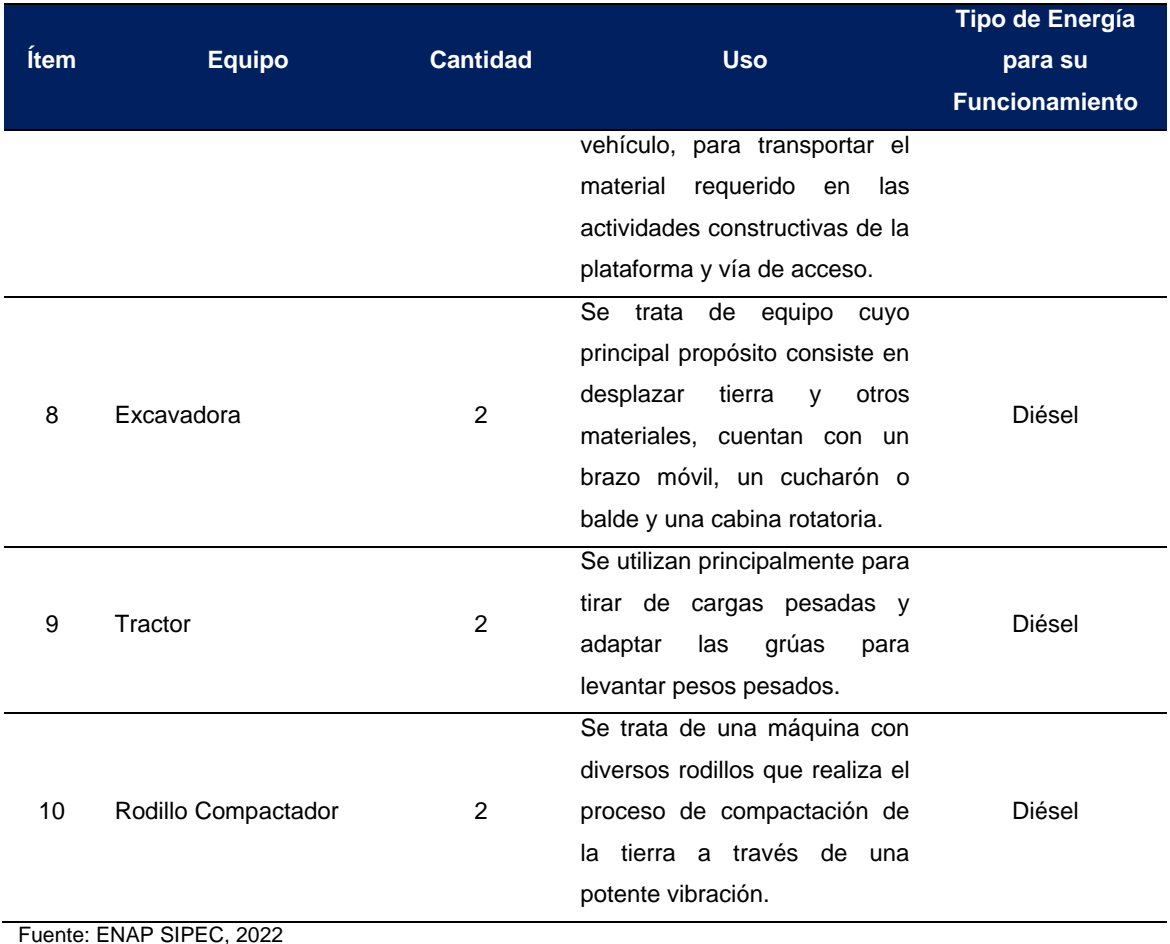

Elaboración: CORENA, 2022

El proceso de instalación en superficie constará de:

- $\checkmark$  Construcción de prefabricados en taller.
- $\checkmark$  Instalación de equipos en sitio.
- $\checkmark$  Montaje y adecuación de equipos en sitio.
- $\checkmark$  Pintura de equipos en sitio.

Las actividades constructivas a realizarse se efectuaran en jornada diurna (solo durante el día).

Los equipos a ser instalados para la etapa de perforación se describen a continuación:

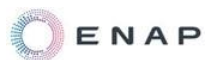

- $\checkmark$  Equipo de Perforación
- $\checkmark$  Equipos para el tratamiento de los lodos
- $\checkmark$  Generadores
- $\checkmark$  Área de almacenamiento
- $\checkmark$  Mechero Temporal para pruebas

Los equipos de superficie a ser instalados dentro de la plataforma se describen a continuación:

- $\checkmark$  Múltiple de Producción
- $\checkmark$  Equipos para prueba de producción
- Área de Almacenamiento de Crudo
- $\checkmark$  Bota de gas
- $\checkmark$  Sistemas Auxiliares
- $\checkmark$  Área de Generadores

# **3.3.2.2. Localización de la Vía de Acceso a Construir**

<span id="page-33-0"></span>El proyecto incluye la construcción de la vía de acceso a la plataforma PAMBIL A; la localización cartográfica se describe a continuación:

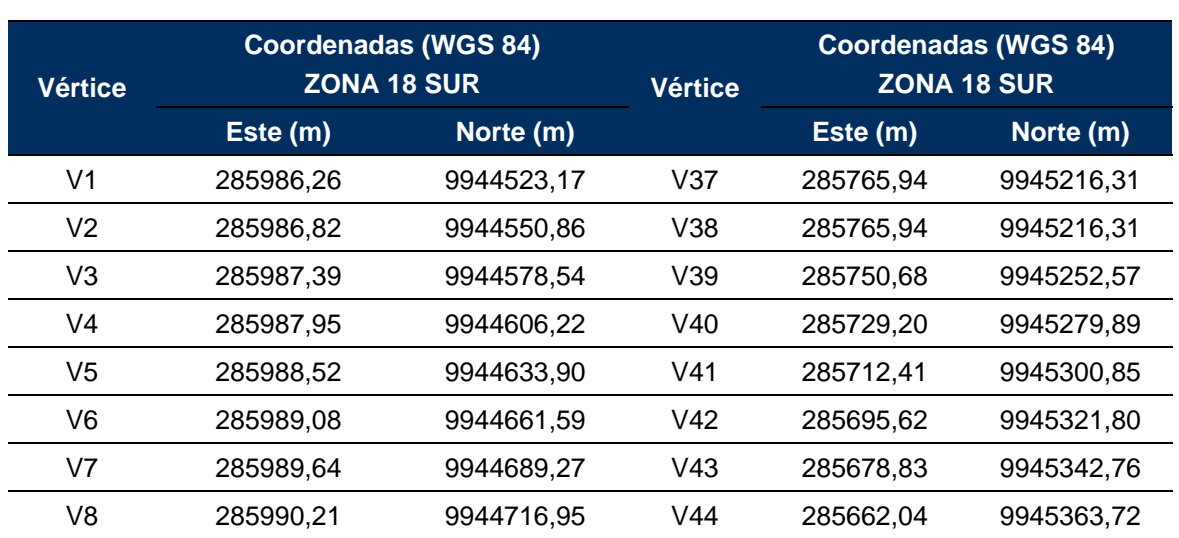

<span id="page-33-1"></span>**Tabla 5 Coordenadas del Trazado de la Vía de Acceso a la Plataforma Pambil A**

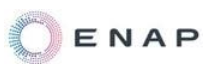

| <b>Vértice</b>                                                                                                    | Coordenadas (WGS 84)<br><b>ZONA 18 SUR</b> |            |                 | <b>Coordenadas (WGS 84)</b><br><b>ZONA 18 SUR</b><br><b>Vértice</b> |            |
|----------------------------------------------------------------------------------------------------|--------------------------------------------|------------|-----------------|---------------------------------------------------------------------|------------|
|                                                                                                    | Este (m)                                   | Norte (m)  |                 | Este (m)                                                            | Norte (m)  |
| V9                                                                                                    | 285990,77                                  | 9944744,63 | V45             | 285642,65                                                           | 9945403,74 |
| V10                                                                                                    | 285991,33                                  | 9944772,32 | V46             | 285642,65                                                           | 9945403,74 |
| V11                                                                                                    | 285991,90                                  | 9944800,00 | V47             | 285638,05                                                           | 9945423,67 |
| V12                                                                                                    | 285982,50                                  | 9944832,48 | V48             | 285633,45                                                           | 9945443,61 |
| V13                                                                                                    | 285956,82                                  | 9944865,91 | V49             | 285628,84                                                           | 9945463,54 |
| V14                                                                                                    | 285911,62                                  | 9944888,28 | V <sub>50</sub> | 285628,84                                                           | 9945463,54 |
| V15                                                                                                    | 285911,62                                  | 9944888,28 | V <sub>51</sub> | 285626,74                                                           | 9945495,62 |
| V16                                                                                                    | 285887,19                                  | 9944891,83 | V <sub>52</sub> | 285634,52                                                           | 9945530,28 |
| V17                                                                                                    | 285862,75                                  | 9944895,38 | V <sub>53</sub> | 285639,47                                                           | 9945549,06 |
| V18                                                                                                    | 285830,68                                  | 9944913,91 | V <sub>54</sub> | 285639,47                                                           | 9945549,06 |
| V19                                                                                                    | 285819,98                                  | 9944943,10 | V <sub>55</sub> | 285641,52                                                           | 9945590,26 |
| V <sub>20</sub>                                                                                                   | 285819,98                                  | 9944943,10 | V56             | 285641,52                                                           | 9945590,26 |
| V <sub>21</sub>                                                                                                   | 285819,11                                  | 9944967,63 | V <sub>57</sub> | 285637,19                                                           | 9945617,43 |
| V <sub>22</sub>                                                                                                   | 285818,25                                  | 9944992,15 | V <sub>58</sub> | 285632,86                                                           | 9945644,61 |
| V <sub>23</sub>                                                                                                   | 285817,38                                  | 9945016,67 | V <sub>59</sub> | 285630,38                                                           | 9945677,68 |
| V <sub>24</sub>                                                                                                   | 285816,52                                  | 9945041,20 | V60             | 285630,38                                                           | 9945677,68 |
| V <sub>25</sub>                                                                                                   | 285816,52                                  | 9945041,20 | V61             | 285630,60                                                           | 9945704,87 |
| V26                                                                                                    | 285804,32                                  | 9945072,19 | V62             | 285630,81                                                           | 9945732,05 |
| V <sub>27</sub>                                                                                                   | 285804,32                                  | 9945072,19 | V63             | 285631,03                                                           | 9945759,24 |
| V28                                                                                                    | 285786,16                                  | 9945093,14 | V64             | 285631,25                                                           | 9945786,43 |
| V29                                                                                                    | 285773,94                                  | 9945126,54 | V65             | 285631,47                                                           | 9945813,62 |
| V30                                                                                                    | 285773,94                                  | 9945126,54 | V66             | 285623,18                                                           | 9945872,22 |
| V31                                                                                                    | 285774,17                                  | 9945144,88 | V67             | 285606,01                                                           | 9945915,50 |
| V32                                                                                                    | 285774,41                                  | 9945163,22 | V68             | 285596,96                                                           | 9945936,46 |
| V33                                                                                                    | 285774,41                                  | 9945163,22 | V69             | 285582,27                                                           | 9945989,65 |
| V34                                                                                                    | 285772,42                                  | 9945184,40 | V70             | 285581,68                                                           | 9946051,36 |
| V35                                                                                                    | 285772,42                                  | 9945184,40 | V71             | 285582,68                                                           | 9946079,92 |
| V36                                                                                                    | 285769,18                                  | 9945200,36 |                 |                                                                     |            |
| Longitud de la Vía (m)                                                                                            |                                            |            | 1725,33         |                                                                     |            |
| Ancho de la Vía (m) <sup>6</sup>                                                                                  |                                            |            | 9               |                                                                     |            |
| Área de la vía (ha)                                                                                               |                                            |            | 1,55            |                                                                     |            |
| <b>Ancho</b><br><b>Total</b><br>de<br>intervención<br>para<br>la<br>15<br>construcción de la vía (m) <sup>7</sup> |                                            |            |                 |                                                                     |            |

<sup>6</sup> Esto corresponde al ancho de la vía de acceso de un carril de 4,5 metros y 4,5 m que corresponden a obras de drenaje y constructivas.

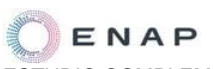

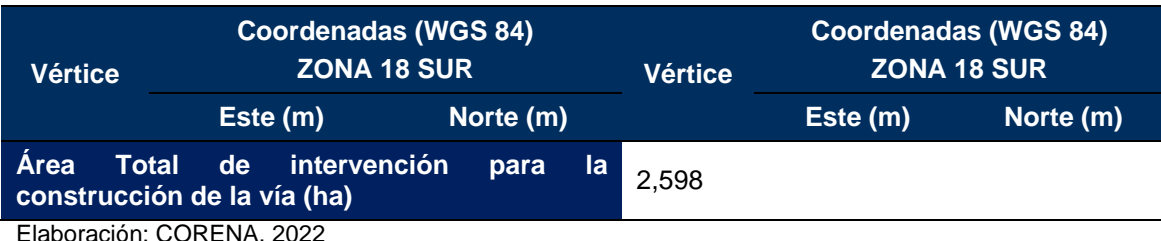

<span id="page-35-0"></span>aboración: CORENA, 20

1

### **3.3.2.2.1. Diseño Conceptual, Trazado, Construcción de la Vía de Acceso**

Para acceder a la plataforma, se construirá una vía de acceso con una longitud aproximada de 1725,33 m y 9 m de ancho, esta se unirá a la vía pública principal existente.

El área de intervención máxima para la construcción de la vía de acceso a la plataforma será de 15 metros en cumplimiento del Art.58 del AM 100-A, en los que se incluye el ancho de la vía de acceso que corresponde a 9 metros (vía de acceso de un carril de 4,5 m y 4, 5 m para obras de drenaje y constructivas) y el resto correspondería a la conformación de taludes (3 metros de cada lado aproximadamente); las medidas se establecieron según la topografía del terreno (colinado con pendientes de 12 - 25 %, según lo descrito en el Capítulo 5 – Diagnóstico Ambiental – Línea Base, acápite 5.1.8.1. Paisajes), según el tipo y tránsito de los vehículos requeridos para la ejecución del proyecto (plataformas, camión tipo plataforma, niveladoras, volquetas, entre otras) y que cumpla con la legislación vigente aplicable; las características técnicas se resumen a continuación:

#### <span id="page-35-1"></span>**Tabla 6 Características Técnicas de la Vía de Acceso a la Plataforma Pambil A**

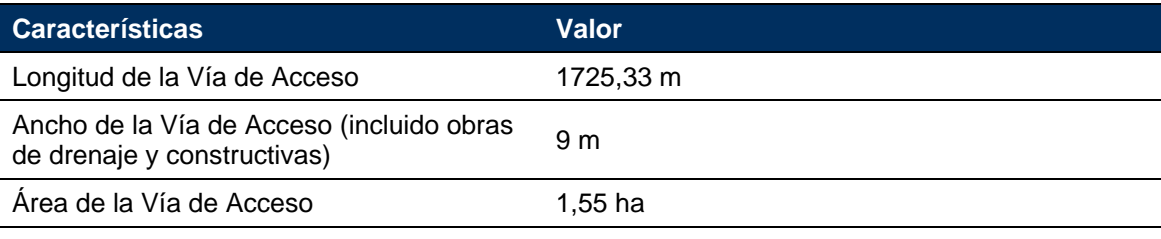

<sup>7</sup> Esto incluye el ancho de la vía de acceso de un carril de 4,5 metros, 4,5 m que corresponden a obras de drenaje y 6 m (3 m por lado) para conformación de taludes.
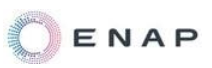

1

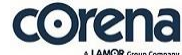

ESTUDIO COMPLEMENTARIO AL ESTUDIO DE IMPACTO AMBIENTAL Y PLAN DE MANEJO AMBIENTAL

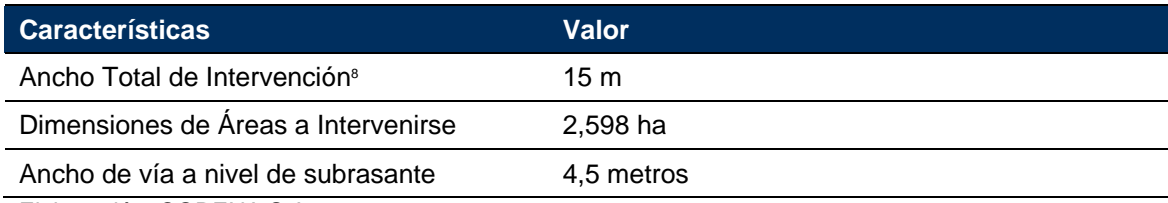

Elaboración: CORENA S.A, 2022

- a) Material a utilizarse para la capa de rodadura, y compactación de la sub base: El material utilizado sería de arena y grava (lastre tipo sub base clase 3). Previo a la instalación de la capa de rodadura de 0,4m de espesor compactada se instala dos capas de geosintéticos, cuyo objetivo es asegurar la separación entre el suelo natural y el lastre, además de darle firmeza y confinamiento al lastre al momento de compactarlo.
- b) Mantenimiento de la Capa de Rodadura: Se realizará el mantenimiento de la capa de rodadura de manera periódica, con materiales adecuados según las características de la vía, y en cumplimiento de los permisos correspondientes.
- c) Construcción de Sobre anchos: Se podría tener un sobre ancho adicional de rodadura de máximo 5 metros para facilitar el cruce de los vehículos, cada 500 m, en cumplimiento del Artículo 58 numeral 3, inciso a del Acuerdo Ministerial 100-A, esto debido a las características del sitio con presencia de pendientes en el área, y estos sobreanchos permitirán mantener la distancia lateral entre los vehículos en movimiento y así permitirá a los vehículos transitar con seguridad.
- d) Construcción de alcantarillas para cruces de agua lluvia: Se construirán alcantarillas para permitir el paso del agua de lluvia para evitar la degradación de las condiciones ambientales.
- e) Construcción de Cunetas Laterales: Se construirán cunetas perimetrales a lo largo de la vía a construirse, para permitir el paso del agua de lluvia.

<sup>&</sup>lt;sup>8</sup> El Ancho Total de la Vía corresponde a los 9 metros de ancho de la vía de acceso y los 6 metros (3 metros aproximadamente de cada lado para la conformación de taludes y obras de drenaje, según las condiciones del terreno). Este ancho será el ancho máximo de intervención, en cumplimiento de la legislación ambiental vigente aplicable (AM 100-A)

Para el diseño de las vías se toman en cuenta el cumplimiento de la legislación aplicable como la normativa del Ministerio de Transporte y Obras Públicas, el AM 100-A, Ley Orgánica de Transporte Terrestre, Tránsito y Seguridad Vial, entre otras y las características de operación de los diferentes vehículos, según los diversos tamaños y pesos de los mismos, es decir la composición del tránsito, que se requerirán para el desarrollo de las actividades durante la fase de construcción, perforación y operativa del proyecto. Con estos antecedentes se efectuó el diseño, como se indica en Figura 15 Sección Tipo de Vía (se presenta el detalle de las dimensiones definidas), en donde se presenta que las dimensiones aproximadas son: 1 metro para las cunetas y 0,5 m para los espaldones.

- f) Construcción de Cunetas de Coronación: En caso de requerirse, se construirán cunetas de coronación, para desviar el agua que escurre y evitar la erosión del terreno.
- g) Instalación de señalización de tránsito a lo largo de la vía: "Todas las vías que sean construidas y utilizadas exclusivamente por el Operador deberán ser señalizadas de acuerdo con las leyes de tránsito vigentes en el Ecuador y/o demás Normas adoptados por cada compañía", según lo descrito en el numeral 7 del Art.58 del AM 100-A.

**Para habilitar el área para la construcción de la vía de acceso, se realizarán por lo menos, las siguientes actividades**:

### **3.3.2.2.1.1. Estudios de Suelo y Estudios Geofísicos**

Previo a ejecutar las actividades constructivas se realizaran los estudios de suelos que permitan conocer con exactitud las características físicas y mecánicas del suelo y estudios geofísicos que permitirán conocer la distribución de los materiales a profundidad a través de resistividad eléctrica.

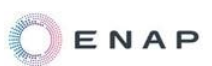

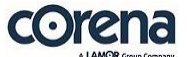

Para el estudio de suelo, se realizarán perforaciones en el área donde se efectuará la construcción de la vía de acceso, en las cuales se incluirán ensayos de penetración estándar.

Para cada perforación se harán los ensayos de laboratorio que incluya: Descripción visual, Granulometría, Límites de Atterberg, Contenido (carbonato, sulfatos, materia orgánica), Peso específico, densidades, Composición mineralógica, Humedad natural, Expansividad, Compresión simple, triaxial o corte directo, resistividad. Todo esto realizado usando ensayos ASTM.

Y con esta información se determinará el análisis de asentamientos, tipos y profundidades de cimentación recomendada para la estructura del proyecto, espesores de relleno, cota y geometría de la cimentación, capacidad portante y admisible, y SPT de ser el caso.

Para los estudios geofísicos se efectuaran sondeos y los valores de resistividad obtenidos de los sondeos eléctricos permitirán definir los materiales y las profundidades presentes en el sitio.

### **3.3.2.2.1.2. Levantamiento Topográfico**

Con el objeto de determinar el trazado de la vía de acceso, se ejecutaran los trabajos de detalle mediante levantamiento topográfico que permita realizar el diseño geométrico con la obtención de datos planimétricos y altimétricos de los sitios seleccionados como trazado vial.

Para la actividad se utilizarán equipos como una Estación Total, para representar a escalas de mayor precisión y definir las laterales del proyecto, de manera que se respete el área establecida dentro del Estudio. El grupo de topografía estará conformado por el topógrafo, cadeneros y ayudantes.

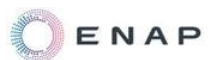

#### **3.3.2.2.1.3. Desbroce y Limpieza**

Este trabajo consistirá en despejar el terreno necesario, en los casos que sea requerido, se eliminará la vegetación por medio manual, evitando la intervención innecesaria de área.

El ancho del desbroce en la ruta dependerá de la topografía y tipo de terreno a atravesar a lo largo del trazado y lo presentado en el presente estudio, respetando lo establecido en la legislación vigente aplicable.

El material proveniente del desbroce y limpieza del área será reincorporado a la capa vegetal en la misma área permisada del proyecto, en sitios donde este pueda reincorporarse al suelo, este material no se depositará en áreas de drenajes naturales.

Los sitios del área de la vía donde se realizará la colocación del material proveniente del desbroce se presentan a continuación:

WGS84 285585,72 m E / 9945956,86 m N WGS84 285627,43 m E / 9945848,65 m N WGS84 285625,89 m E / 9945722,75 m N WGS84 285633,60 m E / 9945539,97 m N

Adicionalmente, durante el proceso de construcción, en lo posible, se optimizarán los procesos, para así disminuir el desbroce durante la construcción de la vía y realizar el uso sustentable de los recursos.

### **3.3.2.2.1.4. Relleno Compactado**

Los rellenos se los realizará para mejorar la resistencia del suelo en los lugares intervenidos; el material de lastre a utilizarse para el cambio de suelo será lastre fino y el relleno será convenientemente compactado e hidratado en

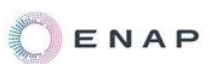

capas no mayores de 20 cm hasta obtener el grado de compactación requerido.

Finalmente se dejará el terreno perfectamente compactado y nivelado, sin que represente peligros o impedimento al normal flujo de vehículos y de personas.

Para construir la vía se utilizarán los siguientes equipos:

- $\checkmark$  Tractores de oruga tipo Bulldozer
- $\checkmark$  Excavadoras
- $\checkmark$  Volquetas
- $\checkmark$  Moto niveladoras
- $\checkmark$  Rodillos

Se enfatizará con el subcontratista en la necesidad de mantener todos sus equipos en condiciones óptimas de funcionamiento, de acuerdo con los estándares de ENAP SIPEC, y los mismos serán inspeccionados previamente a su utilización, según los procedimientos internos de la empresa.

# **3.3.2.2.1.5. Excavación, corte y relleno instalación de geosintéticos y compactación de la vía**

El trazado de la vía está conceptualizado para realizarse con pendientes que minimizan el impacto ambiental. Los taludes estarán diseñados (en dimensión y forma) para evitar deslizamientos y erosión, estos serán revegetados luego de su construcción, cuando sea necesario.

El material utilizado para el refuerzo del área de rodadura será con geosintéticos, una capa de geotextil y una capa de geomalla, sobre esta capa se colocará lastre TM 3" (Sub-base clase 3), hasta obtener un grado de compactación al 95% del Proctor modificado. El Geotextil seleccionado para el diseño (NT1600) servirá como separador entre el material granular de mejoramiento y el suelo natural, es Geotextil no tejido punzonado con agujas, de un gramaje recomendado de 180 g/m<sup>2</sup>. La Geomalla Biaxial (BX1200) para

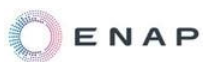

refuerzo y encapsulamiento del material de mejoramiento, será de polímeros inertes y alta resistencia a la tensión.

Dentro del movimiento de tierras se priorizará el balance de masas cero (es decir, no se utilizarán áreas de préstamo ni áreas de disposición de material sobrante).

Durante la construcción y de acuerdo con el cálculo de volúmenes de movimiento de tierra, se priorizará la reutilización del material de corte para relleno en otras áreas.

#### **3.3.2.2.1.6. Colocación de Subrasante y Capa de Rodadura**

Se colocará lastre clase 3 (TM3"), en capas de 0,2m con un total de 0,4 m de espesor compactado. Estos materiales serán tendidos y compactados hasta alcanzar la compactación requerida en las especificaciones de diseño.

Se hará uso de geosintéticos (geomalla y geotextil) para mejorar las características estructurales de la calzada.

En la siguiente figura se detalla una sección típica de vía nueva, en base de los estándares de ENAP y en cumplimiento del Art. 58 del AM 100-A.

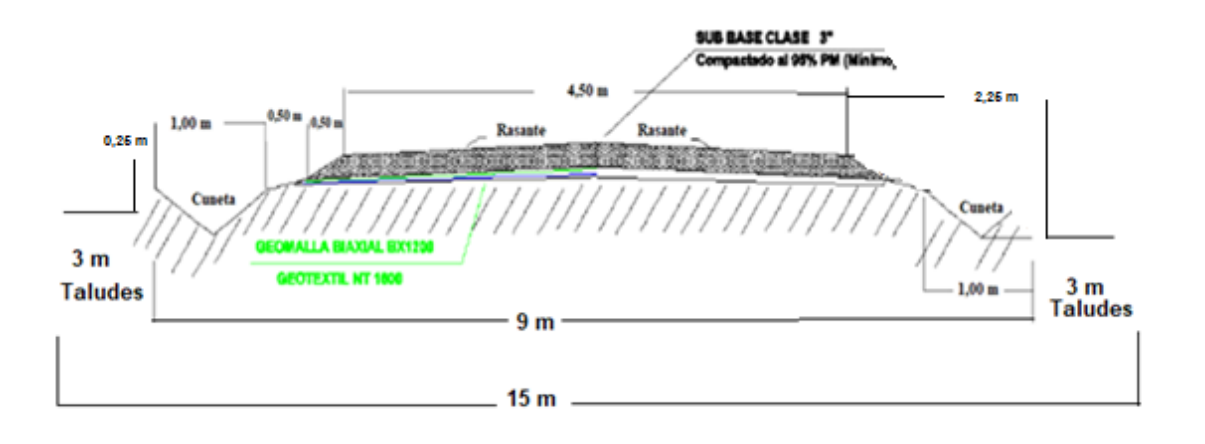

#### **Figura 15 Sección Tipo de Vía**

Fuente: ENAP SIPEC, 2022

Como se indica en Figura 15 Sección Tipo de Vía, las dimensiones aproximadas serán de la vía de acceso de un carril de 4,5 m y obras de drenaje y constructivas de 4,5 m para un total de ancho de 9 m y a esto se le complementa con 6 metros para la conformación de taludes (3 metros por lado), en los sitios que se requiera según la topografía de la zona al momento de las actividades constructivas.

La conformación adecuada de los taludes se lo realizará para prevenir la erosión del suelo (minimizando el impacto ambiental) y evitar deslizamientos que puedan dar inicio a fallas que provoquen daños en la vialidad y con esto se brindará seguridad a las personas y los vehículos que transiten sobre la vía, además de contener el volumen de tierra adyacente y las posibles caídas de material que se presenten sobre la vía.

# **3.3.2.2.1.7. Alcantarillas**

Para la construcción de estructuras menores como alcantarillas para cruces de agua y agua lluvia, se utilizarán alcantarillas de los diámetros de acuerdo con el estudio hidrológico, estarán instaladas con cabezales de suelo-cemento que permiten integrarse con mayor naturalidad al área circundante, el diseño permite un adecuado funcionamiento de la vía precautelando las condiciones ambientales.

Esta estructura no es clasificada como puente, pero proporcionará un cauce libre del agua, localizada debajo de la vía de acceso.

Las alcantarillas a instalarse corresponden al tipo en arco, formadas por láminas estructurales y de los tamaños, espesores y dimensiones de acuerdo con las recomendaciones del estudio hidráulico del área e indicados en los planos y armadas según instrucciones del fabricante.

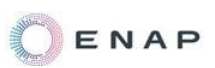

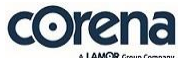

Las dimensiones de las alcantarillas deberán tener un diámetro que permita su funcionamiento hidráulico, que permita el paso de fauna por la parte inferior de los rellenos, y que brinde la facilidad de mantenimiento en caso de ser necesario, .el cual podría ser de 1 metro; las dimensiones y características de las alcantarillas a ser instaladas cumplirán con lo definido en el Artículo 58, numeral 4 del AM 100-A.

Las alcantarillas serán debidamente armadas, colocadas e instaladas de acuerdo a las consideraciones del fabricante y en cumplimiento de las Especificaciones MOP-001-F, ítem 503-4.02.1.1.Alcantarillas del Ministerio de Obras Publicas y Comunicaciones (Especificaciones Generales para la Construcción de Caminos y Puentes).

La excavación y relleno estructural deberán realizarse de acuerdo con lo estipulado en las recomendaciones del estudio de suelos. Cuando se efectúe el rellenado de la alcantarilla en arco, deberá procederse de tal manera que se evite cualquier presión desigual sobre el arco.

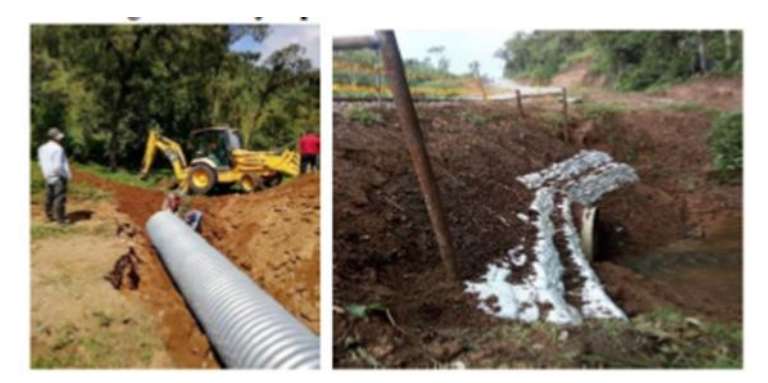

**Figura 16 Modelo Alcantarilla** Fuente: ENAP SIPEC, 2022

#### **3.3.2.2.1.8. Cunetas**

Las cunetas por instalarse a lo largo de la vía servirán para el manejo adecuado de las escorrentías de las aguas lluvia sobre la calzada de la vía, serán conformadas en "V" con ripio triturado y con las pendientes de acuerdo con el diseño horizontal y vertical de la vía, tendrán una longitud máxima de

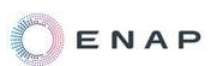

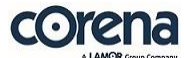

250 m a fin de evitar erosión lateral que puede causar socavación y deterioro de la subrasante.

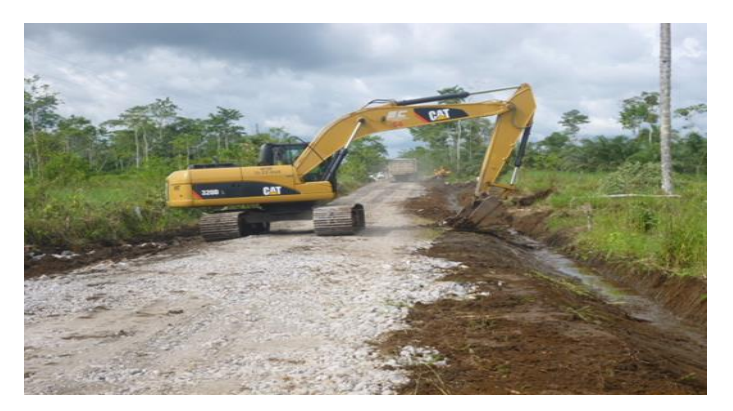

**Figura 17 Cunetas TIPO** Fuente: ENAP ECUADOR, 2022

### **3.3.2.2.1.9. Taludes**

Para el tratamiento de taludes, construcción de cunetas de coronación y conformación de terrazas en los taludes altos, se conformarán de acuerdo con el diseño horizontal y vertical, para los taludes de corte se conformarán: 1(h):1(v), formando terrazas.

El talud de relleno, en caso de existir, será 1.5 (h):1.5 (v), con obras de protección, según los requerimientos y normas de diseño. Se favorecerá durante la construcción el sistema de terrazas para evitar el deslizamiento del suelo y favorecer la revegetación posterior.

Todos los taludes se estabilizarán de tal manera que minimicen la acción erosiva originada por el impacto del agua lluvia sobre el material y serán revegetados.

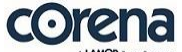

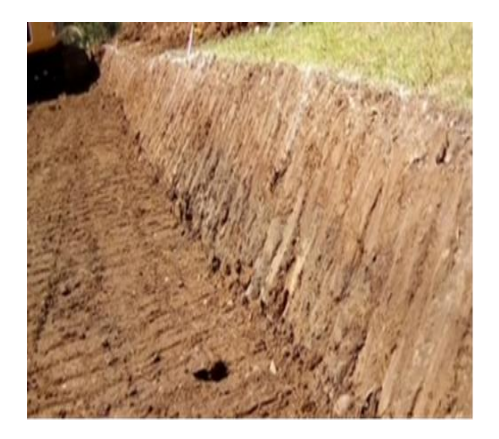

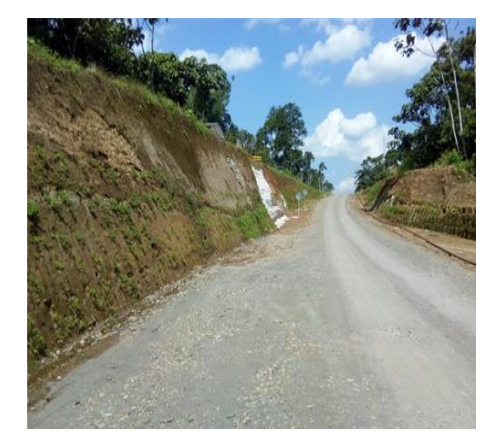

**Figura 18 Taludes TIPO** Fuente: ENAP ECUADOR, 2022

#### **3.3.2.2.1.10. Señalización**

La instalación de señalización de tránsito a lo largo de la vía se realizará según lo descrito en el numeral 7 del Art.58 del AM 100-A: "Todas las vías que sean construidas y utilizadas exclusivamente por el Operador deberán ser señalizadas de acuerdo a las leyes de tránsito vigentes en el Ecuador y/o demás Normas adoptados por cada compañía".

La vía a construirse será señalizada con señalética horizontal y vertical, con sujeción a las leyes de tránsito vigentes en el Ecuador.

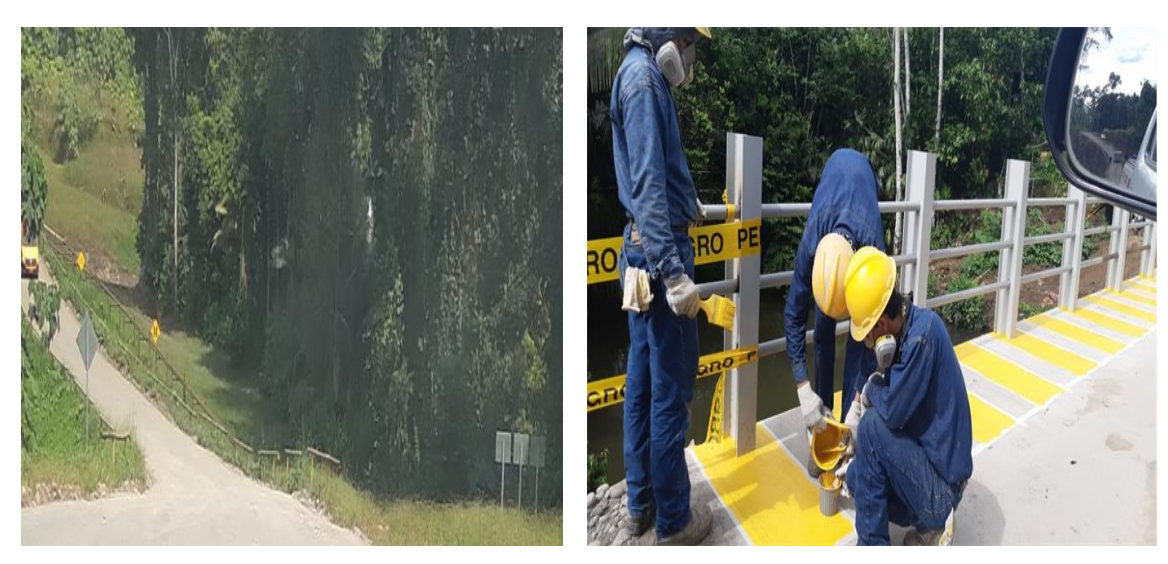

**Figura 19 Señalética TIPO** Fuente: ENAP ECUADOR, 2022

### **3.3.3. Etapa de Perforación**

#### **3.3.3.1. Pozos de Desarrollo**

Como parte de las actividades se realizará la perforación de 9 pozos de desarrollo, la ubicación y el tipo se presentan a continuación:

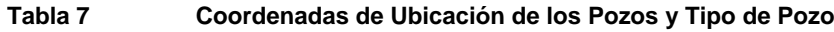

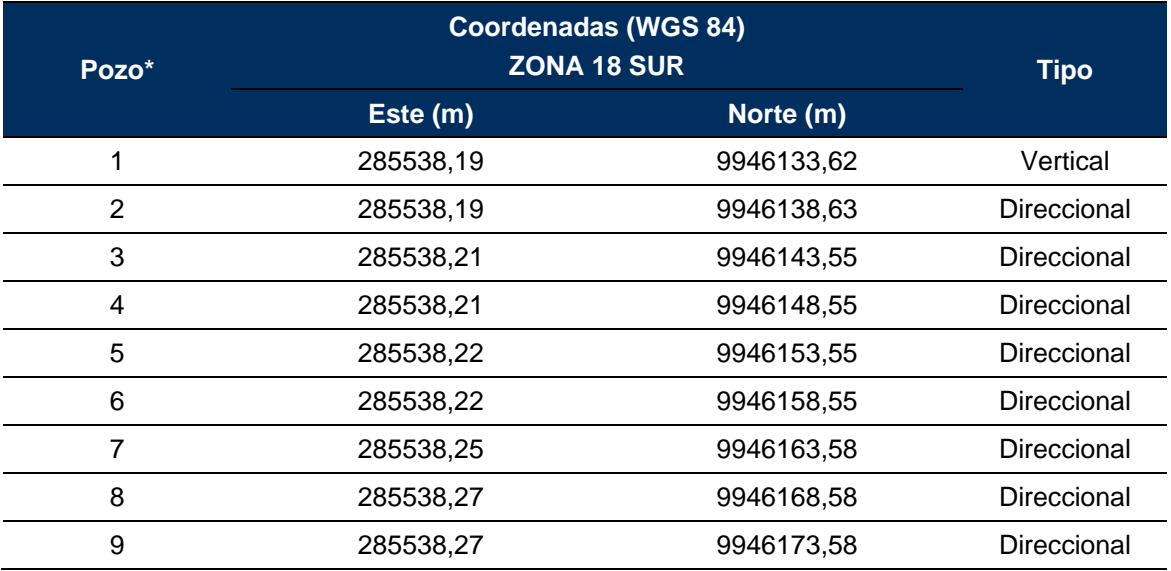

Elaboración: CORENA, 2022

\* Los nombres definitivos de los pozos serán determinados en el momento de la perforación, dependiendo del tipo de pozo y la planificación.

### **3.3.3.2. Programa de los Pozos de Desarrollo**

Según lo planificado, se han definido 9 pozos a perforarse, el primero corresponderá a un pozo vertical y el resto serán direccionales (según la planificación inicial).

Los equipos a instalarse durante la etapa de perforación se describen a continuación:

**Tabla 8 Facilidades y/o Áreas de superficie para la Perforación a Instalarse en la Plataforma Pambil A** 

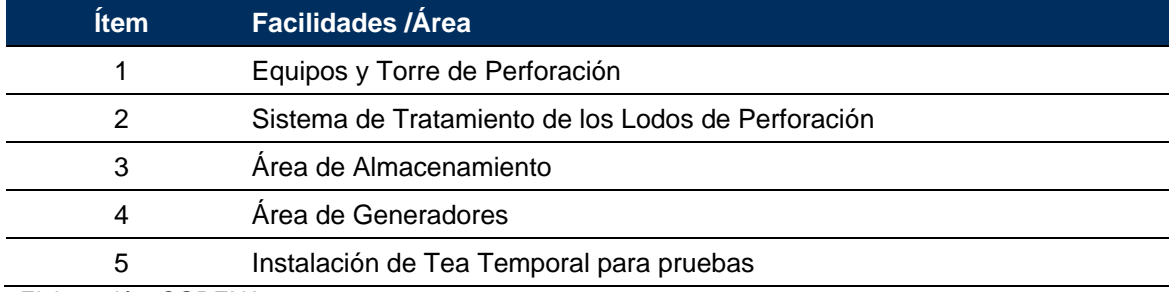

Elaboración: CORENA, 2022

## **3.3.3.3. Construcción y Montaje de Equipos**

## **3.3.3.3.1. Técnica y Proceso de Perforación**

En términos generales, la perforación se desarrollará de la siguiente forma:

- a. Se perforará un agujero haciendo girar una broca a la cual se aplica una fuerza de compresión, conectada a tubería denominada la sarta de perforación, fabricada en acero de alta calidad, que le otorga peso y flexibilidad. El movimiento giratorio y el peso de la sarta otorgan un peso de compresión sobre la broca permitiendo la perforación y profundización del pozo. A medida que se vaya avanzando en profundidad se añadirán nuevos tramos de tubería a la sarta.
- b. Para cada pozo se instalará el preventor de reventones BOP (Blowout Preventer) de 10.000 psi, el cual es un conjunto de válvulas de control de presión del pozo, que evitan el descontrol del mismo en un reventón. El BOP se instala posterior a la finalización de la primera sección, es decir, cuando el revestidor de 13 3/8" haya sido instalado y cementado. Este BOP está compuesto de un preventor rams variable en la parte inferior (válvulas de compuerta o exclusas), por arriba de este el mud cross con su línea para el kill line y HCR, por arriba un preventor de rams de tubería y por arriba de este, un preventor anular (goma de apriete), este equipo lleva un

regulador de presión (Koomey) y un manifold de manejo de presión de las válvulas llamado Estrangulador.

- c. Los cortes del material perforado serán llevados a la superficie por el lodo de perforación.
- d. En superficie, el lodo se separará de los cortes de perforación al pasar a través de una zaranda vibratoria. Los cortes serán transportados al sistema de deshidratación donde se remueve un porcentaje del excedente de líquido. El fluido restante en la medida de lo posible será reutilizado en el proceso de perforación.
- e. Terminada la perforación, y para efecto de extraer de este todos los sólidos existentes, en su interior, se circulará el lodo de perforación hasta asegurar que el pozo este totalmente limpio de sólidos. Posteriormente, se procederá a la toma de registros eléctricos con el propósito de evaluar las características petrofísicas de las formaciones atravesadas.
- f. Finalizada la etapa de toma de información mediante registros eléctricos, se procederá a bajar y cementar un revestidor, que tienen como finalidad la protección de las paredes del hoyo perforado, así como proveer estabilidad y aislamiento hidráulico entre las diferentes formaciones perforadas; este proceso consiste en colocar una mezcla de cemento en el espacio anular entre el hoyo perforado y las paredes externas del revestidor.

# **3.3.3.3.2. Características Equipos de Perforación**

El equipo de perforación reunirá las siguientes características:

- a. Equipo desmontable y transportable, adecuado para la profundidad estimada dentro del programa de perforación del pozo. Sistema de levantamiento por malacate.
- b. Contará con equipos de control de presiones como BOP (válvula preventora de reventones) que se mencionó en el ítem anterior, sistema de acumulación de presión para cierre de preventoras, bomba de lodo.

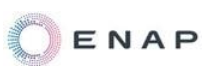

- c. Sistema de circuito cerrado para fluidos de perforación con zaranda vibratoria, desgasificador, desarenador, y separadores de cortes y sedimentos.
- d. Tubería de perforación y demás herramientas y accesorios tubulares.
- e. Equipos de generación eléctrica y de apoyo.
- f. Equipos para control de incendio y emergencias.

# **3.3.3.3.3. Torre de Perforación Tipo**

Para la perforación de los pozos se utilizarán torres TIPO, según las siguientes características:

- 1. Torre Tipo
- 2. Potencia: entre 1500 a 2000 hp.
- 3. Apertura de la Mesa rotaria: 37,5 in
- 4. Profundidad máxima de perforación: 20000 ft

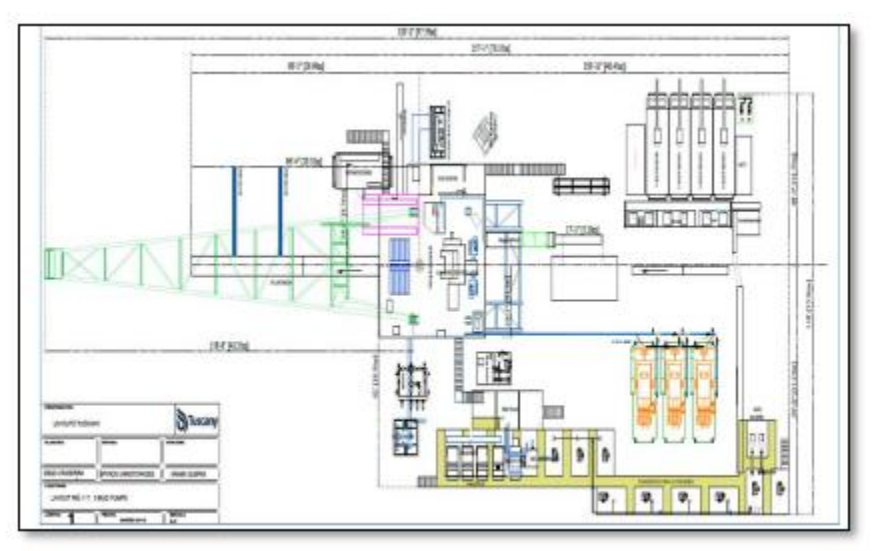

Fuente: ENAP SIPEC, 2018

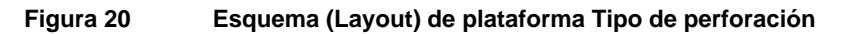

#### **3.3.3.3.4. Programa de Perforación**

El programa de perforación se basa en el desarrollo de los reservorios Napo U y Napo T con el objetivo de incrementar el factor de recuperación, para lo cual se tiene estimado perforar los pozos como parte del plan de desarrollo del bloque. Para ejecutar esto se construirán las vías de acceso y las plataformas requeridas. Los pozos para perforar serian verticales, direccionales o eventualmente horizontales, dependiendo de las condiciones geológicas y de superficie de cada ubicación.

La secuencia estratigráfica a atravesar en el área PAMBIL, durante la perforación se describe a continuación:

FORMACION ORTEGUAZA. - Alternancia de lutitas de color gris verdosas, con limolitas grises y rojizas; arenisca cuarzosa en la base.

FORMACION TIYUYACU. - Alternancia de arcillolitas y limolitas café oscuras y areniscas cuarzosas hacia el tope, presenta una zona de conglomerado cuarzoso en la parte superior y otro a la base en la cual predomina el chert.

FORMACION TENA. - Arcillolitas de color café y gris amarillento y limolitas con cemento calcáreo, presenta una arenisca basal.

FORMACION NAPO. - Secuencia alternada de areniscas, calizas y lutitas. Estos depósitos predominantemente marino-someros han sido divididos en varias unidades de interés, como la Arenisca Napo T, La Caliza B, la Arenisca Napo U, la Caliza A y la Caliza M-2 que están presentes en el área PAMBIL.

FORMACION HOLLIN. - En la parte inferior está constituida por areniscas cuarzosas de grano medio a grueso de origen continental, en tanto que la parte superior de grano más fino presenta areniscas glauconiticas y calizas que fueron depositadas en un medio marino somero.

PRECRETACICO. – Secuencia de arcillolitas rojas, tobas y areniscas.

A continuación se presenta la secuencia litográfica del área:

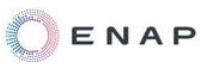

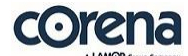

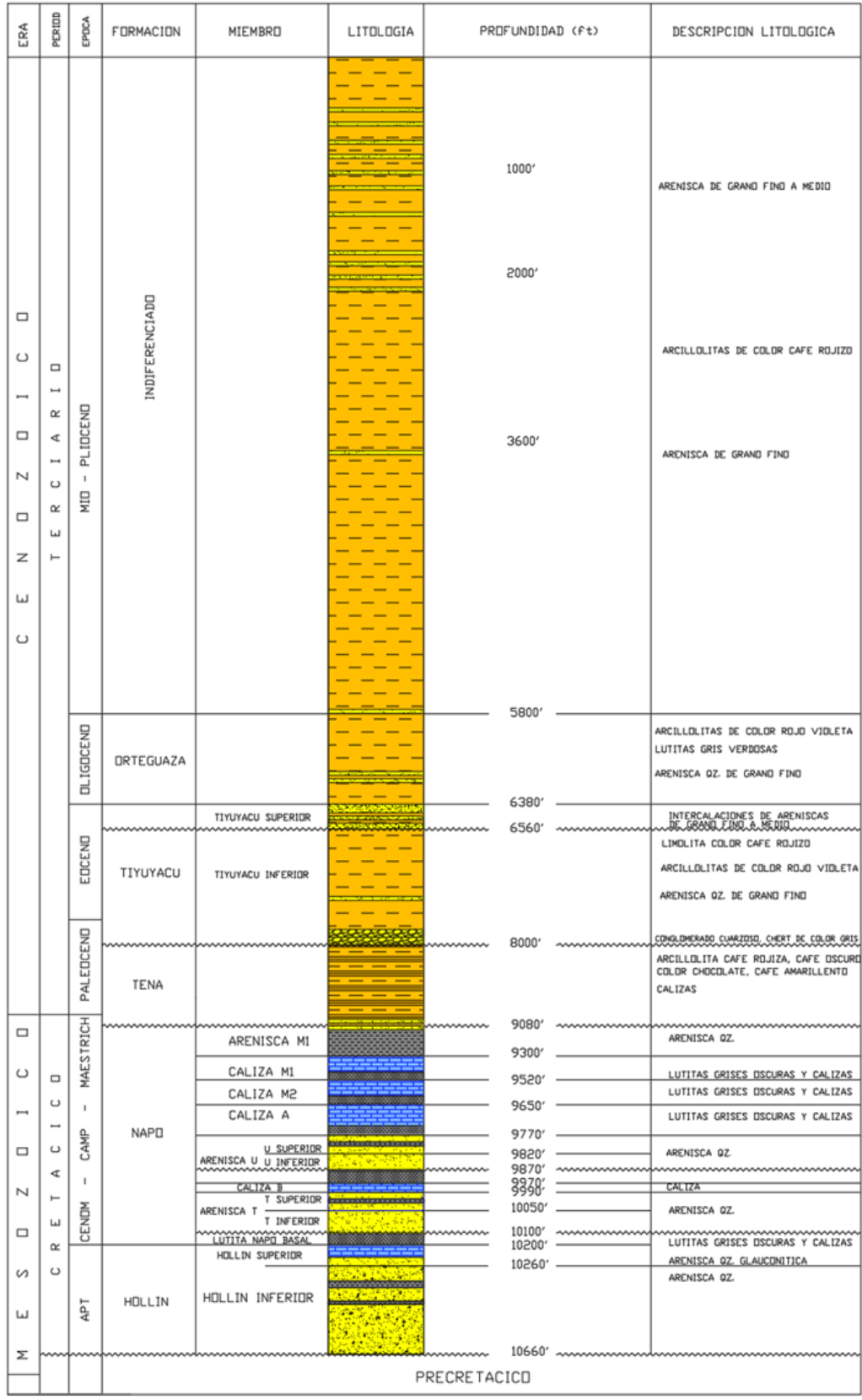

**Figura 21 Secuencia litográfica del área PAMBIL**

Fuente: ENAP SIPEC, 2022

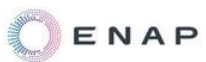

Los topes formacionales y los espesores estimados se presentan a continuación:

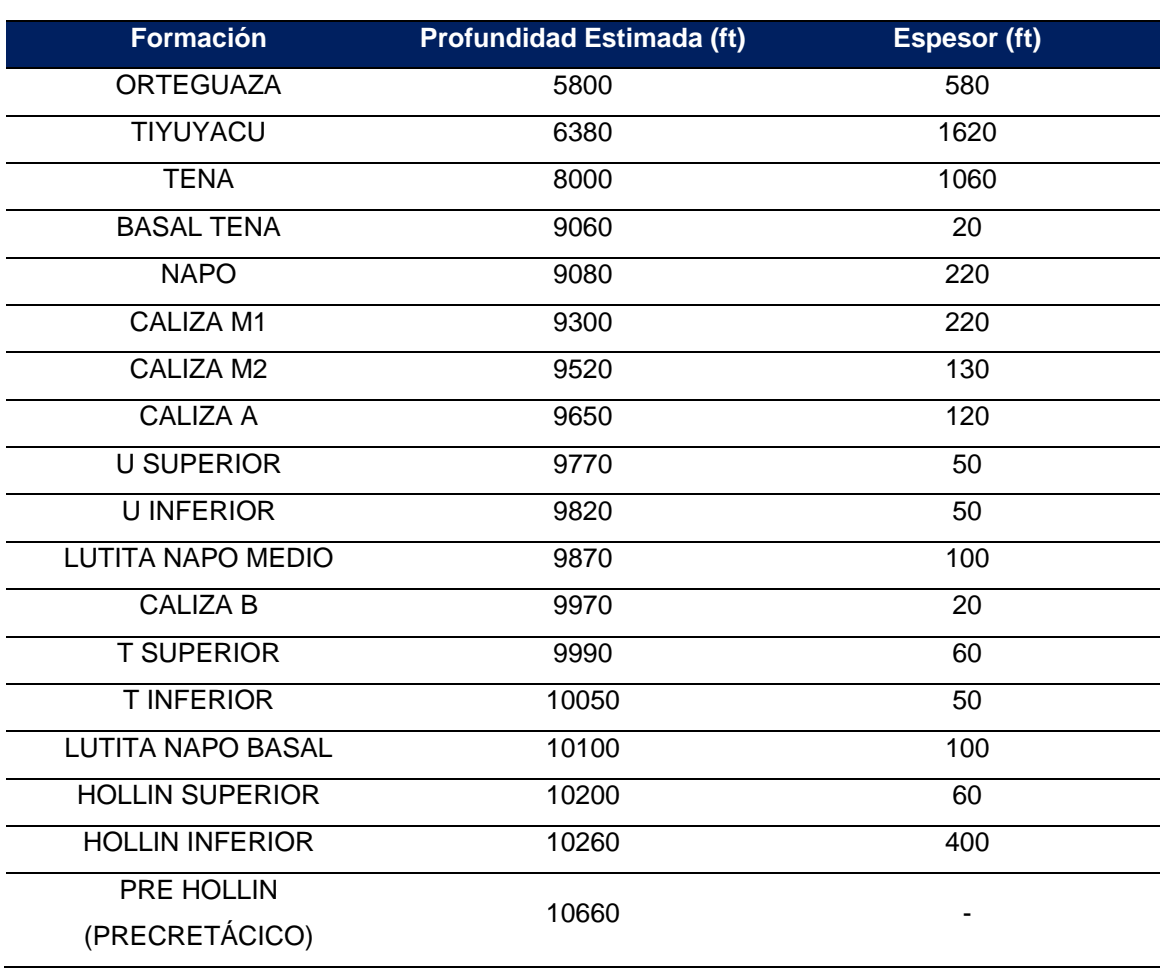

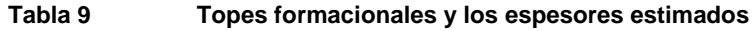

Fuente: ENAP SIPEC, 2022

La figura a continuación muestra el esquema de una plataforma con el equipo de perforación con corte transversal de la superficie de una plataforma de desarrollo y producción. Se puede apreciar también el cercado periférico y el sistema de drenaje periférico de las instalaciones.

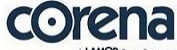

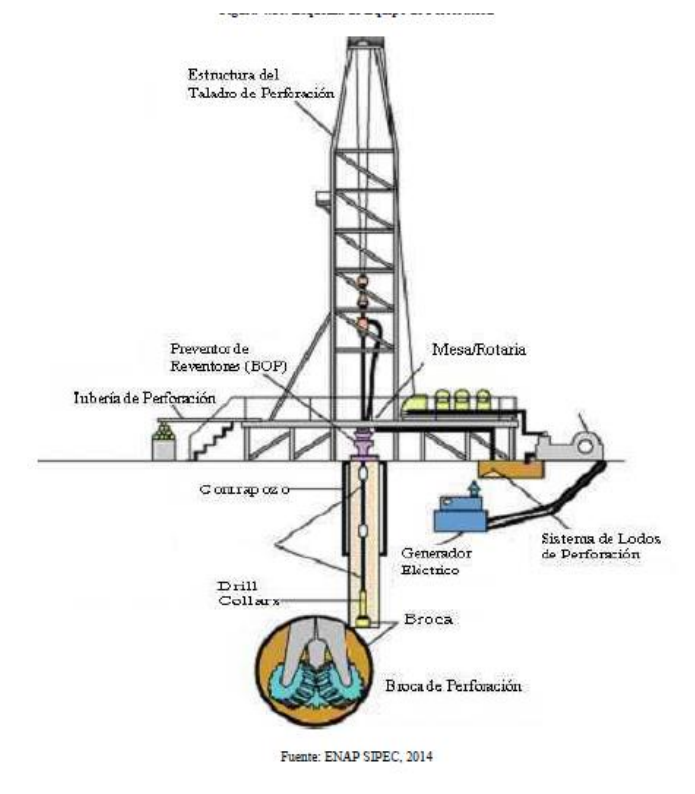

**Figura 22 Esquema de Equipo de Perforación**

### **a. Pozos Verticales**

Los pozos verticales, iniciarán con un casing de 20" hincado hasta 90 pies; posteriormente se perforará con BHA rígido y broca tricónica de 16" hasta los 200 pies para descartar la presencia de cantos rodados, se continuará la perforación con BHA estabilizado y broca PDC de 16" hasta 6,000 pies al tope de la Formación Tiyuyacu; una vez alcanzada la profundidad intermedia el hoyo será revestido con casing de 13 3/8", el cual será cementado hasta superficie.

Se continuará la perforación con broca de 12 1/4" con motor direccional para asegurar verticalidad y mejorar la ROP hasta la profundidad total esto es 10,500 pies aproximadamente; se tomarán registros en forma convencional (Wire Line) y se revestirá con casing de 9 5/8" hasta superficie. El cemento se estima colocarlo 200 pies sobre la última formación productora, como se observa en la siguiente figura:

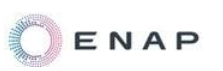

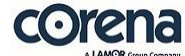

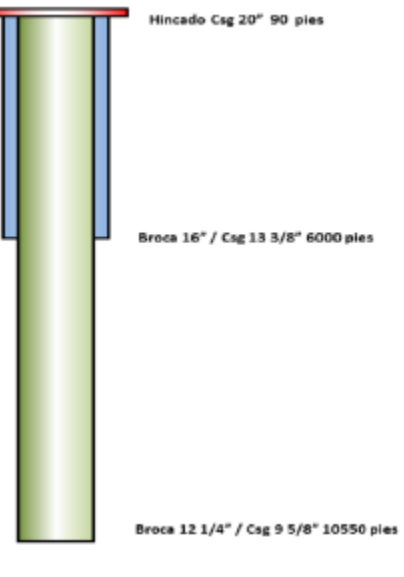

Fuente: ENAP SIPEC, noviembre 2014

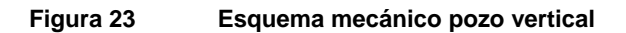

### **b. Pozos Direccionales**

Los pozos direccionales tendrán una trayectoria tipo "S", "S" modificado o Tipo "J", dependiendo del análisis de torque, arrastre y localización de los objetivos principales. El pozo como tal iniciará con un casing de 20" hincado hasta 90 pies, posteriormente se perforará con BHA rígido y broca tricónica de 16" hasta 200 pies para descartar la presencia de cantos rodados, se continuará la perforación con BHA direccional y broca PDC de 16" hasta 6,000 pies al tope de Formación Tiyuyacu; una vez alcanzada la profundidad intermedia el hoyo será revestido con casing de 13 3/8", el cual será cementado hasta superficie. Se continuará la perforación con broca de 12 1/4" con motor direccional con el fin de asegurar la trayectoria direccional, hasta la profundidad total esto es 11,000 pies aproximadamente, se tomará registros eléctricos en modo LWD y se revestirá con casing de 9 5/8" hasta superficie, el cemento se estima colocarlo 200 pies sobre el último reservorio productor, como se observa en la siguiente figura:

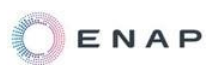

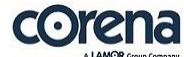

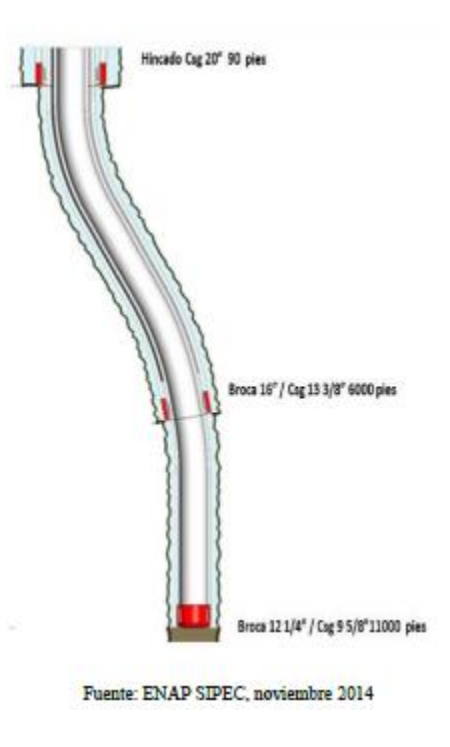

#### **Figura 24 Esquema mecánico pozo direccional**

Si se ve viable se aplicará la perforación en dos secciones conforme se ha realizado en los pozos perforados en el 2014-2015 en la operación de ENAP SIPEC.

#### **c. Sistema de Lodo**

Se utilizará un lodo de gel con agua dulce en el hueco de superficie. Este sistema consiste de agua dulce, bentonita, un gel extensor de la bentonita y algunas adiciones de trazadores y polímeros para la pérdida de fluido y para controlar la reología. Las propiedades típicas que deben mantenerse serán 9,0- 9,5 lpg de peso de lodo, 40-45 viscosidades de embudo, 15-25 YP, y una pérdida de fluido de 10-15 cc.

Por debajo del hueco de superficie, el lodo de la perforación inicial se remplazaría con un sistema polímero de base agua dulce. Este sistema estaría compuesto de gel con un polímero en agua dulce para encapsular los sólidos y estabilizar las lutitas. Los principales aditivos para controlar la reología serían

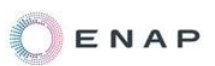

celulosa y almidón para la pérdida de fluido, lignito o lignosulfonato libre de cromo para modificación de la reología, hidróxido de potasio y soda cáustica para el pH, y baritina como agente de peso.

Los aditivos secundarios que se usarían como contingencia serán materiales fibrosos para pérdida de circulación y asfáltenos para mejorar la estabilidad del hueco.

#### **d. Programa de Brocas**

El programa de brocas que se utilizaría estará diseñado de acuerdo a experiencias previas en esta área. Se usarán brocas de 16" de dientes y/o brocas PDC desde la superficie hasta la Formación Tiyuyacu. La sección de conglomerados que se encuentra dentro de la Formación Tiyuyacu se perforaría con brocas de 12  $\frac{1}{4}$ " PDC con cortadores resistentes al impacto y abrasión. Las secciones de Tena y Napo se perforarían con una combinación de brocas de inserto o brocas PDC.

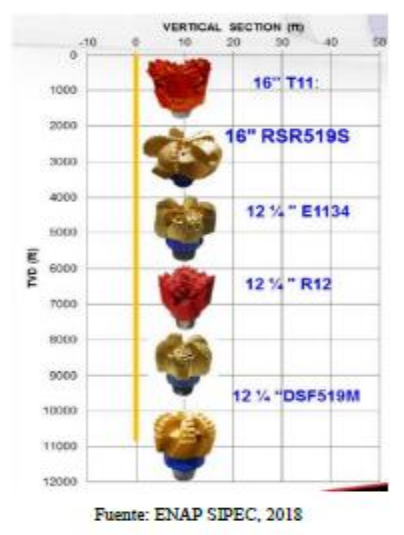

**Figura 25 Brocas a utilizarse durante la perforación**

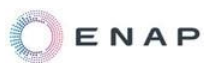

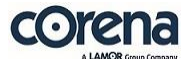

#### **e. Completación de Pozos y Levantamiento Artificial**

En el diseño para la sarta de completación de los pozos verticales se utilizará tubería de revestimiento para producción de 9-5/8 o 7", 26 lb/pie, grado N-80, y se colocaría a la profundidad total del pozo. El sistema de punzonamiento que se utilizaría será con cañones de alta penetración para tubería de revestimiento o transportados por la tubería de producción. La empresa considerará que se debe utilizar la máxima densidad de disparos que sea posible.

Como fluido de completación se utilizaría salmuera KCL filtrada y tratada. Se utilizaría tubería de producción de 3-1/2" de 9.3 lb/pie, grado N-80 sobre el equipo eléctrico sumergible para producir los pozos. Cuando sea posible, los niples, camisas de producción y equipos misceláneos serán dimensionados en forma tal que las futuras operaciones a través de la tubería de producción puedan realizarse sin tener que extraer la sarta. Se utilizarán camisas deslizantes para dar oportunidad de probar los pozos con sistemas de bombas jet.

Si durante los registros eléctricos en la última etapa de Perforación del pozo, la probabilidad de éxito al punzonar una sola zona es alta, existe la alternativa de utilizar el sistema de cañoneo Auto desprendible, el mismo que ha sido probado con éxito en el Bloque PBHI, durante la campaña de Perforación 2014. Si las condiciones lo permiten, se considera que se requerirá levantamiento artificial desde el comienzo de la vida productiva con el objeto de maximizar la recuperación de reservas.

Debido a los aspectos operativos, a las tasas de producción, logística y suministros, se cree que las bombas eléctricas sumergibles y las bombas jet son el método viable para levantamiento artificial en el área Intracampos. En casos de baja productividad sistemas de levantamiento mecánico deberán ser considerados.

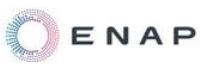

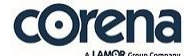

### **3.3.3.3.5. Lista de aditivos a usarse para la etapa de perforación**

Según las actividades a ejecutarse los aditivos a utilizarse en la etapa de perforación se describen a continuación:

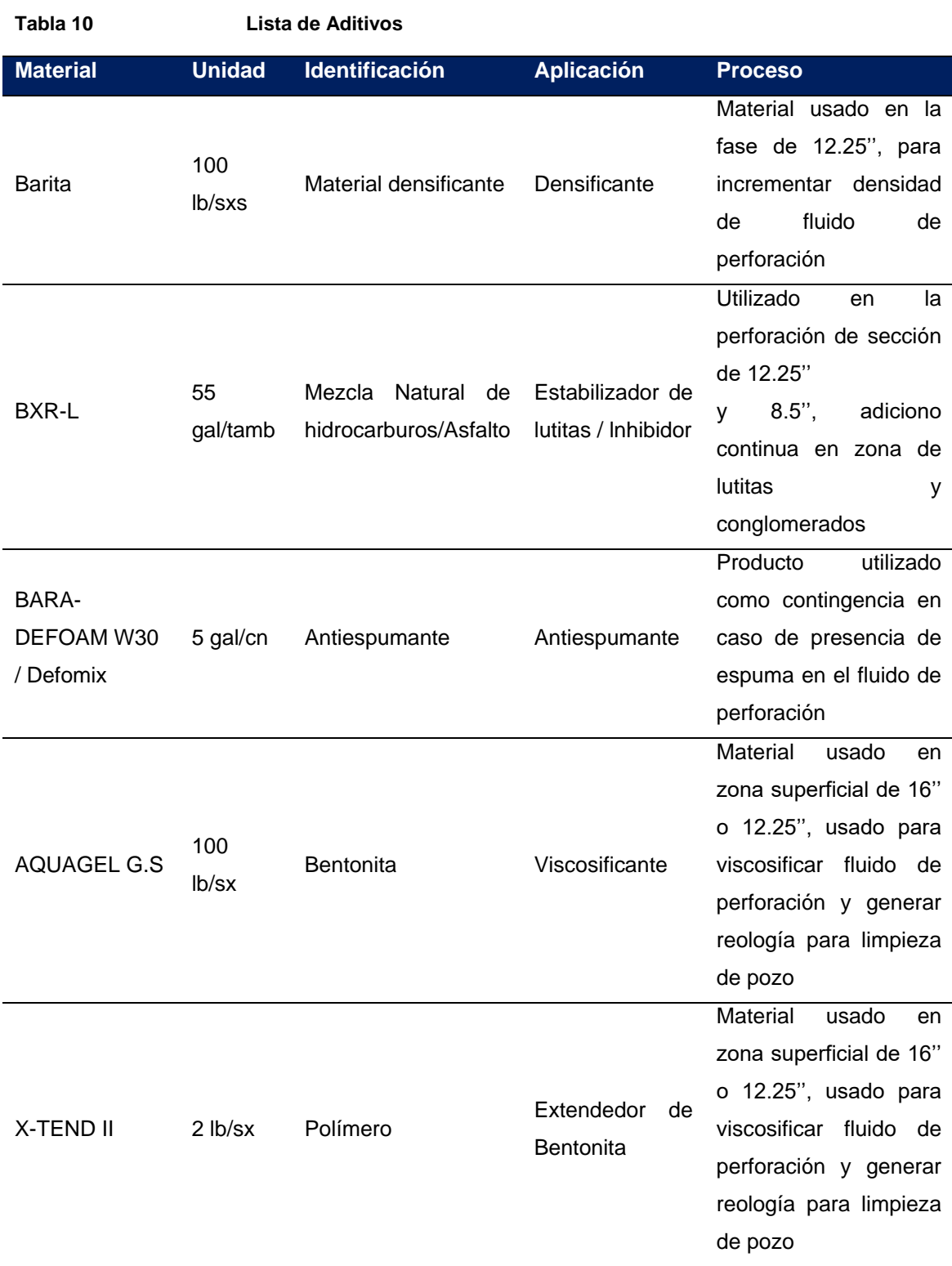

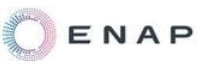

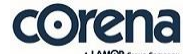

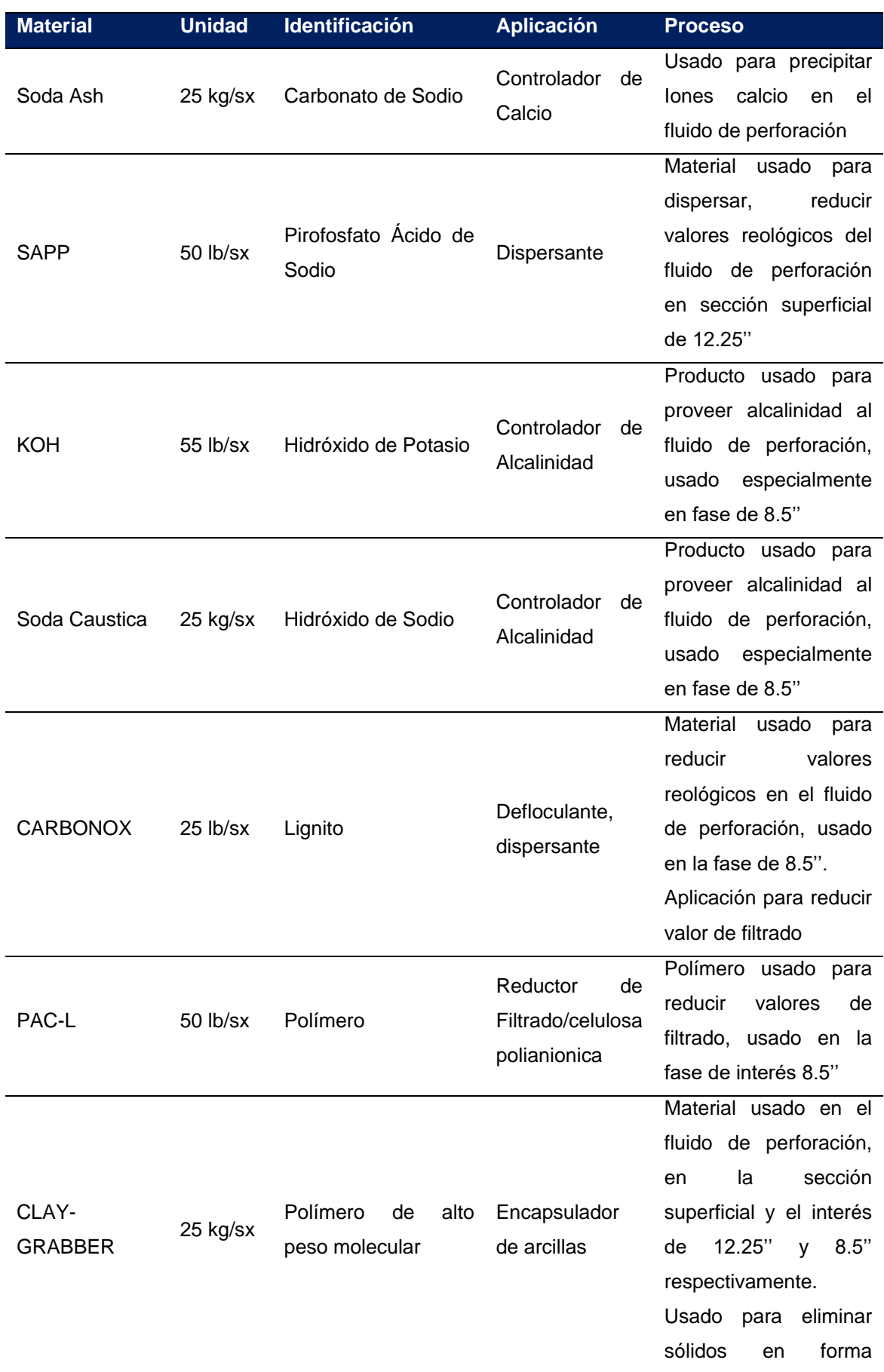

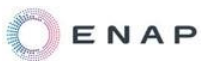

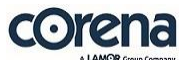

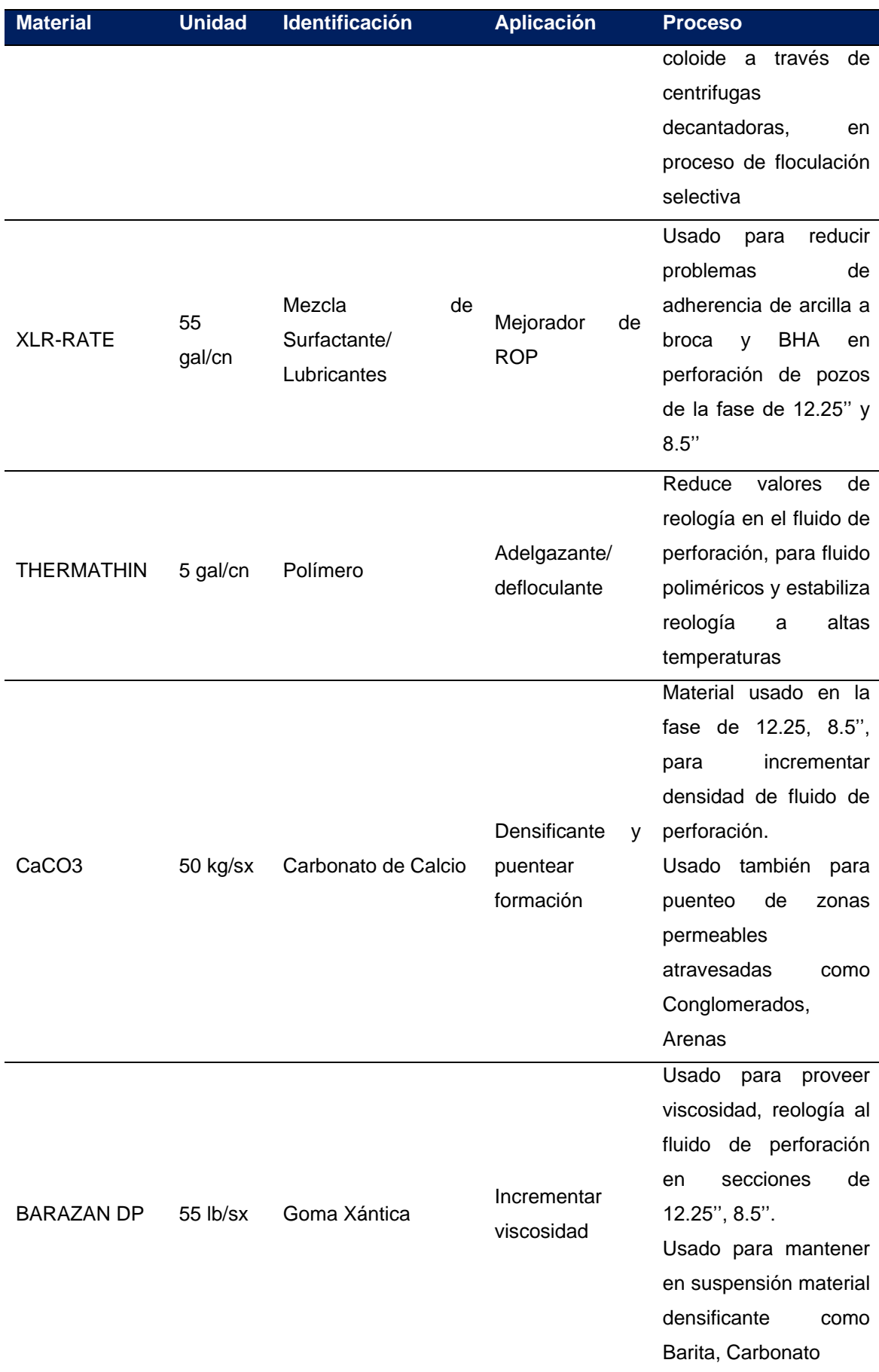

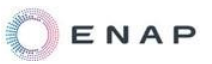

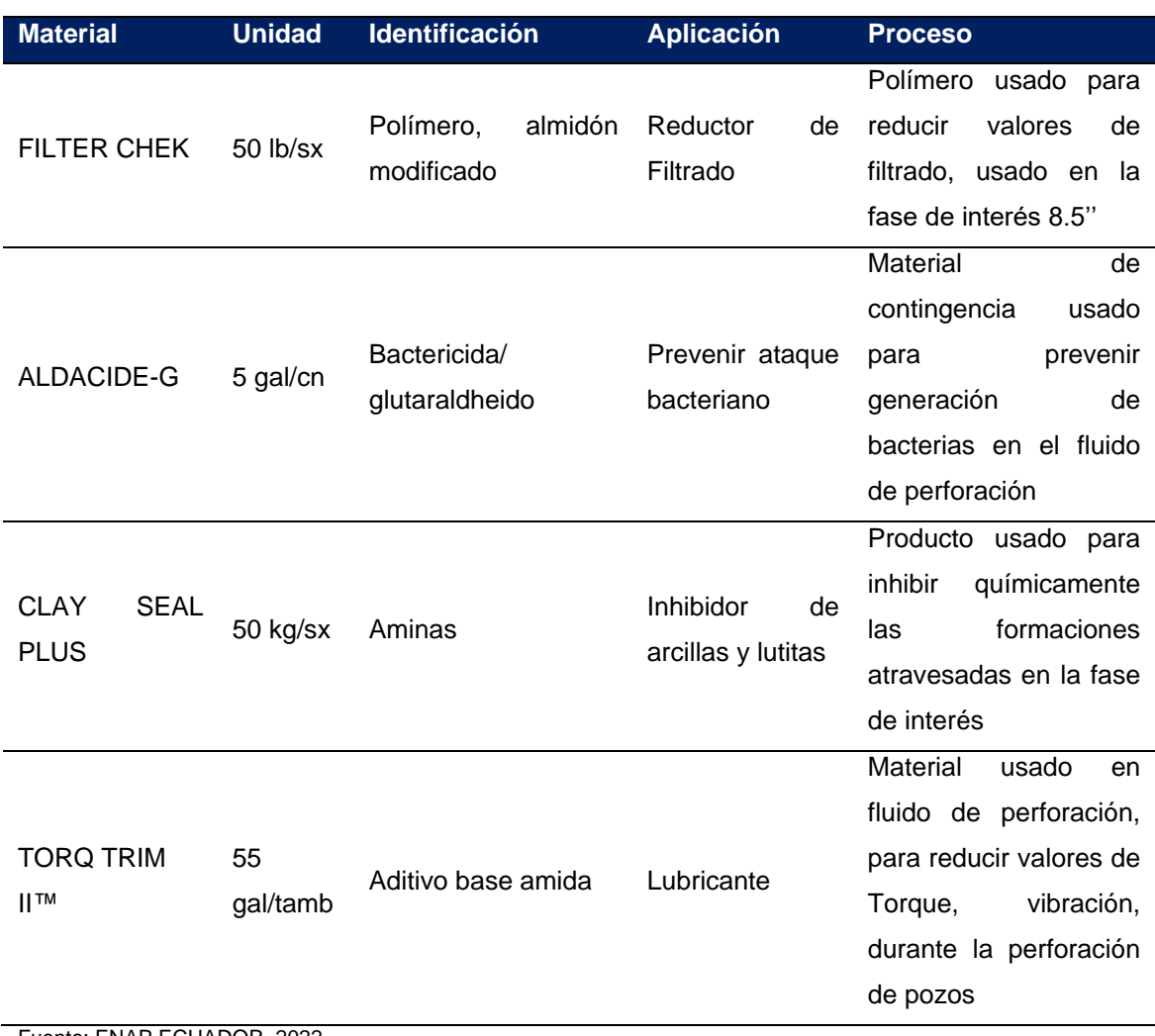

Fuente: ENAP ECUADOR, 2022

# Elaboración: CORENA, 2022

### **3.3.3.3.6. Sistema de Deshidratación de lodos (Dewatering)**

Se implementará un sistema de tratamiento de fluidos de perforación con el propósito de deshidratarlos, retirar los contaminantes y separar los sólidos.

Los cortes de perforación serán dirigidos al sistema de dewatering, donde los fluidos de perforación son separados físicamente de los cortes mediante un proceso en base de tamices y centrífugas adecuadamente diseñados para producir deshidratación y separación del agua.

Consiste típicamente en un sistema para dosificar productos químicos, una centrifuga de alta velocidad/alto volumen y todos los accesorios necesarios

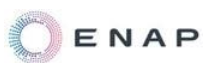

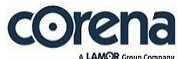

para controlar la operación de deshidratación. Cada sistema puede ser adaptado al tamaño que satisfaga los requisitos operativos y/o de la operadora.

El lodo a ser procesado en el sistema de dewatering se colecta en el tanque de lodos de la unidad de dewatering, de donde será bombeado a la centrífuga a través de un mezclador estático que permite la adición de una solución de polímero.

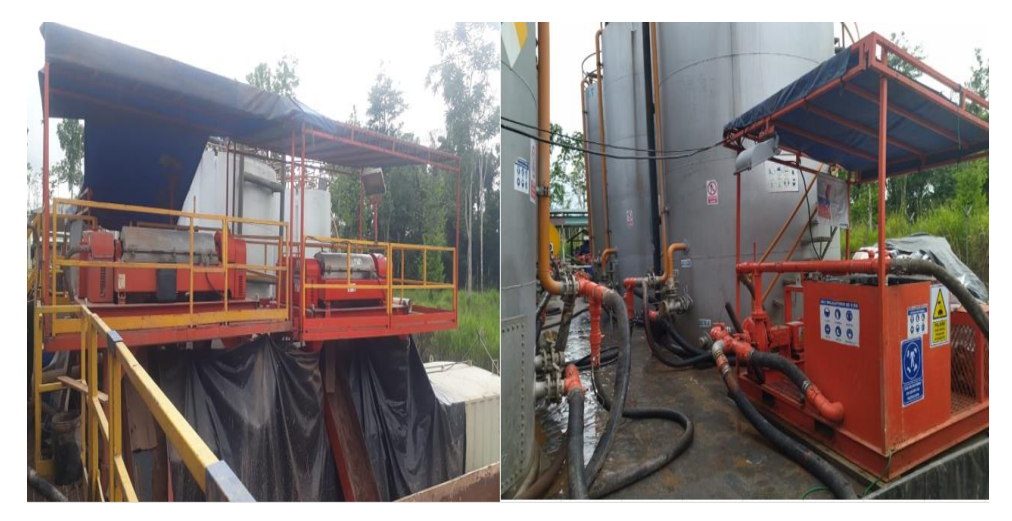

**Figura 26 Sistema de Deshidratación de lodos TIPO** Fuente: ENAP ECUADOR, 2022

# **3.3.3.3.7. Almacenamiento de Productos y/o Aditivos**

Para el almacenamiento de productos químicos y/o aditivos se dispondrá de un área con piso impermeabilizado con geomembrana y cubierta, de tal manera que mantenga los materiales secos y protegidos.

El área contará con extintor adecuado para el tipo de materiales almacenados y tendrá elementos básicos para contención y limpieza en caso de derrames. Se cumplirán las respectivas normas de seguridad, aplicables y pertinentes, para el manejo de los productos, según las MSDS de cada producto, además se dará cumplimiento al Art. 38 del AM 100-A.

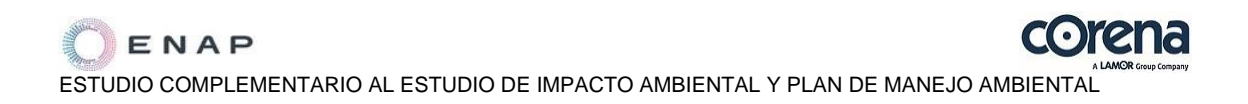

Los químicos/aditivos en la fase de perforación se usarán para la elaboración del lodo de perforación. Entre los productos más comunes que se usarán están: barita, bentonita, sulfato de bario, hidróxido de sodio, carbonato de sodio y polímeros biodegradables. Es importante enfatizar que estos componentes no son tóxicos y se usan comúnmente en otras industrias y aplicaciones, sin embargo se cumplirá con lo señalado en la NTE INEN 2266:2013 en el transporte y almacenamiento. Los vehículos que trasladen los químicos deberán contar con la licencia ambiental para el transporte del producto movilizado.

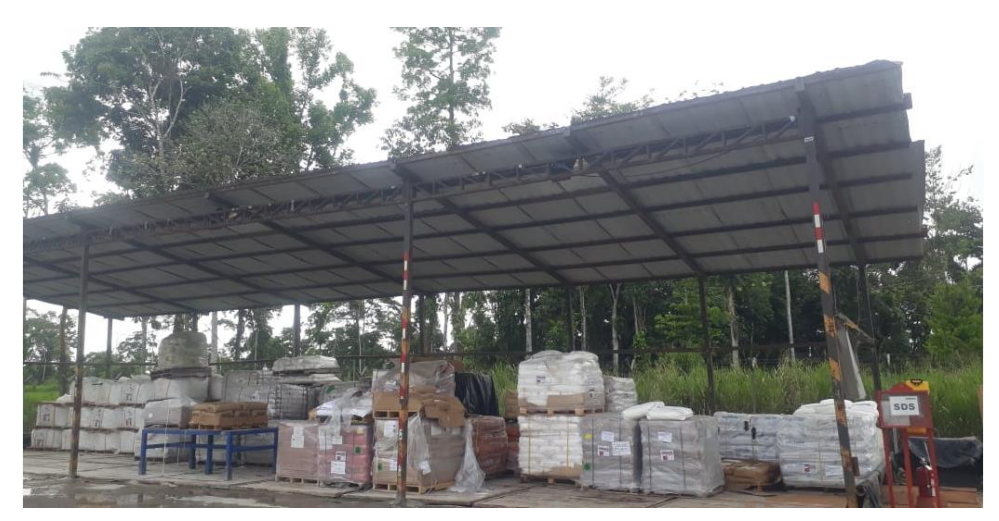

**Figura 27 Almacenamiento de Productos TIPO** Fuente: ENAP ECUADOR, 2022

## **3.3.3.3.8. Área de Generadores**

Para la etapa de perforación se requerirá la instalación de generadores para abastecer las actividades a desarrollarse (operación del taladro y campamento).

Se contará con 4 generadores Caterpillar 3512 con una capacidad para producir 1250 kW a 60 Hz, de los cuales 3 generadores estarán en funcionamiento y 1 generador lo mantendrán como back up, estos se ubicaran

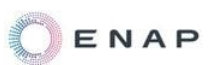

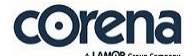

en un área dentro de la plataforma, en una zona con cubierta y sobre losas, con diques y sumideros para recolección.

Los generadores funcionaran con diésel como combustible. El abastecimiento de diésel requerido provendrá de tanques de almacenamiento colocados en sus respectivos cubetos temporales (conformados por saquillos de arena y recubiertos de liner) que pueda contener un volumen equivalente al 110% del volumen del tanque de mayor capacidad, sobre los cuales se colocarán los tanques que almacenen el combustible.

Los generadores deberán contar con pórticos de muestreo. Durante su operación se deberá dar cumplimiento con el monitoreo de esta fuente fija(s) de acuerdo con el Art. 63 del A.M. 100-A y AM 091-A.

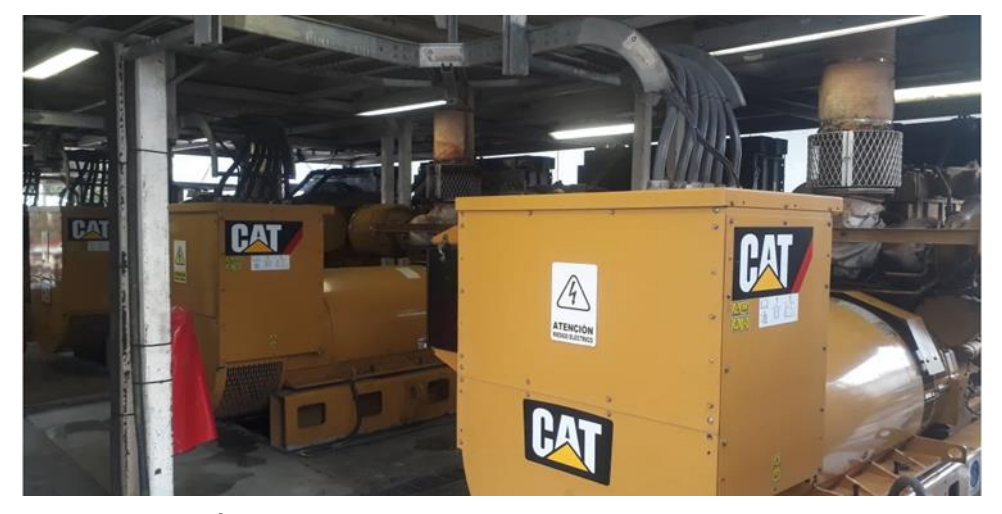

**Figura 28 Área Generadores TIPO** Fuente: ENAP ECUADOR, 2022

Los generadores para la fase de perforación estarán instalados en contenedores para mitigar el ruido; en caso de que los niveles de ruido sobrepasen los límites máximos permisible, lo cual será establecido con los monitoreos que se realicen, se tomaran las medidas de mitigación necesarias como la colocación de pantallas acústicas para la mitigación de ruido.

#### **3.3.3.3.9. Mechero (Tea) Temporal**

Durante la etapa de prueba de los pozos en la plataforma será necesaria la instalación de una tea temporal, considerando que el fluido que sale del pozo pasa por la bota y el tanque de la locación, en donde se separan la fase líquida y la fase gaseosa, esta última requiere de manera ineludible ser quemada de modo controlado y seguro durante esta fase de evaluación de los pozos.

ENAP SIPEC dentro de sus estándares construye mecheros en la plataforma, sobre una loseta en forma de cubeto y una trampa para recolección de los fluidos, con una altura de hasta 14 metros, adicionalmente cuentan con un colector de condensados y con su respectivo arrestallamas.

El uso eventual del mechero para aliviar presión de gas se denomina quema de seguridad y es necesaria para mantener condiciones seguras de operación, de manera que no puede ser considerada quema rutinaria de gas.

En caso de que las pruebas a realizarse en Pambil A sean exitosas se iniciarán los estudios para preparar un Plan de Desarrollo, que deberá ser revisado y aprobado por el Ministerio de Energía y Minas (MEM), proceso que podrá durar hasta 18 meses.

Con relación a la tea y complementando lo indicado anteriormente, la construcción, instalación y operación cumplirá la normativa API 537, específicamente con llama piloto, sistema de encendido y alerta de falla, incluyendo equipo para medición de flujo de gas. Se cumplirá la reglamentación actualizada sobre la operación e instalación de este tipo de equipos.

Además, se contempla realizar: a) Cromatografía de gas del nuevo campo Pambil; b) Estimación de volúmenes de gas asociado para definir optimización de uso de este; c), Plan de inspección de TEA y mantenimiento; y, d) Estudio de modelo de dispersión de contaminantes (una vez que se encuentre en actividades de perforación del pozo y uso de la tea temporal). En cuanto a la

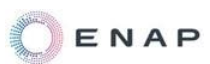

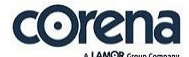

producción estimada de gas, los estudios señalan que podría estar en un promedio de 1000  $\mathrm{m}^3$  gas por día.

Cabe señalar que el área donde se encuentra el proyecto está alejada de centros poblados y no cuenta con viviendas aledañas, adicionalmente los cuerpos hídricos de la zona, no son utilizados por las comunidades para sus tomas de agua, todo esto en cumplimiento de las disposiciones ambientales existentes y sentencias judiciales emitidas sobre el tema, y como se ha señalado esto sería de manera temporal hasta que se verifique la productividad de los pozos perforados y se proceda a la instalación de una línea de flujo. ENAP SIPEC en respeto de las disposiciones ambientales realizará las inspecciones y mantenimientos constantes y necesarios para corroborar el funcionamiento adecuado y controlado del equipo, cumpliendo con las medidas establecidas en el plan de manejo ambiental y plan de monitoreo. El mechero será considerado en la etapa de perforación y pruebas de producción no en la fase de operación. El cronograma de quema controlada de gas, se establecerá una vez que el pozo se haya perforado y se conozca la producción, y posterior a los 18 meses antes de la instalación de la línea de flujo.

El mechero deberá cumplir con el literal b) del AM 091, según lo siguiente:

b) Los mecheros verticales y antorchas verticales (vent stack) no estarán obligados al monitoreo de emisiones a la atmósfera debido a impedimentos técnicos para realizar el monitoreo directo, sin embargo se aplicará la ecuación 2, para establecer la altura geométrica mínima que deben cumplir para facilitar la dispersión vertical de contaminantes y de calor.

 $H = 14 \times Q^{0,35}$ ec.2

Donde H = altura geométrica de la antorcha en metros.

Q = flujo másico de azufre (S) en Kg/hora calculado a partir de la concentración de H2S en el gas crudo.

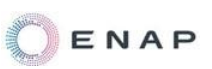

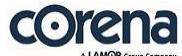

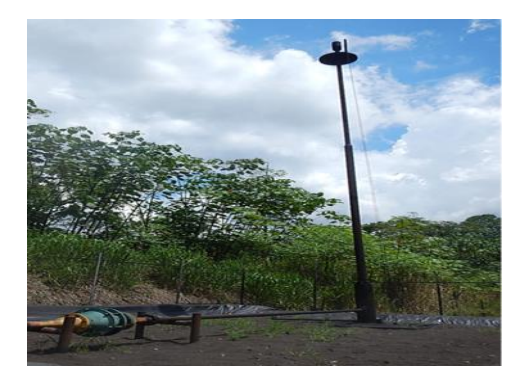

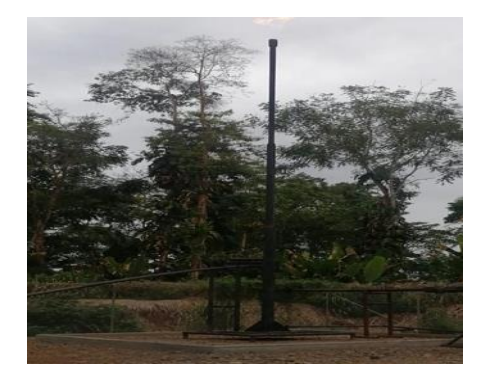

**Figura 29 Tea Temporal TIPO** Fuente: ENAP ECUADOR, 2022

### **3.3.3.4. Servicios Sanitarios**

Durante la ejecución de las actividades del proyecto, en las etapas de construcción y perforación, se proveerá al personal servicios sanitarios, a través de la instalación de baterías sanitarias portátiles, las cuales serán ubicadas en los frentes de trabajo, instalándose una batería sanitaria por cada 20 trabajadores, para el proyecto se trabajará con un personal de aproximadamente 50 personas, por lo que se instalarían por lo menos 3 baterías portátiles en el proyecto, los desechos generados en las mismas serán manejadas a través de un gestor ambiental calificado.

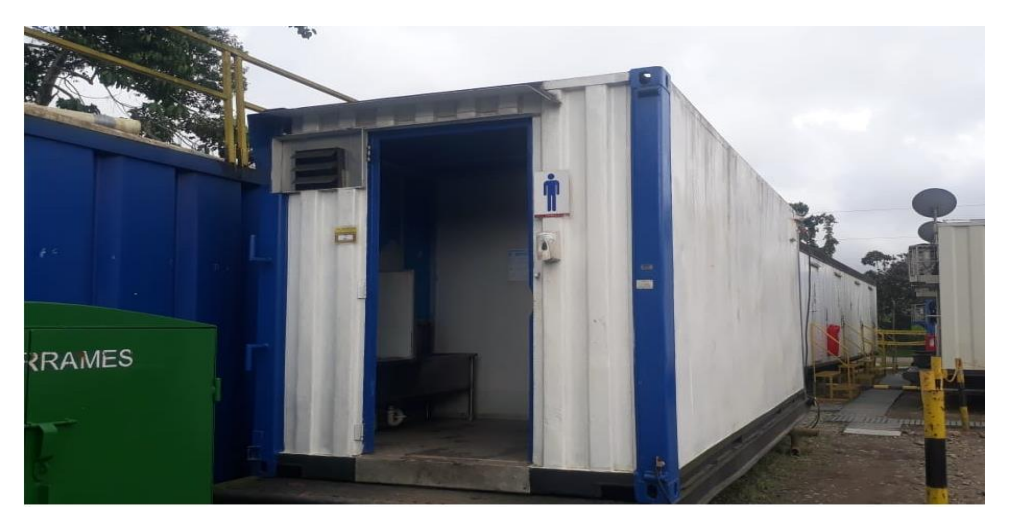

# **Figura 30 Servicios Sanitarios TIPO**

Fuente: ENAP ECUADOR, 2022

#### **3.3.3.5. Transporte de Equipos y Maquinarias**

Todos los materiales y equipos ingresarán de manera terrestre, mediante camiones y vehículos pesados equipados para este propósito, los mismos podrán soportar la carga con las seguridades necesarias.

Estos cumplirán con la normativa de tránsito aplicable y contarán con todos los permisos para el desarrollo de estas actividades.

### **3.3.4. Etapa de Operación**

Para las actividades de producción propias de la operación se requerirá la instalación de lo siguiente:

## **3.3.4.1. Múltiple de Producción**

El múltiple de producción es un arreglo de cabezales configurados por tuberías, válvulas y accesorios que tiene como función recibir el flujo proveniente de los pozos y direccionarlo (de manera manual) hacia el sistema de separación de producción o prueba dependiendo de las necesidades operacionales.

La producción es enviada desde la descarga de los pozos al manifold de producción por medio de una línea de flujo las cuales cuentan con un medidor de corrosión e indicadores locales de presión y temperatura, válvulas de bloqueo para derivar el fluido al cabezal de prueba o al cabezal de producción.

El manifold ANSI 300 en la plataforma de acuerdo con los pozos que se tiene previsto perforar.

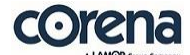

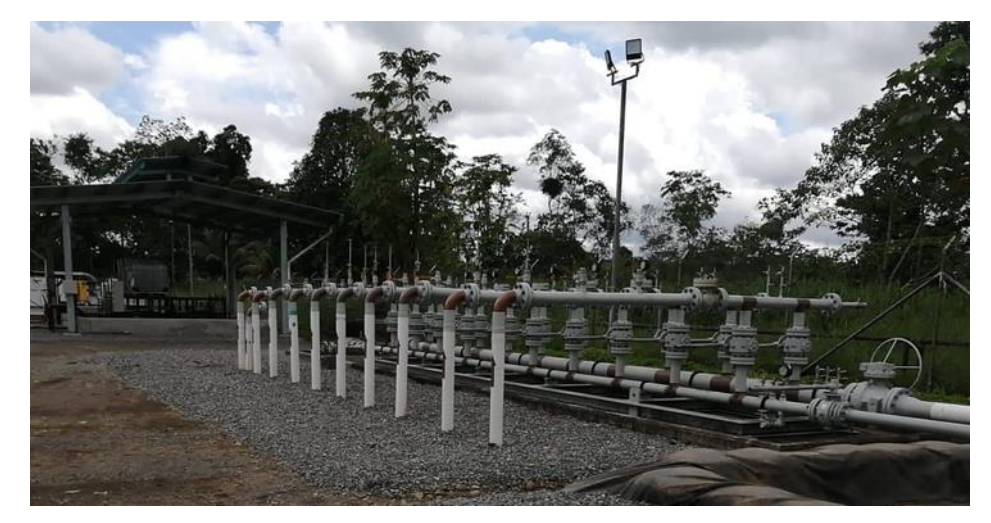

**Figura 31 Múltiple de Producción TIPO** Fuente: ENAP ECUADOR, 2022

#### **3.3.4.2. Pruebas de Producción**

Una vez concluidas las operaciones de perforación, revestimiento y cementación del pozo, con el mismo taladro de perforación se dará inicio la fase de completación y pruebas iniciales; esta fase corresponde a la revisión de la calidad del cemento del pozo, punzar (disparar) la zona de interés y bajar un equipo de bombeo electro sumergible (BES) para la evaluación del pozo.

El fluido proveniente del pozo será dirigido mediante tubería a los tanques temporales (debidamente colocados sobre superficie impermeabilizada) colocados en la plataforma para la medición y almacenamiento de la producción.

Los fluidos almacenados en los tanques temporales serán evacuados mediante camiones Vacuum hasta el punto designado por las autoridades de control para el almacenamiento y tratamiento definitivo.

Las pruebas de producción deberán cumplir con lo establecido en el Art. 61 del Reglamento de Operaciones Hidrocarburíferas en donde establece que se deberá evaluar y producir a diferentes tasas de producción por un tiempo no

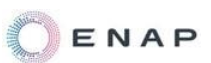

mayor a treinta (30) días, y se podrá solicitar autorización hasta por tres (3) meses la prolongación del tiempo de evaluación, previa solicitud técnicamente justificada.

## **3.3.4.3. Sistema Primario de Separación**

El sistema primario de producción está constituido por un arreglo de botas y tanques.

El fluido proveniente del múltiple de producción (cabezal de prueba) ingresará a este arreglo bota- tanque, en donde el fluido es desgasificado y luego dentro de los tanques estabilizado para realizar la medición del volumen de producción por diferencia de nivel. El crudo producido de cada pozo es cuantificado mediante una turbina de medición.

De igual manera, la producción de los otros pozos, ingresan primero a la bota de gas para la desgasificación y luego a los tanques.

Cuando existe un solo pozo en la plataforma, el arreglo lo conforma una sola bota y entre uno y dos tanques, que dependerán de la producción del pozo, cuando hay más pozos se incorpora una bota y tanques adicionales para permitir hacer la prueba y cuantificación de un pozo, mientras los demás continúan produciendo.

Una bota de gas es un recipiente cilíndrico vertical elevado que tiene la finalidad de separar los hidrocarburos más livianos que vienen en suspensión en el fluido proveniente de los tanques.

La bota de gas tiene internamente una disposición de bandejas para crear un área superficial más grande que permite al crudo soltar los gases asociados.

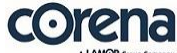

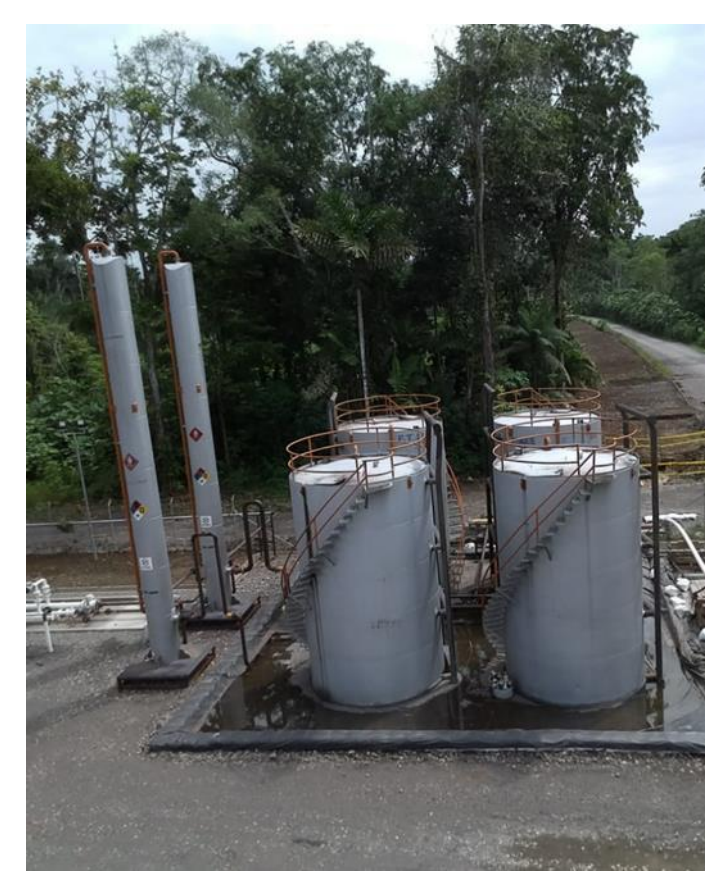

**Figura 32 Sistema de Separación TIPO** Fuente: ENAP ECUADOR, 2022

## **3.3.4.4. Almacenamiento de Crudo**

El crudo producido en los pozos será almacenado en 2 tanques de 500 bls que serán instados en la plataforma.

El área de tanques de almacenamiento de crudo, será situado en un área no inundable, en cubetos de contención con revestimiento impermeable para contener los derrames y proteger el suelo. El cubeto de contención tendrá un volumen de al menos 110% del volumen del tanque mayor que se encuentra en el cubeto, en cumplimiento de lo establecido en el Art 56 del AM 100-A.

Los tanques para almacenamiento de crudo, así como para combustibles, se regirán para su construcción con la norma API 650, API 12F, API 12D, UL 58, UL 1746, UL 142 o equivalentes, en todo aquello que sea aplicable.
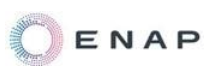

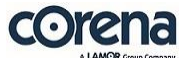

Para el almacenamiento mayor a 700 galones, se instalarán cunetas con trampas de aceite provistas de válvulas, las cuales deberán permanecer cerradas.

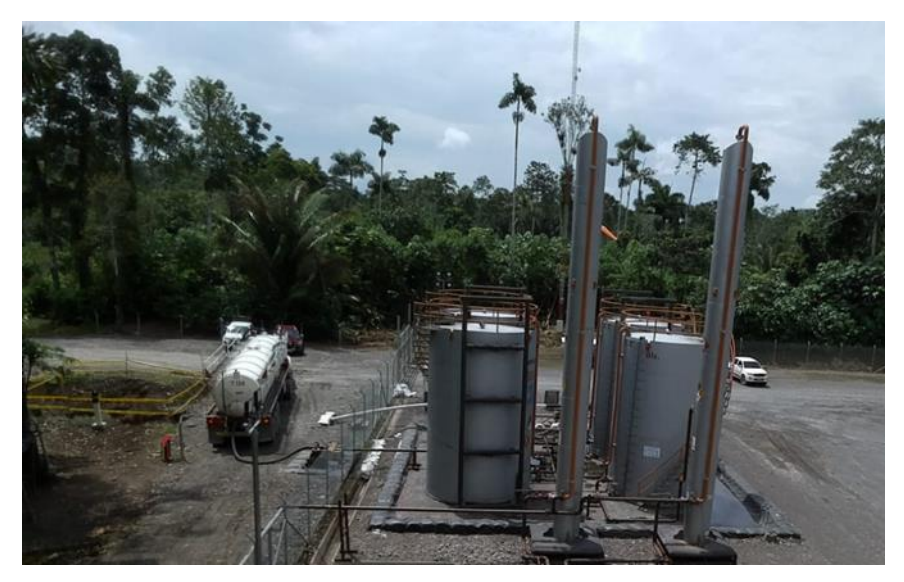

**Figura 33 Tanque de Almacenamiento de Crudo TIPO** Fuente: ENAP ECUADOR, 2022

#### **3.3.4.5. Sistemas auxiliares**

La estación de producción de la plataforma, contará con los siguientes sistemas auxiliares:

#### **3.3.4.5.1. Sistema de Inyección de Químicos**

El skid de inyección de químicos se instalará en un área de la plataforma con suelo impermeabilizado, con techo, contará con un extintor contra incendios en el sitio y una ducha lava ojos, y se dará cumplimiento a la norma INEN 2266:2013, el sitio contará con cuatro tanques de polipropileno para químicos, conformado por:

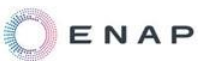

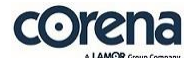

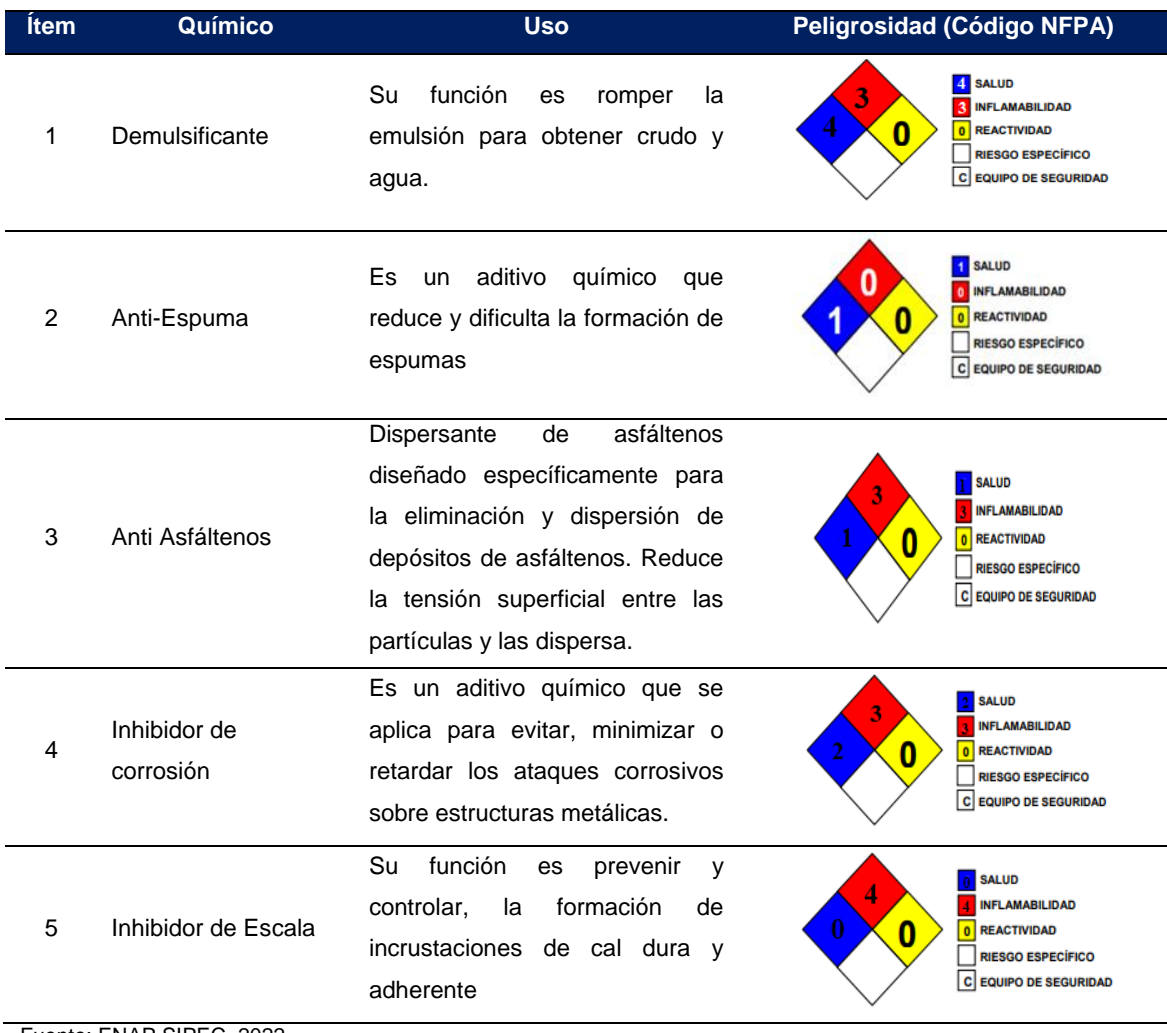

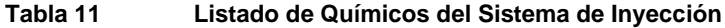

Fuente: ENAP SIPEC, 2022

Elaboración: CORENA, 2022

El skid tendrá cuatro medidores de calibración, una bomba de inyección de químicos para una presión de descarga de hasta 740 PSI a 150 ° F y 380 PSI a 98 ° F. Además, contará con indicadores de presión y válvulas de seguridad (PSV), para cada salida que se conecta al manifold de producción o al cabezal de pozo, según sea el requerimiento.

El transporte de químicos se realizará a través de vehículos que cumplan con la normativa vigente y que cuenten con los respectivos permisos para la realización de esta actividad.

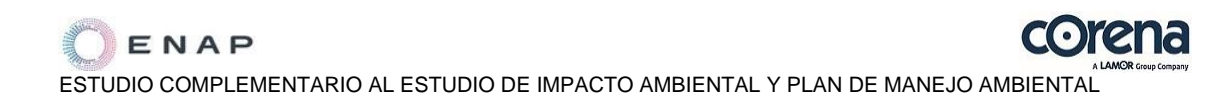

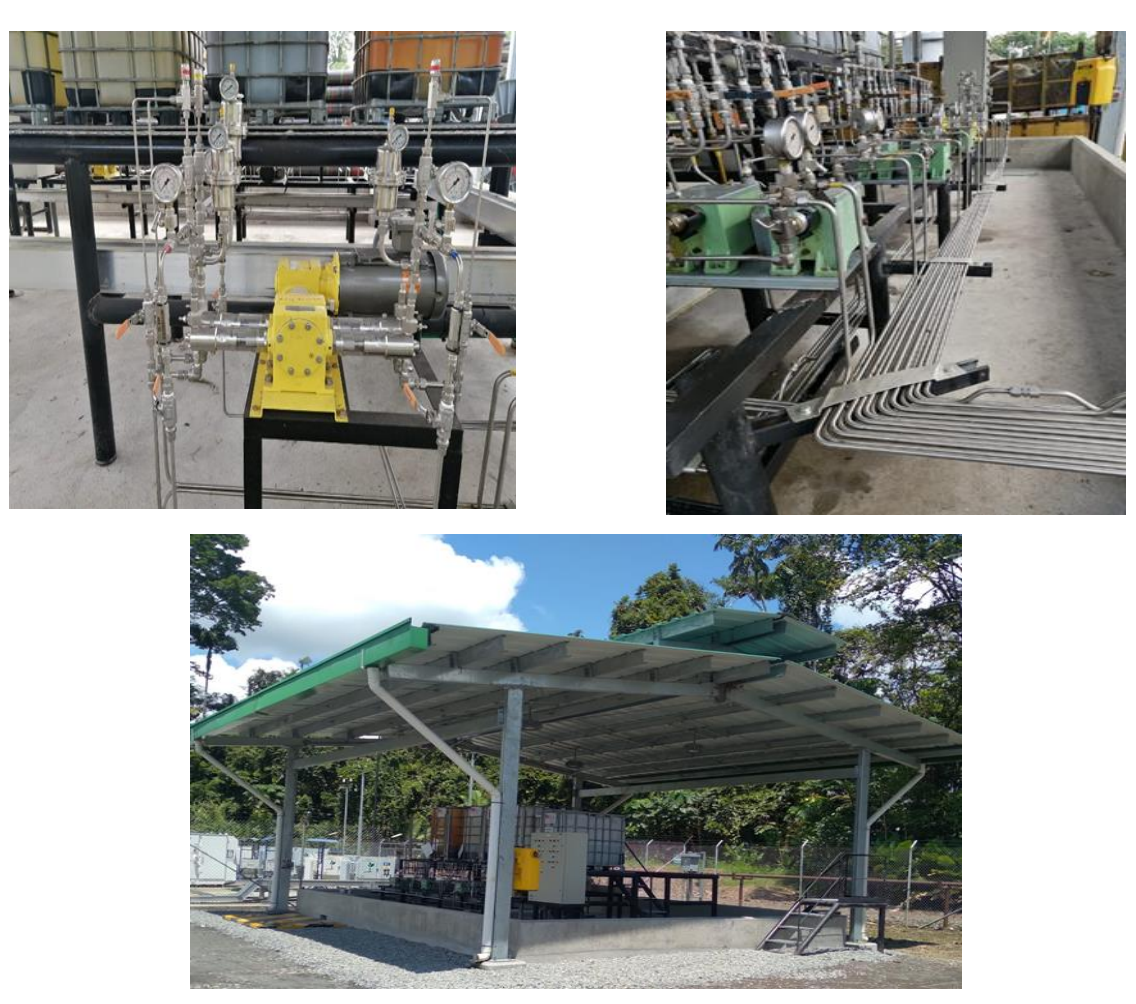

**Figura 34 Sistema de Inyección de Químicos TIPO** Fuente: ENAP SIPEC, 2022

#### **3.3.4.5.2. Almacenamiento de Combustibles**

Para el almacenamiento de combustible se destinará un área no inundable, en la cual se instalarán tanques que deben cumplir con las normas API 650, API 12F, API 12D, UL 58, UL 1746, UL 142 o equivalentes, a nivel del suelo, contarán con un cubeto de contención impermeable con una capacidad del 110 % del volumen, el tanque debe contar con la rotulación de capacidad, riesgos y contenido y cumplirá con lo establecido en el Art. 56 del AM 100-A.

El transporte de combustible se realizará a través de vehículos que cumplan con la normativa vigente y que cuenten con los respectivos permisos para la realización de esta actividad.

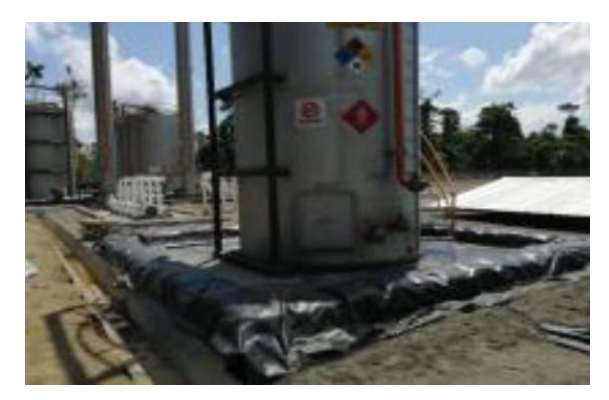

**Figura 35 Almacenamiento de Combustibles TIPO** Fuente: ENAP ECUADOR, 2022

# **3.3.4.5.3. Área de Transformadores y equipos de control de bomba electrosumergible para cada pozo**

Se instalará un área donde se ubicarán los trasformadores y equipos necesarios, que garanticen las condiciones de funcionamiento y seguridad, en el control de las bombas electrosumergibles a ser instaladas para cada pozo.

La frecuencia de la corriente de la energía será regulada mediante los variadores de frecuencia (VSD/VFD) y transformadores (TRX), para ser distribuida a las bombas electrosumergible (ESP) a ser instaladas en los pozos.

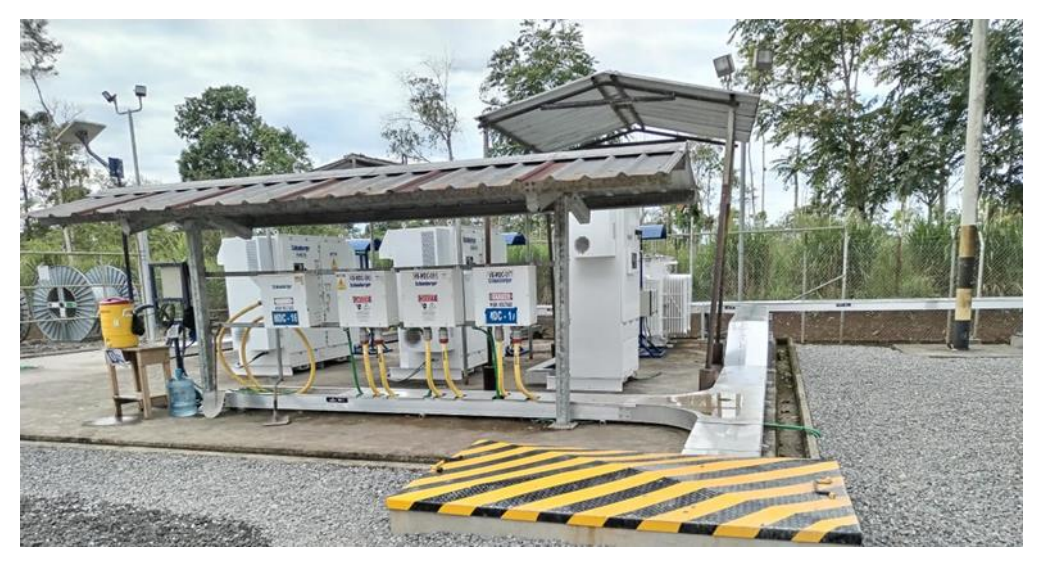

**Figura 36 Área de Transformadores y Variadores TIPO** Fuente: ENAP ECUADOR, 2022

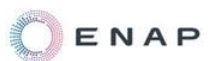

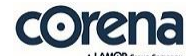

#### **3.3.4.5.4. Área de Equipos de Potencia eléctrica (Shelters)**

Se instalará un centro (cabina) de potencia eléctricos (Shelters) para instalación de equipos eléctricos para distribución de energía en baja y media tensión, esta contará con sus tableros de control, sistemas de alarma contra incendios y equipos de seguridad.

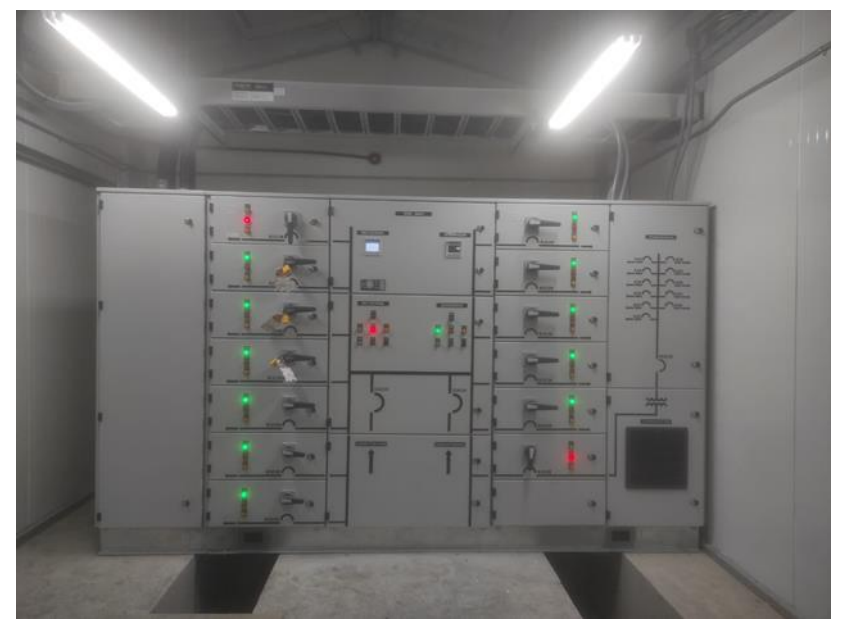

**Figura 37 Área de Equipos de Potencia eléctrica (Shelters) TIPO** Fuente: P&L INTERNATIONAL, 2022

#### **3.3.4.6. Entrega de Producción**

En esta fase de operación, se transportará a través de tanqueros la producción de los pozos de la plataforma Pambil A hacia la Estación Paraíso, la cual se encuentra a 35 kilómetros aproximadamente, para que esta sea adicionada a la producción del bloque.

En este caso se instalará un sistema de conexión a la salida de los tanques para el enlace a los tanqueros. Los tanqueros usados para esta actividad deberán cumplir con lo requerido en el AM 026 y la normativa ambiental vigente para la actividad.

# **3.3.4.7. Área de Generadores**

Para la etapa de operación de la plataforma se instalará por lo menos un generador para abastecer, de manera continua, de la energía requerida para desarrollar las actividades.

Se contará con por lo menos un generador Caterpillar C27 con una capacidad para producir 710 kW a 60 Hz y 675 HP, estos se ubicaran en un área dentro de la plataforma, en una zona con cubierta y sobre losas, con diques y sumideros para recolección de fluidos.

Los generadores deberán contar con pórticos de muestreo y durante su operación deberán llevar un control de las horas de funcionamiento, para dar cumplimiento con el monitoreo de esta fuente fija(s) de acuerdo con el Art. 63 del A.M. 100-A y AM 091-A.

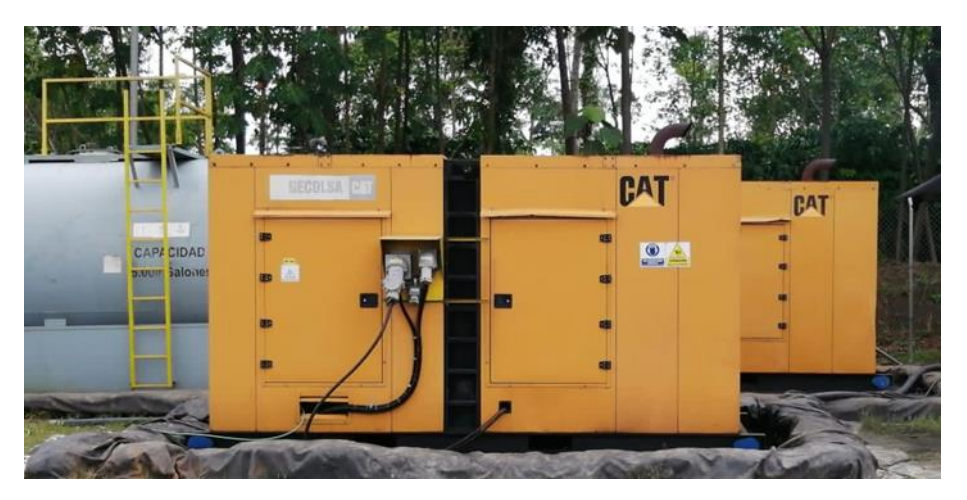

**Figura 38 Área Generadores TIPO** Fuente: ENAP ECUADOR, 2022

En caso de que los niveles de ruido sobrepasen los límites máximos permisible, lo cual será establecido con los monitoreos que se realicen, se tomaran las medidas de mitigación necesarias como la colocación de pantallas acústicas para la mitigación de ruido.

# **3.3.5. Etapa de Cierre y Abandono**

Una vez que se defina el cierre y abandono del proyecto, se procedería entre otras actividades al cierre de los pozos, lo cual contemplará su taponamiento definitivo para asegurar el aislamiento en fondo de las zonas de hidrocarburos, aislar y proteger los acuíferos de agua dulce y prevenir la migración de los fluidos de la formación al pozo.

Adicionalmente para la infraestructura en superficie se consideran tres alternativas genéricas para operaciones de abandono:

- $\checkmark$  Abandono en el sitio: El abandono en el sitio es la disposición de las instalaciones y estructuras en el lugar donde fueron operadas. Esta alternativa de abandono requiere un mantenimiento y monitoreo periódico para garantizar la seguridad y evitar los impactos al ambiente y a las poblaciones vecinas.
- $\checkmark$  Desmantelamiento: Es la desarticulación física de las partes funcionales y no funcionales de las instalaciones que pueden ser removidas y dispuestas para diferentes finalidades.
- $\checkmark$  Reutilización: Es el proceso mediante el cual una unidad productiva continúa prestando un servicio, bien sea en el mismo sitio de operación o en otro diferente.

# **3.3.6. Actividades Complementarias**

# **3.3.6.1. Fuentes de Materiales**

Para la etapa de construcción, será necesario conformar las superficies colocando arena y grava. El material requerido se extraerá de una mina legalmente autorizada, ENAP SIPEC en cumplimiento a la normativa aplicable, contratará una mina que cuente con la licencia ambiental de aprovechamiento de materiales de construcción, la misma que será un requisito mandatorio, la

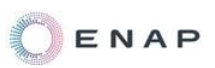

operadora subcontratará esta actividad, por lo que se solicitará que la Empresa presente toda la información legal correspondiente previo al inicio de las actividades (se adjunta información de una mina proveedora de material en el Anexo 5 – General).

Para la construcción de vías de acceso los materiales a utilizarse serán:

- $\checkmark$  Lastre tipo subbase clase 3 (TM3")
- $\checkmark$  Geosintéticos (geomalla y geotextil)

Cabe señalar que el material pétreo se colocará directamente en las plataforma y vía, por lo tanto, no existiría un área para el almacenamiento temporal.

# **3.3.6.2. Generación, Tratamiento y Disposición Final de Desechos**

Durante las etapas de construcción, perforación y operación se generarán desechos tanto líquidos como sólidos que requieren ser gestionados adecuadamente; los desechos generados serán clasificados, almacenados y dispuestos, según su tipo y naturaleza, y se cumplirá con la normativa aplicable.

La gestión se regulará conforme lo establecido en la legislación ambiental vigente aplicable, el Acuerdo Ministerial No. 026 del Ministerio del Ambiente, Agua y Transición Ecológica (únicamente desechos peligrosos), los estándares internos de ENAP SIPEC, los procedimientos que se establecerán en el Plan de Manejo Ambiental (PMA) del presente estudio y la normativa ambiental vigente aplicable.

A continuación, se presenta el resumen de los desechos a generarse durante la construcción, perforación y operación en el proyecto:

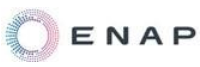

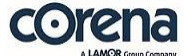

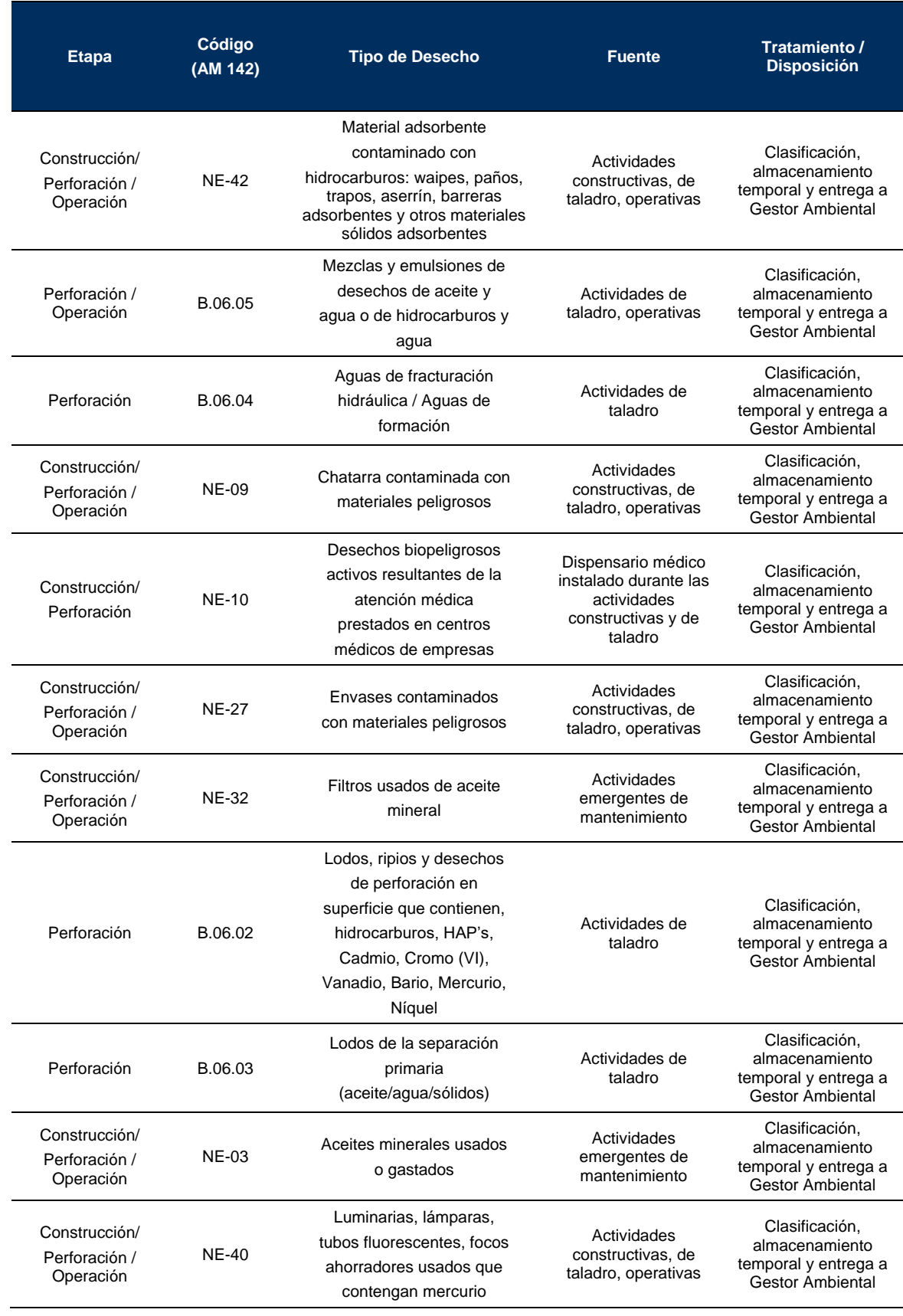

#### **Tabla 12 Resumen Desechos a ser Generados**

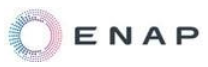

16

ESTUDIO COMPLEMENTARIO AL ESTUDIO DE IMPACTO AMBIENTAL Y PLAN DE MANEJO AMBIENTAL

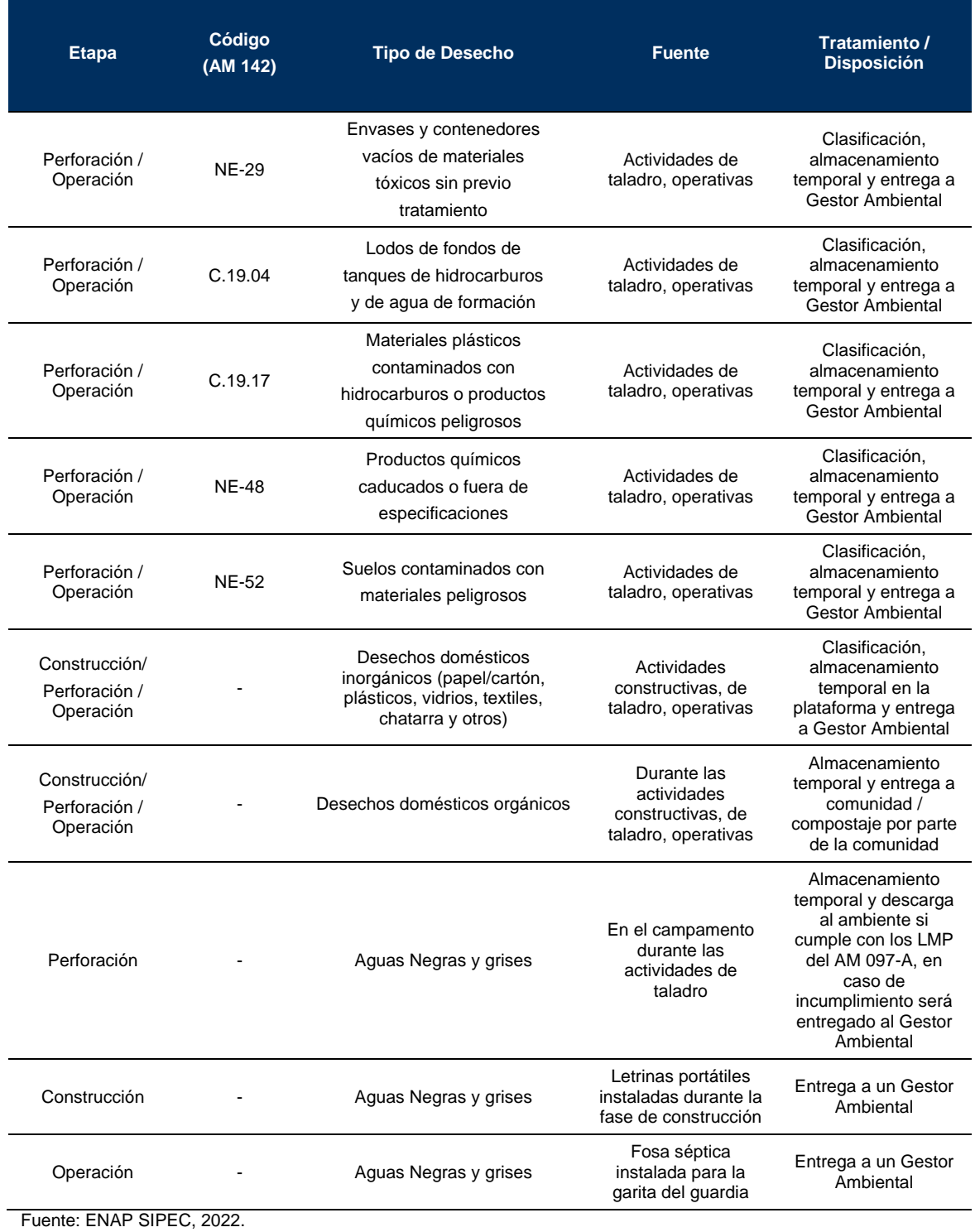

Elaboración: CORENA, 2022

**El manejo de los desechos producidos, de manera general, se describe a continuación:**

#### **3.3.6.2.1. Disposición de Agua de Formación**

Para la disposición final del agua de formación se prevé que serán transportados y gestionados a través de un gestor ambiental calificado frente a la autoridad de control.

# **3.3.6.2.2. Disposición de los Ripios de Perforación**

En superficie, el lodo a ser utilizado será un lodo con base de agua dulce, el lodo en la operación se separará de los cortes de perforación al pasar a través de una zaranda vibratoria, estos cortes separados serán pasados al sistema de deshidratación donde se remueve un porcentaje del excedente de líquido, y esta fase líquida será reutilizada en el proceso de perforación.

Estos cortes, no serán dispuestos dentro de la plataforma de manera definitiva, la disposición final de los ripios de perforación se los realizará a través de un gestor ambiental calificado.

Los ripios serán evacuados de la plataforma mediante volquetas impermeabilizadas y que cuenten con su licencia ambiental, para el tipo de desechos a movilizar, y estos serán depositados en piscinas dentro de las instalaciones del gestor ambiental acreditado ante el Ministerio del Ambiente, Agua y Transición Ecológica, en donde serán sometidos a un proceso de bioremediación, mediante técnicas de bioestimulación y oxigenación intensiva, y una vez que se realicen los procesos señalados, estos serán dispuestos finalmente en el sitio, según los permisos del gestor ambiental.

#### **3.3.6.2.3. Disposición de Aguas Negras y Grises**

Para la fase de construcción serán instaladas en el área del proyecto letrinas portátiles, en donde los desechos generados serán gestionados a través de un

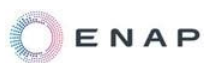

gestor ambiental calificado, el cual retirará los desechos de las letrinas, y los tratará en su centro de tratamiento.

Durante la fase de perforación el campamento temporal será para aproximadamente 80 personas (esto dependerá de las condiciones operativas del sitio y las actividades a desarrollarse). Incluirá una planta de tratamiento de aguas grises y negras.

Las aguas negras y grises del campamento temporal de perforación son las generadas por actividades tales como la preparación de alimentos, lavado de ropa y utensilios, aseo personal y desechos sanitarios. Se las puede clasificar como aguas negras a las que se vierten desde los inodoros y urinarios, y aguas grises (usos domésticos) generadas en las duchas, cocinas y lavabos.

Todos los campers tendrán una conexión de tubería de PVC para la recolección de aguas negras y grises, las mismas que son conducidas hacia la planta de tratamiento ubicado en la zona de servicios de este.

Las plantas STP contienen los procesos de digestión aerobia mediante lodos activados, sedimentación, cloración y filtración. El agua tratada será almacenada temporalmente en un tanque que se ubicará junto a la planta y tendrá conexión directa para recibir las mismas.

Se monitorearán el agua tratada luego del proceso de cloración para asegurar que los parámetros ambientales estén por debajo de los límites permisibles, en caso de no cumplir con los LMP de la normativa vigente aplicable, será enviada a un gestor ambiental calificado para su gestión final, trasladadas en tanqueros a las locaciones del gestor ambiental calificado donde se realizará un post tratamiento que consiste en aireación, y control de coliformes.

Para la fase de operación se instalará una fosa séptica conectada a la garita del guardia, en donde los desechos generados serán gestionados a través de

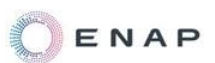

un gestor ambiental calificado, el cual retirará los desechos de la fosa, y los tratará en su centro de tratamiento.

## **3.3.6.2.4. Desechos Sólidos**

#### **3.3.6.2.4.1. Desechos Sólidos No peligrosos**

 $\checkmark$  Para el manejo de los desechos sólidos no peligrosos generados en las distintas fases del proyecto (construcción, perforación, operación y abandono), se instalarán envases, con coloración diferenciada y clasificada en orgánicos, reciclables y desechos, y estos serán manejados a través de un gestor ambiental calificado para su tratamiento y disposición final según su naturaleza.

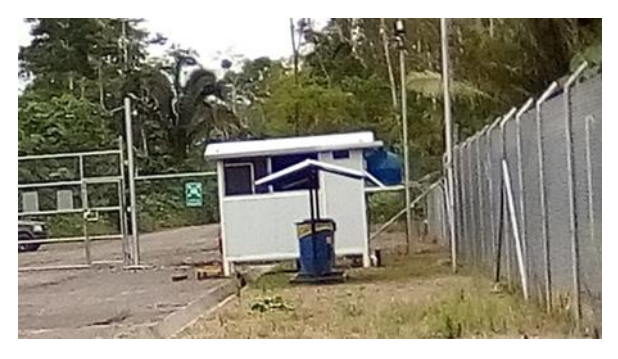

**Figura 39 Área Almacenamiento de Desechos TIPO**

- $\checkmark$  Ningún tipo de residuo, desecho, material de suelo o vegetal será depositado en cuerpos de agua o drenajes naturales.
- $\checkmark$  En cuanto a los desechos provenientes del desbroce y movimiento de suelos se prevé reutilizarlos y ubicarlos para la compensación de suelos.
- $\checkmark$  Para el manejo de los desechos comunes, estos se manejarán a través de un gestor ambiental calificado.
- $\checkmark$  Se mantendrán las plataformas e instalaciones libres de residuos y desechos no peligrosos, en cumplimiento con lo establecido en el Art 44 del AM 100-A.

Fuente: ENAP ECUADOR, 2022

# **3.3.6.2.4.2. Desechos Sólidos Peligrosos**

- $\checkmark$  Para el manejo de los desechos sólidos peligrosos generados en las distintas fases del proyecto (construcción, perforación, operación, abandono), se instalarán envases, con coloración diferenciada y estos serán manejados a través de un gestor ambiental calificado para su tratamiento y disposición final según su naturaleza, que pueda transportar y retirar los desechos.
- $\checkmark$  El almacenamiento de los desechos y residuos peligrosos y/o especiales se realizará evitando su contacto con los recursos agua y suelo, y verificando la compatibilidad.
- $\checkmark$  Se mantendrán los registros sobre la clasificación de los residuos, desechos, volúmenes y/o cantidades generados y la forma de eliminación y/o disposición final para cada clase de residuos o desechos. Un resumen de dicha documentación se presentará en el Informe Anual Ambiental.
- $\checkmark$  En la plataforma se contará con materiales y equipamiento para atención de contingencias, a fin de evitar contaminación o daños ambientales durante su manejo, en cumplimiento con lo establecido en el Art. 45 del AM 100-A.
- $\checkmark$  Para el manejo de los desechos ENAP SIPEC cuenta con el registro de generador de desechos peligrosos y/o especiales RGDP No. 01-16-DPAO-007 (Anexo 2 – Documentos Oficiales).

# **3.3.6.3. Comunicación**

El sistema principal de comunicaciones será con sistemas de radio VHF, UHF y telefonía celular durante las actividades de perforación, construcción y operación del proyecto.

#### **3.3.6.4. Captación y Vertimiento de Agua**

# **3.3.6.4.1. Captación de Agua**

Con la finalidad de abastecer el agua requerida para las actividades a desarrollarse, se definirá un punto de captación de agua, **que contará con el respectivo permiso emitido por la autoridad de control, previo a su uso cuando se vaya a realizar efectivamente la actividad,** el cual será gestionado por ENAP SIPEC. Esta actividad se incluye en el PMA en el Plan de Prevención y Mitigación de Impactos.

La captación del agua se la realizará de puntos donde el caudal utilizado no sea mayor al 10% de caudal del cuerpo hídrico, para mantener las condiciones ecológicas presentes al momento de la captación, y se cumplirá estrictamente con lo requerido por la autoridad de control.

El agua captada no pondrá en peligro al recurso hídrico y se conservará su caudal ecológico de acuerdo a lo establecido en el Art. 76 de la Ley de Recursos Hídricos.

Se han definido puntos tentativos para la captación, estos serán analizados al momento de gestionar el permiso requerido, la ubicación de los puntos de captación tentativos se describen a continuación.

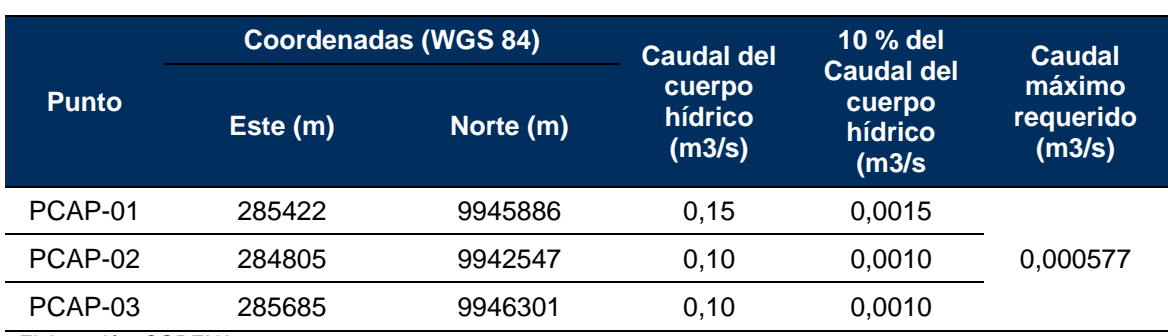

**Tabla 13 Ubicación Puntos Tentativos de Captación de Agua**

Elaboración: CORENA, 2022

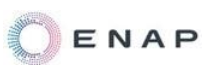

Cabe señalar, que debido a la ubicación de los puntos de captación de agua que pudiesen ser utilizados, si se encontrasen alejados del área del proyecto, el agua podría ser trasladada a través de tanqueros al sitio.

El principal uso del agua será de tipo industrial.

Para la captación de agua, se establecerá el punto que cuente con el respectivo permiso emitido por la autoridad previo a su uso, en el sitio se colocará una bomba que permita manejar el caudal requerido para las operaciones, la bomba se colocará sobre un cubeto impermeabilizado; a la bomba va unida una tubería de PVC de 3 pulgadas roscada (esta manguera de succión contará con una rejilla para evitar el arrastre de material y/o animales), del otro lado se une la tubería de descarga del agua al sitio requerido, según las condiciones de captación de agua establecidas. Se cumplirán con las medidas establecidas en el plan de manejo ambiental para el punto de captación de agua.

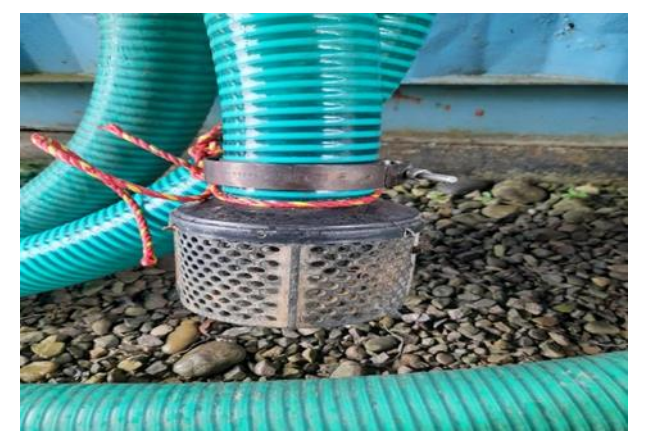

**Figura 40 Tubería y/o manguera para Captación de Agua TIPO** Fuente: ENAP ECUADOR, 2022

Para la construcción de la plataforma y vía de acceso, se utilizará un máximo de 750 m<sup>3</sup> de agua para todo el proceso que durará aproximadamente 60 días. Lo que significa un caudal de 0, 00019 m<sup>3</sup>/s o 0,19 l/s. El uso será industrial.

Para la perforación de los pozos, se necesitará un abastecimiento de agua de:

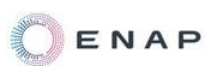

Perforación por pozo, mientras se perfora las 3 secciones, el máximo volumen requerido (Uso Industrial) es de: 6300 Bls = 1000 m<sup>3</sup>, para un tiempo aproximado de 21 días, que corresponden a un caudal de 0,00055 m $3$ /s o 0,55  $\mathsf{I}/\mathsf{s}$ .

Para el Campamento en la fase de perforación (aproximadamente 80 personas): se requerirá de un volumen de 60 m<sup>3</sup> por aproximadamente 25 días (el campamento se instala antes de iniciar la perforación y es lo último que se desmonta por eso la diferencia de 4 días), para tomar de base cada pozo que corresponden a un caudal de 0,000027 m3/s o 0,027 l/s.

Durante la fase de construcción sería aproximadamente 0,00019 m3/s.

Posteriormente, cuando termine la fase de construcción, el caudal total necesario por pozo a perforarse seria de:  $0,00055$  m<sup>3</sup>/s +  $0,000027$  m<sup>3</sup>/s=  $0,000577 \text{ m}^3\text{/s}.$ 

# **3.3.6.4.2. Descarga de Efluentes**

Los efluentes del proyecto se manejarán conforme lo establecido en la legislación ambiental vigente aplicable y los procedimientos que se establecen en el Plan de Manejo Ambiental del presente estudio.

Por la instalación de un campamento temporal en la etapa de perforación se realizará la descarga de aguas negras y grises, una vez que pase por la planta de tratamientos (PTAR) y cumpla con los LMP de la Tabla 9 del Anexo 1 del Acuerdo Ministerial 097-A (según lo descrito en el plan de monitoreo y seguimiento del plan de manejo ambiental del presente estudio).

Adicionalmente, en la etapa de operación se descargarán las aguas de lluvia y escorrentía recogidas en la plataforma, a través del sistema de drenaje perimetral que comprende: cunetas perimetrales y trampas de separación API), estas serán monitoreadas de manera trimestral y se verificará que cumplan con los LMP de la Tabla 9 del Anexo 1 del Acuerdo Ministerial 097-A (según lo

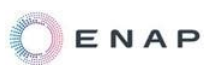

descrito en el plan de monitoreo y seguimiento del plan de manejo ambiental del presente estudio). La descarga no debe hacerse a una velocidad que pueda ocasionar erosión, por lo que se colocará un disipador de energía a la salida de la descarga, en caso de ser necesario.

Para el presente proyecto no se descargarán al ambiente aguas industriales (agua de formación, fluidos de perforación, entre otros), todas serán gestionadas a través de gestores ambientales acreditados en el Ministerio del Ambiente Agua y Transición Ecológica.

# **3.3.6.5. Campamento Temporal**

Durante la etapa constructiva las contratistas utilizarán su campamento base como centro de operaciones y el personal se trasladará en vehículos apropiados hacia el lugar del proyecto. En el área de la plataforma se instalarán dos contenedores, uno que se usará como oficina temporal y otro para bodega, por lo que no se realizaran actividades de intervención adicionales, para la energía eléctrica necesaria de la oficina se contará con un generador eléctrico portátil para el requerimiento de energía puntual de la oficina. En el área del proyecto serán instaladas letrinas portátiles, en donde los desechos generados serán gestionados a través de un gestor ambiental calificado, el cual retirará los desechos de las letrinas y los tratará en su centro de tratamiento. Para los requerimientos de combustible en el sitio durante la fase constructiva, se tendrá un área de almacenamiento de combustible, el cual estará en un cubeto, debidamente señalizado y en cumplimiento de la normativa vigente aplicable, tanto en el almacenamiento como en el transporte, los cuales deberán cumplir con las licencias y permisos requeridos para la ejecución de la actividad, en caso de requerirse.

Para el agua de consumo se proveerá agua de botellones para la hidratación de los trabajadores.

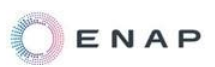

Para la etapa de perforación de pozos, se instalará un campamento temporal dentro de la plataforma, por lo que no se realizarán actividades de intervención adicionales en el área, esto permitirá la permanencia temporal del equipo humano que ejecutará las actividades y estará a cargo de la subcontratista.

La contratista contará con una planta de tratamiento de aguas negras y grises portátil, suficiente para los efluentes generados del campamento, el agua producto de este tratamiento, en caso de no cumplir con los LMP de la normativa vigente aplicable, será enviada a un gestor ambiental calificado para su gestión final, trasladadas en tanqueros a las locaciones del gestor. Se deberán realizar los muestreos y análisis semanalmente en el campamento temporal conforme a la normativa vigente aplicable.

Las aguas negras y grises del campamento temporal de perforación serán las generadas por actividades tales como la preparación de alimentos, lavado de ropa y utensilios, aseo personal y desechos sanitarios. Todos los campers tendrán una conexión de tubería de PVC para la recolección de aguas negras y grises, las mismas que serán conducidas hacia la planta de tratamiento.

La planta de tratamiento (PTAR) se basará en un sistema aérobico de tratamiento de aguas residuales, los cuales aprovechan la capacidad de los microorganismos de asimilar materia orgánica y nutrientes (nitrógeno y fósforo) disueltos en el agua residual. El sistema se compondrá de las siguientes etapas:

1. Pretratamiento: En esta etapa se procederá a la eliminación de los sólidos de gran tamaño que llegan a la planta de tratamiento de agua y los aceites y grasas a través de tamices de distinto grosor, donde se recogerán los sólidos flotantes, grasas, aceites, espumas y demás materiales flotantes más ligeros que el agua.

2. Tratamiento Primario: a través de la sedimentación se eliminan los sólidos en suspensión de las aguas a tratar, a través de la separación por gravedad que permite que las partículas más densas que el agua se depositen en el fondo del

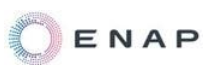

sedimentador, esto permite eliminar los sólidos en suspensión (60%, aprox) y la materia orgánica (30%, aprox).

3. Tratamiento secundario: estará basado en el empleo de microorganismos (entre las que destacan las bacterias) para llevar a cabo la eliminación de materia orgánica biodegradable, tanto coloidal como disuelta, así como la eliminación de compuestos que contienen elementos nutrientes (N y P). En la mayor parte de los casos, la materia orgánica es oxidada por los microorganismos que la usan como fuente de energía para su crecimiento. La separación de los lodos formados se produce por gravedad en los sedimentadores secundarios. Finalmente se realiza la desinfección que consiste en la cloración del agua.

El agua tratada será almacenada temporalmente en un tanque de la PTAR y se monitoreará el agua tratada luego del proceso de cloración para asegurar que los parámetros ambientales estén por debajo de los límites máximos permisibles.

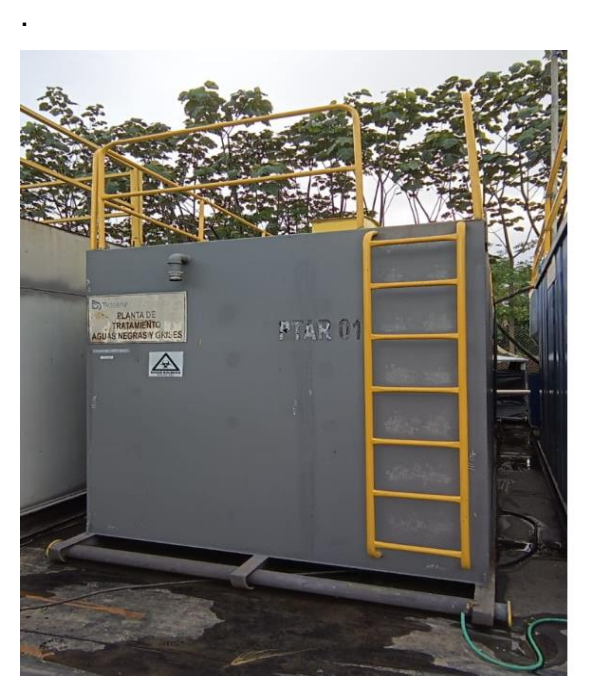

**Figura 41 Planta de Tratamiento de Aguas (PTAR) TIPO**

Fuente: ENAP ECUADOR, 2022

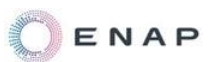

#### **3.3.6.6. Mano de Obra**

Esta contratación, tanto de mano de obra calificada como no calificada, se realizará considerando los procedimientos establecidos en las políticas de ENAP SIPEC y, bajo el estricto cumplimiento de toda la normativa legal dispuestas por las entidades competentes, aplicable y vigente como por ejemplo la Ley Orgánica para la Planificación Integral de la Circunscripción Territorial Especial Amazónica R.O. N° 245, el Acuerdo Ministerial MDT-040 y el Acuerdo Ministerial MDT-0173.

El proceso de selección y contratación será coordinado con la Red Socio Empleo, de acuerdo con lo establecido en el Decreto Ejecutivo 1669.

La Red Socio Empleo es la Institución rectora de políticas públicas de trabajo, empleo y del talento humano, que regula y controla el cumplimiento a las obligaciones laborales, mediante la ejecución de procesos eficaces, eficientes, transparentes y democráticos enmarcados en modelos de gestión integral, para conseguir un sistema de trabajo digno, de calidad y solidario para tender hacia la justicia social en igualdad de oportunidades. Por tanto, el único medio oficial para el reclutamiento de personal es la Red Socio Empleo.

Para la contratación de mano de obra local, en las distintas etapas del proyecto, se seguirán los siguientes pasos:

1. La contratista genera la necesidad de contratación.

2. La contratista envía a Relaciones Comunitarias de ENAP SIPEC un organigrama del personal y las actividades que van a realizar, el cual es verificado y validado.

3. La contratista sube el requerimiento a la plataforma de la Red Socio Empleo.

4. La contratista notifica a Relaciones Comunitarias de ENAP SIPEC el número de oferta creado para cada uno de los cargos.

5. La Red Socio Empleo remite a la contratista el listado del personal que postula para cada uno de los cargos requeridos. Se da prioridad a las personas

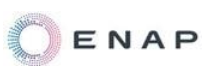

que viven dentro del área de influencia directa al lugar donde se va a ejecutar la tarea.

6. La contratista realiza el proceso de selección y vinculación de acuerdo al listado generado por la Red Socio Empleo.

7. La contratista notifica a Relaciones Comunitarias de ENAP SIPEC sobre este proceso.

Adicionalmente, en los procesos que realice ENAP SIPEC, para la contratación de mano de obra calificada y no calificada a través de la Red Socio Empleo, ENAP SIPEC ejecutará las siguientes actividades:

1. Informar a las contratistas sobre los procedimientos establecidos en las políticas de ENAP SIPEC para la contratación de mano de obra, tanto calificada como no calificada, y sobre el cumplimiento de la normativa vigente aplicable en este sentido.

2. Informar a las comunidades, a través de los presidentes de las directivas comunitarias, sobre las reales posibilidades de empleo, las plazas de trabajo disponibles y el lugar donde pueden acercarse a entregar sus hojas de vida.

3. Comunicar a la población sobre las dependencias de la Red Socio Empleo donde pueden acercarse a dejar sus hojas de vida.

4. Coordinar conjuntamente con la Red Socio Empleo, para efectuar capacitaciones en las comunidades sobre el manejo de la página web para postular para las plazas de trabajo.

Las puestos de trabajo que se requerirán para el desarrollo del proyecto dependerán de los requerimientos que tenga ENAP SIPEC y la contratista que sea asignada a la construcción de la plataforma, vía de acceso y perforación de los pozos, sin embargo, a continuación, se presenta un numero tentativo del personal que podría ser contratado como mano de obra no calificada y calificada.

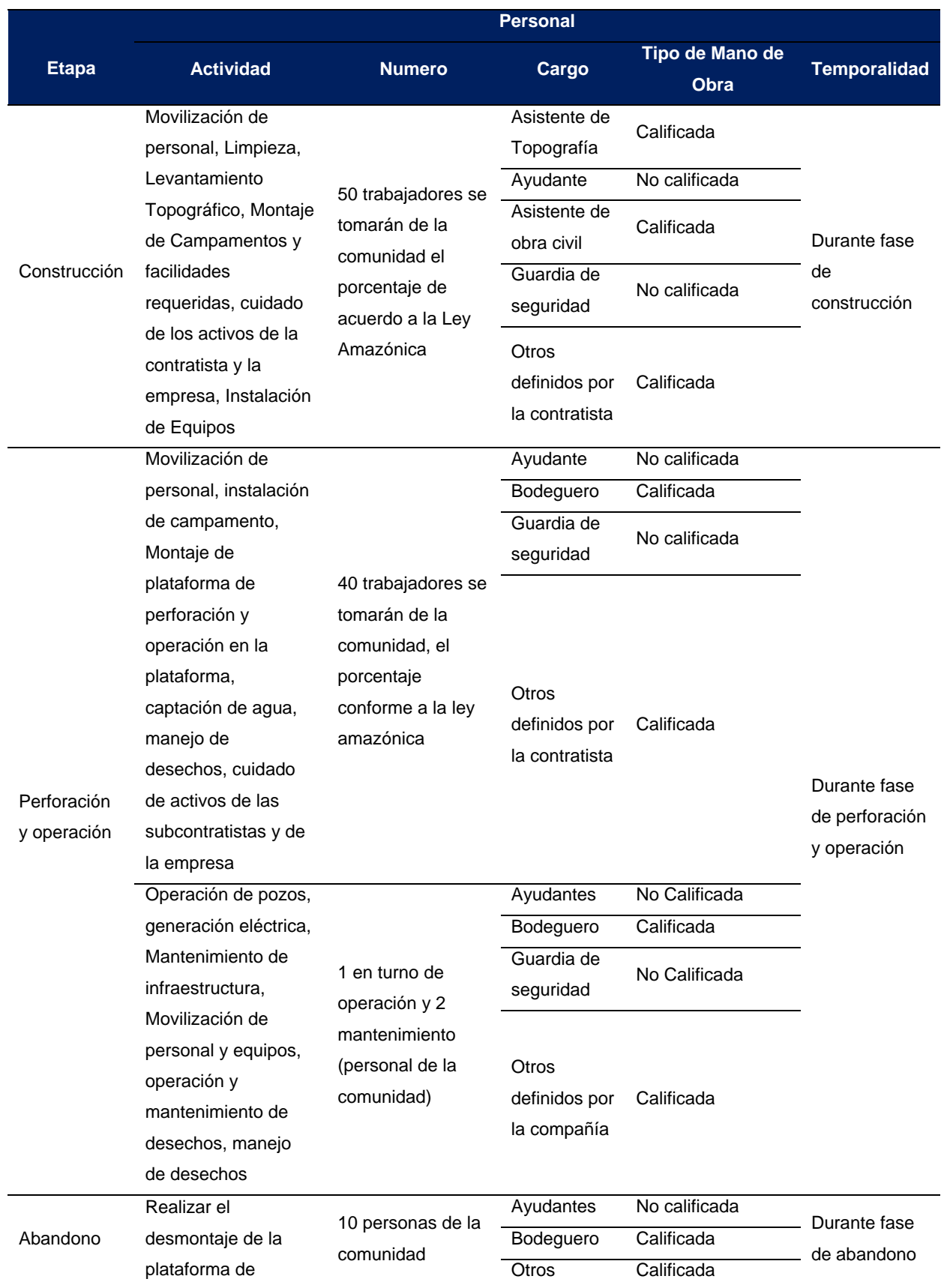

# **Tabla 14 Contratación de mano de obra por Etapas del proyecto**

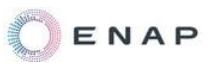

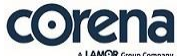

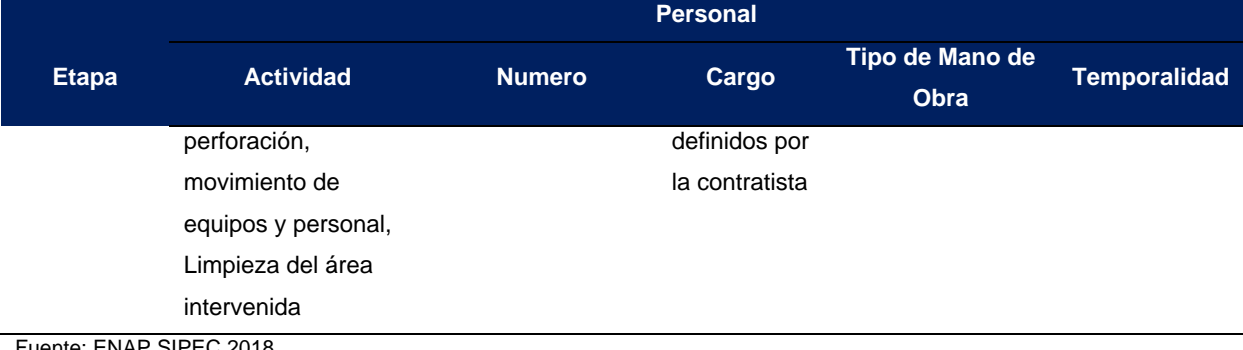

iente: ENAP SII Elaborado por: CORENA 2022

# **3.3.7. Cronograma General del proyecto**

De manera general, la temporalidad de las etapas se describe a continuación:

- $\checkmark$  Obtención de permiso de captación de aguas 45 días.
- $\checkmark$  Obtención permiso de Monitoreo arqueológico INPC 21 días.
- $\checkmark$  Estudios de suelo y levantamiento topográfico de las áreas 21 días.
- $\checkmark$  Limpieza y desbroce, movimiento de tierras y monitoreo arqueológico 30 días.
- $\checkmark$  Construcción de plataforma y vía de acceso aproximadamente 60 días.
- $\checkmark$  Construcción y/o instalación de infraestructura en la plataforma de 15 a 25 días.
- $\checkmark$  Perforación de cada pozo, 21 días y 10 días la completación, y las pruebas de producción que duraran por lo menos 30 días.
- $\checkmark$  La etapa de operación, dependerá de la producción y la vida útil del proyecto.

De acuerdo con ENAP SIPEC, se perforarán en promedio 3 pozos por año y esto variará de acuerdo con la producción de cada uno de los pozos, siempre existirán intervalos de aproximadamente 4 meses entre cada nuevo pozo (el cronograma es tentativo, ya que en base de los resultados de cada perforación dependerá la decisión de continuar con la perforación en la misma plataforma).

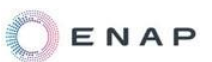

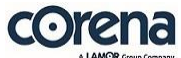

Ya luego que se confirme que el primer pozo en la plataforma es productivo, seguirá la operación de manera permanente por el tiempo que dure el proyecto.

A continuación se presenta el cronograma detallado del proyecto (actividades principales) (Anexo 5 - General):

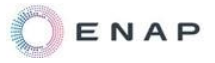

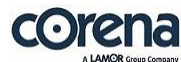

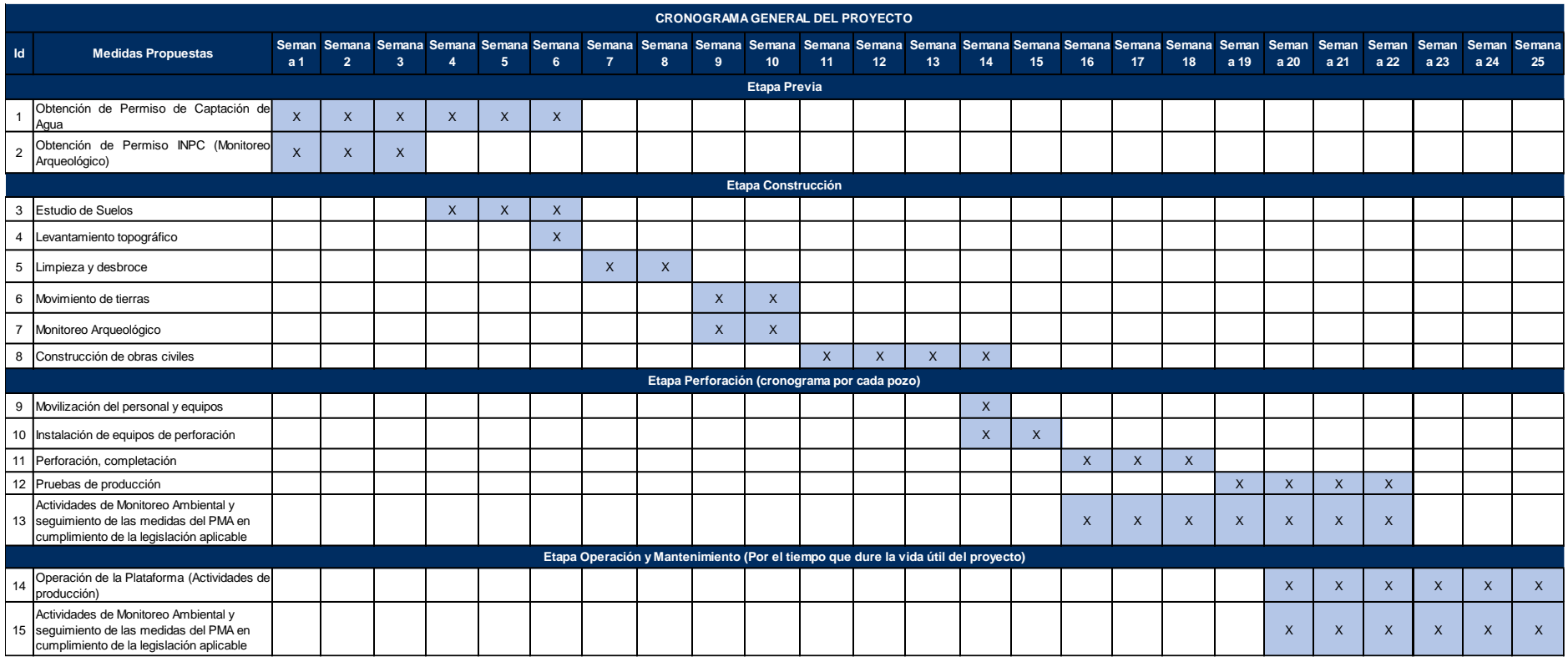

# 4.ANÁLISIS DE ALTERNATIVAS DEL PROYECTO

La ejecución de cualquier proyecto de ingeniería requiere de un adecuado balance de los aspectos ambientales, técnicos, económicos y sociales; no obstante, el peso relativo de cada uno de estos aspectos, también depende de otros factores, entre estos, las condiciones o características del área de influencia donde se desarrollará el proyecto, y de la magnitud e importancia de este frente al desarrollo o aporte al país, en términos de inversión, ingreso de divisas y empleo.

El análisis de alternativas considera aspectos socioambientales, técnicos y económicos, otorgándoles un peso relativo en función de las características del área de estudio donde se desarrollará el proyecto; es así que empieza con una descripción cualitativa de cada una de las alternativas en estudio, con esta descripción se elabora una matriz que facilita el análisis cuantitativo de las alternativas y, finalmente, determina la alternativa que va a generar el menor impacto ambiental y que posibilita la viabilidad del proyecto.

La alternativa más viable será aquella que presente las mejores condiciones para su implementación valorada en base al resultado del análisis de las restricciones de tipo ambiental (biótica y abiótica), técnica y económica.

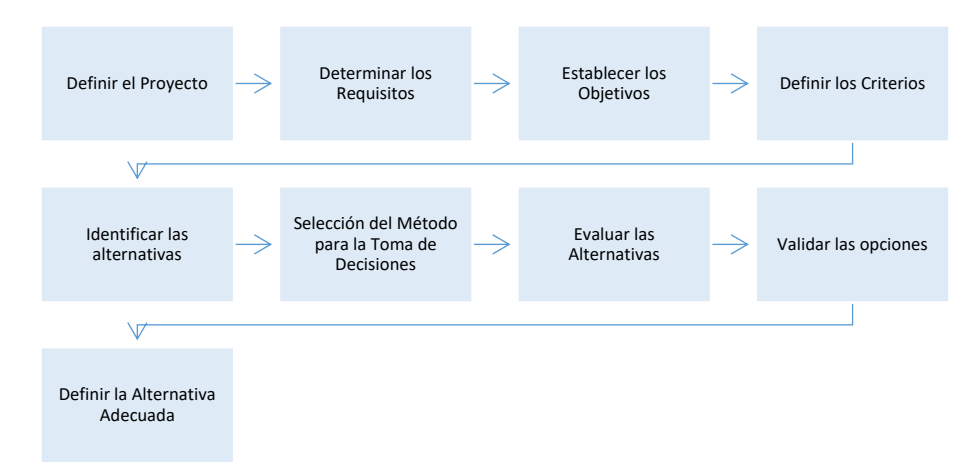

**Figura 42 Proceso Generalizado de la toma de decisiones. Adaptado de (Baker et al., 2001; Fülöp, 2005)**

Con la finalidad de minimizar los impactos producidos por un proyecto se deben considerar diversas opciones ante las actividades a desarrollarse, para esto se plantean alternativas bajo criterios técnicos, las cuales pueden referirse al sitio de implantación, a un proceso o un procedimiento, para nuestro análisis tomaremos en cuenta el sitio de implantación del proyecto y sobre este realizaremos el análisis de las alternativas.

De igual manera, para el análisis se consideran el componente social, en el que se consideran factores como la cercanía a centros poblados y la conflictividad que podría causar la implantación del proyecto en las comunidades debido a los impactos producidos, la viabilidad ambiental, considerando criterios entre los cuales se puede incluir la facilidad para el aprovechamiento de recursos naturales, la susceptibilidad a inundaciones o erosión del área, la sensibilidad biótica y el uso de suelo actual y finalmente la viabilidad técnica referida a la presencia de crudo en el sitio, ubicación del yacimiento, tipo de suelo, entre otros.

Posterior al análisis de estos tres componentes, se realiza la elección de la mejor propuesta que podría minimizar los impactos socioambientales negativos y que sea técnicamente viable para la ejecución del proyecto.

# **4.1. Metodología**

1

La metodología utilizada para el análisis de alternativas se basa en una Matriz de Priorización o Matriz de Holmes<sup>®</sup> esta una herramienta que permite la selección de opciones (alternativas) sobre la base de la ponderación y aplicación de criterios.

<sup>9</sup> Adaptación de HERRAMIENTAS DE GESTIÓN DE CALIDAD: Con ejemplos prácticos en base a los requisitos de la norma ISO 9001:2015 (Spanish Edition) Autor: Adriana Gómez Villoldo. Anexo 5 – General, Matriz de Priorización

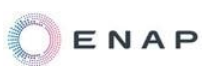

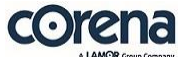

Por un lado se clasifican las variables a ser evaluadas, definiéndoles un orden de importancia, y se comparan cualitativamente las diferentes alternativas contempladas en el proyecto por medio de un parámetro previamente seleccionado, para nuestro caso sería el lugar de implantación de la plataforma y vía de acceso, y finalmente se selecciona la mejor alternativa en función de su importancia y de la relación que guarde con los factores socioambientales seleccionados.

A continuación se describen los aspectos a ser tomados en cuenta para la evaluación de viabilidad:

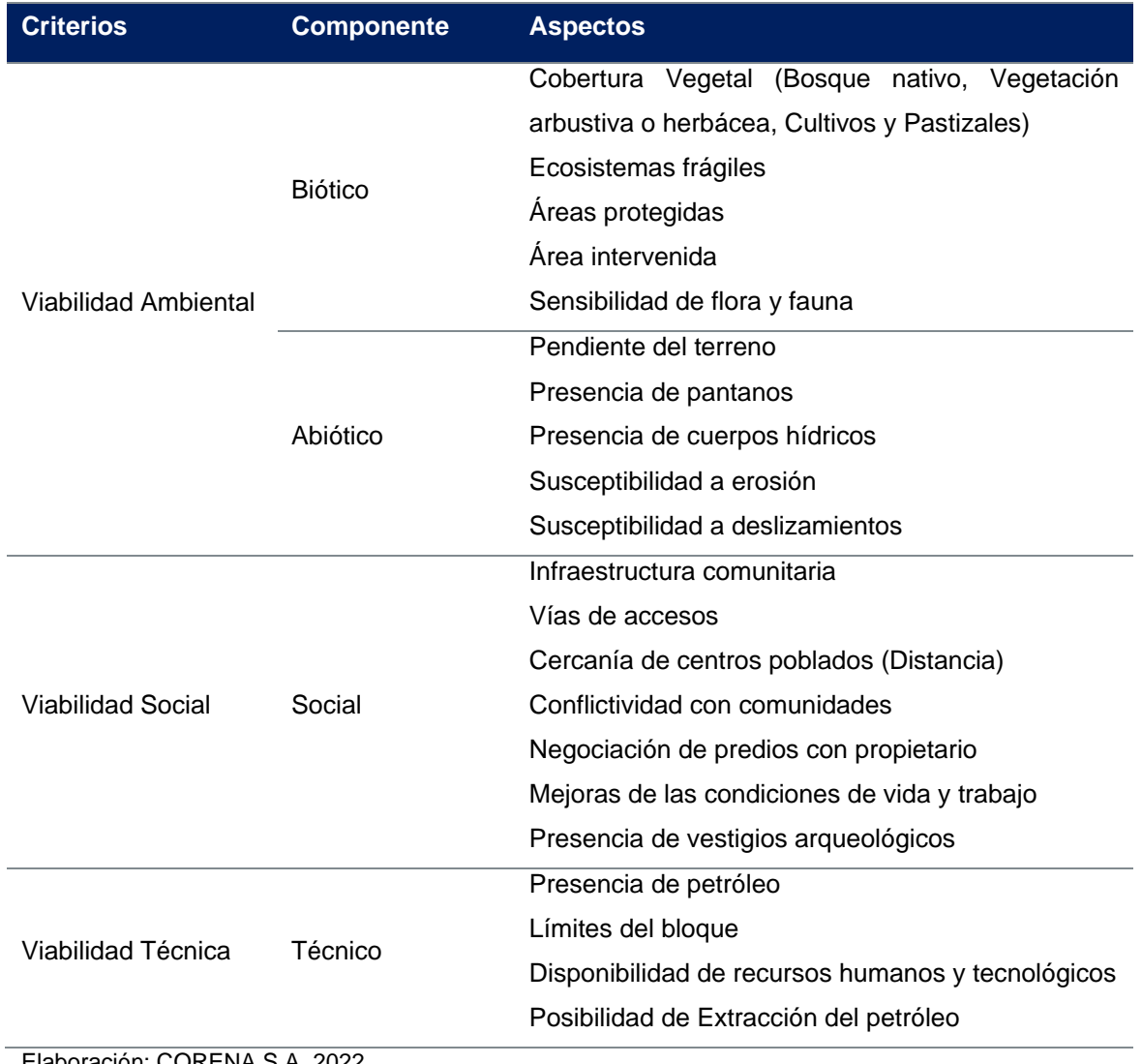

#### **Tabla 15 Variables Analizadas**

Elaboración: CORENA S.A, 2022

Una vez que se han definido las variables a ser analizadas, según el alcance del proyecto, se establece la importancia relativa de cada uno de los criterios a ser evaluados.

Para la asignación de la importancia que tiene cada criterio en el desarrollo del análisis de las alternativas, se parte de que se busca tener una sinergia armoniosa entre los componentes socioambientales del sitio donde se ejecutará el proyecto y el desarrollo técnico del mismo, es decir, definiéndose un valor de importancia para cada variable a ser analizada, el detalle de la estimación de la importancia efectuada se describe a continuación (según la metodología establecida para el análisis):

| Importancia     |   | Biótico Abiótico Social Técnico Total |   |   |    | <b>Relativa</b> | Importancia Importancia<br>Relativa (%) |
|-----------------|---|---------------------------------------|---|---|----|-----------------|-----------------------------------------|
| <b>Biótico</b>  |   | 5                                     | 5 | 5 | 15 | 0.25            | 25                                      |
| <b>Abiótico</b> | 5 |                                       | 5 | 5 | 15 | 0,25            | 25                                      |
| <b>Social</b>   | 5 | 5                                     |   | 5 | 15 | 0.25            | 25                                      |
| <b>Técnico</b>  | 5 | 5                                     | 5 |   | 15 | 0.25            | 25                                      |
| Total           |   |                                       |   |   | 60 |                 | 100                                     |

**Tabla 16 Calificación de la Importancia de cada criterio**

Elaboración: CORENA S.A, 2022

**Para realizar el análisis de los aspectos y variables, se establece una importancia relativa del 75% para los aspectos ambientales y sociales, y un 25% para los aspectos técnicos – económicos.**

#### **Tabla 17 Importancia Relativa**

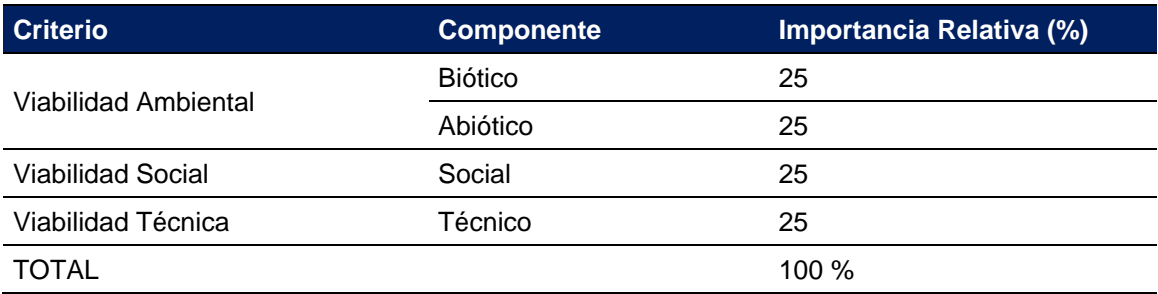

Elaboración: CORENA S.A, 2022

Y finalmente el rango de las calificaciones a darse para cada uno de los ítems analizados, según lo observado en sitio y las condiciones presentes, se describen a continuación:

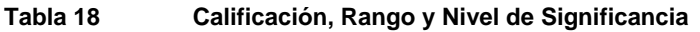

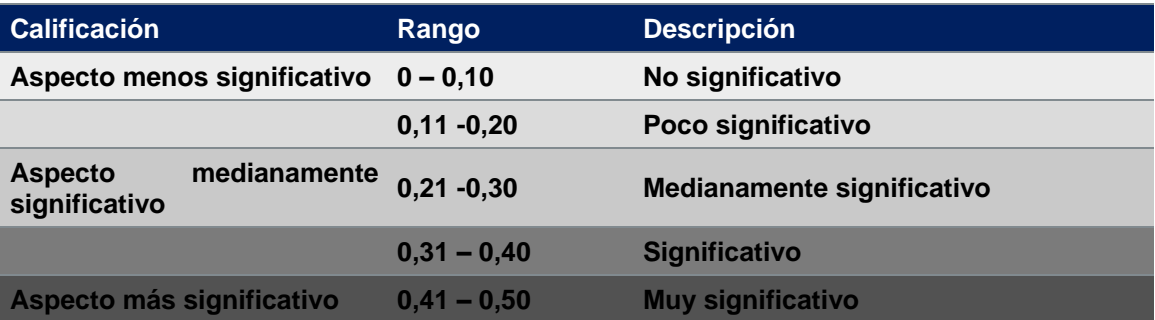

Elaboración: CORENA S.A, 2022

El análisis es de carácter multidisciplinario, donde el equipo técnico especializado otorga la ponderación tanto de la Importancia Relativa (IR) para cada uno de los aspectos analizados como de la calificación o rango (C), según la información identificada durante el levantamiento de la información para línea base, estos dos valores son multiplicados y finalmente se suman los resultados en cada alternativa considerada, esto basado en la metodología de análisis de alternativas la cual es una herramienta que nos ayuda a priorizar alternativas como apoyo para la toma de decisiones, con ella evaluamos las diferentes alternativas y podemos decidir cuál conviene según las condiciones del análisis.

El Total de (IR\*C), dará como resultado el nivel de significancia de la alternativa propuesta, y el cual se obtiene de la suma de los análisis de las variables analizadas, esto permitirá establecer la mejor opción con base a la que presente menor impacto al sitio del proyecto, y al final *la alternativa que tenga el valor más bajo de calificación, indicará que es la más viable o más favorable para ejecutar.*

**A continuación se presenta el análisis de alternativas para el proyecto de construcción de la plataforma Pambil A y la construcción de la vía de acceso.**

# **4.2. Construcción de la Plataforma Pambil A**

En esta sección, se presentan las alternativas de ejecución del proyecto propuesto, que corresponde a la construcción de la plataforma Pambil A, en donde se evaluaran todos los aspectos señalados según la ubicación de implantación, y lo identificado en sitio durante el levantamiento de información para la línea base, a continuación se presenta un resumen de la evaluación para cada alternativa:

# **4.2.1. Presentación de Alternativas**

# **Alternativa 1**

La construcción de la plataforma se la realizará en el área con coordenadas (V1: 285485,86E/9946209,01N, V2: 285594,61E/9946209,03N, V3: 285472,51E/9946080,47N, V4: 285594,80E/9946080,03N, V5: 285472,10E/9946145,59N, V6: 285485,72E/9946145,33N). En esta área donde se plantea la construcción de la plataforma desde el punto de vista del componente biótico el área está cubierta por bosque nativo con intervención media, en el área no se identificaron ecosistemas frágiles, según el SNAP no se encuentran en áreas protegidas, y desde el punto de vista abiótico el sitio está conformado por colinas de medias a bajas y los cuerpos hídricos no cruzan al proyecto, no se identificó la presencia de pantanos en el sitio, según las características del suelo la sensibilidad a la erosión y a los deslizamientos es media.

Con respecto al componente social, en el sitio no existe infraestructura comunitaria que pueda ser afectada por el desarrollo del proyecto, ya que la

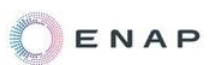

infraestructura comunitaria de la comunidad La paz se encuentra a lo largo de la vía Auca.

En lo que respecta a la conflictividad con la comunidad, por el desarrollo del proyecto, podemos mencionar, teniendo en cuenta los datos del levantamiento de línea base, que mientras se realice el proyecto teniendo los debidos cuidados ambientales no existiría problemas con la comunidad, ya que la mayor parte de la población 84,78% está de acuerdo con la realización del proyecto, con relación a la negociación de los predio no es un punto sensible ya que los predios son de propiedad de ENAP SIPEC.

En lo que respecta al componente Arqueológico no se registró evidencia de vestigios conforme el Dictamen de Finalización de Autorización para investigación arqueológica emitido por el INPC con oficio No. INPC-DAAPPS-2020-0110-O.

# **Alternativa 2**

La construcción de la plataforma se la realizará a 500 metros hacia el este del punto planteado, en el área con coordenadas (V1: 285985,86E/9946404,01N, V2: 286094,61E/9946404,03N, V3: 285972,51E/9946275,47N, V4: 286094,80E/9946275,03N, V5: 285972,10E/9946340,59N, V6: 285985,72E/9946340,33N). En esta área desde el punto de vista del componente biótico, el área está conformada por un mosaico conformado por bosque nativo y tierras agropecuarias, en el área no se identificaron ecosistemas frágiles, según el SNAP no se encuentran en áreas protegidas, vegetación arbustiva o herbácea y cultivos y pastizales y desde el punto de vista abiótico el sitio está conformado por colinas de medias a bajas y los cuerpos hídricos cruzan al proyecto, no se identificó la presencia de pantanos en el sitio, según las características del suelo la sensibilidad a la erosión y a los deslizamientos es media.

Con respecto al componente social, el área se encuentra cerca del centro poblado, los predios son propiedad de propietarios privados, y esta área se encuentra fue del bloque PBHI.

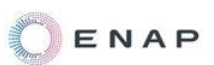

En lo que respecta al componente Arqueológico en el área próxima no se registró evidencia de vestigios conforme al Dictamen de Finalización de Autorización para investigación arqueológica emitido por el INPC con oficio No. INPC-DAAPPS-2020-0110-O.

## **Alternativa 3**

La construcción de la plataforma se la realizará a 500 metros hacia el oeste del punto planteado, en el área con coordenadas (V1: 284985,86E/9945899,01N, V2: 285094,61E/9945899,03N, V3: 284972,51E/9945770,47N, V4: 285094,80E/9945770,03N, V5: 284972,10E/9945835,59N, V6: 284985,72E/9945835,33N). En esta área desde el punto de vista del componente biótico, el área está conformada por conformado por bosque nativo y áreas agropecuarias, en el área no se identificaron ecosistemas frágiles, según el SNAP no se encuentran en áreas protegidas, vegetación arbustiva o herbácea y cultivos y pastizales y desde el punto de vista abiótico el sitio está conformado por colinas de medias a bajas y los cuerpos hídricos cruzan al proyecto, no se identificó la presencia de pantanos en el sitio, según las características del suelo la sensibilidad a la erosión y a los deslizamientos es media.

Con respecto al componente social, el área se encuentra cerca del centro poblado, los predios son propiedad de propietarios privados.

En lo que respecta al componente Arqueológico en el área próxima no se registró evidencia de vestigios conforme al Dictamen de Finalización de Autorización para investigación arqueológica emitido por el INPC con oficio No. INPC-DAAPPS-2020-0110-O.

#### **4.2.2. Resultados**

A continuación, se presenta el análisis detallado de las variables establecidas para evaluación, según el área y el alcance del proyecto, en la matriz de priorización de alternativas:

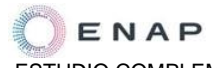

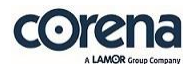

**Tabla 19 Análisis con la Matriz de Priorización de la Viabilidad Ambiental-Componente Biótico de las Alternativas para la Construcción de la Plataforma Pambil A**

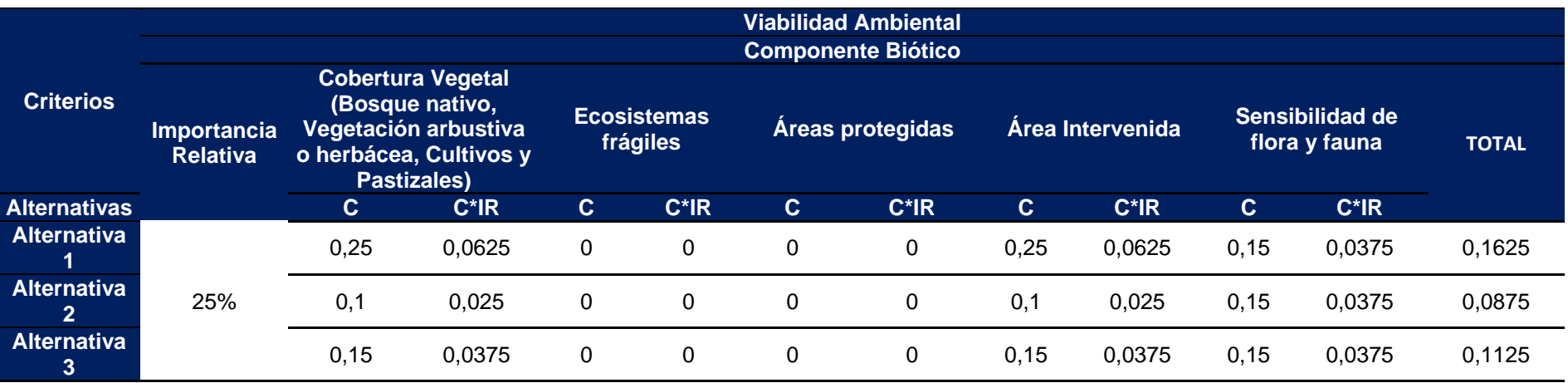

Elaboración: CORENA S.A, 2022

**Tabla 20 Análisis con la Matriz de Priorización de la Viabilidad Ambiental-Componente Abiótico de las Alternativas para la Construcción de la Plataforma Pambil A**

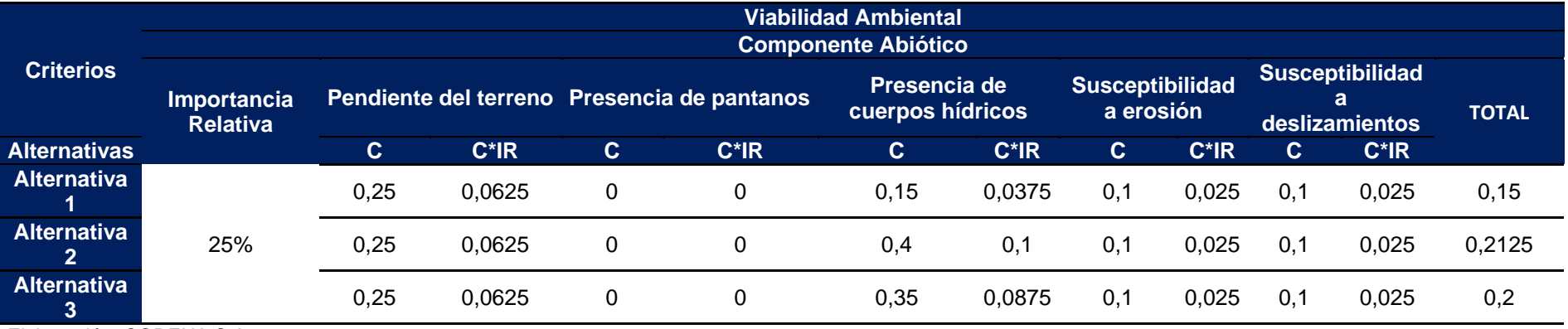

Elaboración: CORENA S.A, 2022

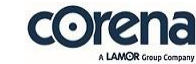

**Tabla 21 Análisis con la Matriz de Priorización de la Viabilidad Social-Componente Social de las Alternativas para la Construcción de la Plataforma Pambil A**

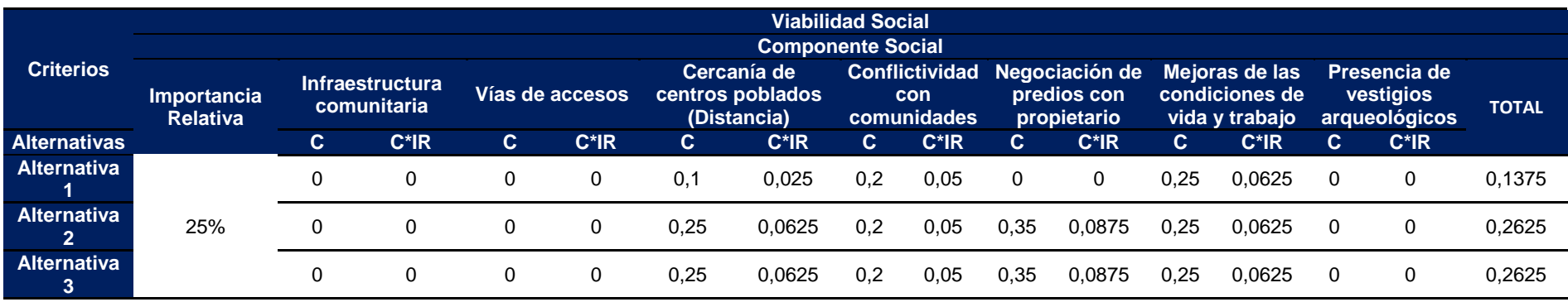

Elaboración: CORENA S.A, 2022

**Tabla 22 Análisis con la Matriz de Priorización de la Viabilidad Técnica-Componente Técnico de las Alternativas para la Construcción de la Plataforma Pambil A**

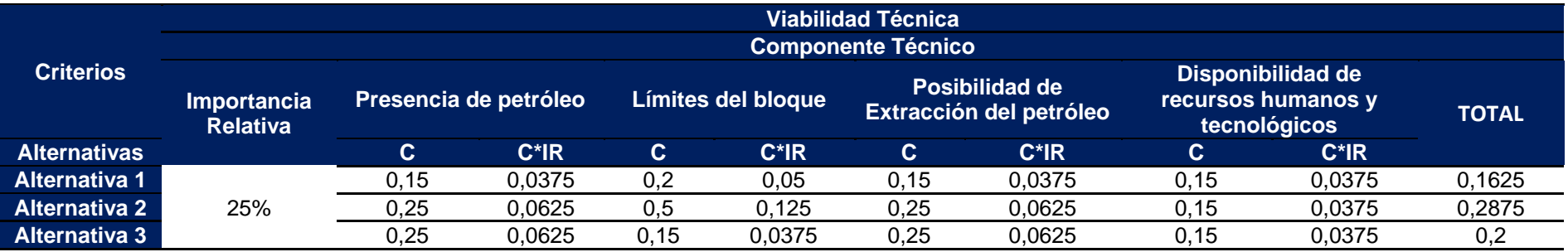

Elaboración: CORENA S.A, 2022
**Tabla 23 Resumen General del Análisis con la Matriz de Priorización de la Viabilidad Ambiental – Social – Técnica para la Construcción de la Plataforma Pambil A**

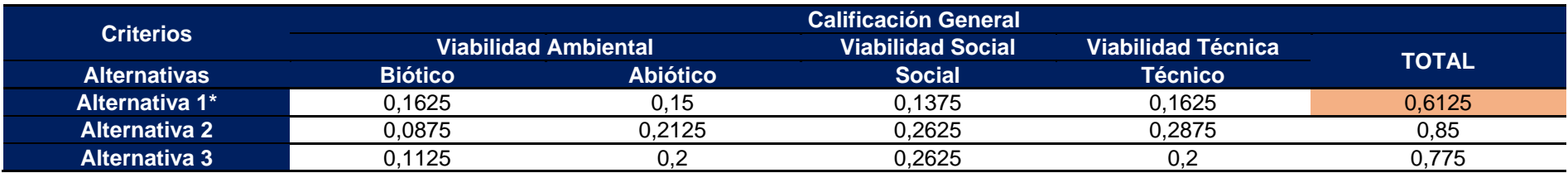

Elaboración: CORENA S.A, 2022

\*Según la matriz de priorización para la escogencia de alternativas, la alternativa 1 sería la opción más viable para la ejecución del proyecto, según el análisis realizado, el alcance del proyecto y las características del sitio de implantación.

Anexo 5 – General, Matriz de Priorización

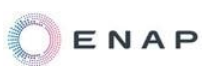

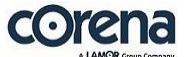

La alternativa 1 a pesar de encontrarse en un área con una cobertura vegetal más conservada que las otras alternativas, presenta condiciones sociales (lejanía de centros poblados, el predio es propiedad de ENAP SIPEC) y técnicas (menos presencia de cuerpos hídricos, se encuentra dentro del bloque, el lugar permite la extracción del crudo presente) lo que lo hace una alternativa más viable para el desarrollo del proyecto, sobre las otras alternativas existentes.

### **4.3. Construcción de la Vía de Acceso a la Plataforma Pambil A**

En esta sección, se presentan las alternativas de ejecución del proyecto propuesto, que corresponde a la construcción de la vía de acceso a la plataforma Pambil A, en donde se evaluaran todos los aspectos señalados según la ubicación de implantación, y lo identificado en sitio durante el levantamiento de información para la línea base, a continuación se presenta un resumen de la evaluación para cada alternativa:

## **4.3.1. Presentación de Alternativas**

### **Alternativa 1**

La construcción de la vía de acceso a la plataforma se la realizará en el área con coordenadas (V1: 285986,37E/9944515,67N, V2: 285820,22E/9944939,63N, V3: 285744,81E/9945260,32N, V4: 285630,58E/9945666,91N, V5: 285582,68E/9946080,07N). En esta área donde se plantea la construcción de la vía de acceso a la plataforma desde el punto de vista del componente biótico el área está cubierta por bosque nativo con intervención media y tierras agropecuarias, en el área no se identificaron ecosistemas frágiles, según el SNAP no se encuentran en áreas protegidas, y desde el punto de vista abiótico el sitio está conformado por colinas de medias a bajas y los cuerpos hídricos no cruzan al proyecto, no se identificó la

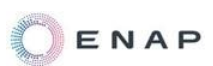

presencia de pantanos en el sitio, según las características del suelo la sensibilidad a la erosión y a los deslizamientos es media.

Con respecto al componente social, en el sitio no existe infraestructura comunitaria que pueda ser afectada por el desarrollo del proyecto, ya que la infraestructura comunitaria de la comunidad La paz se encuentra a lo largo de la vía Auca.

En lo que respecta a la conflictividad con la comunidad, por el desarrollo del proyecto, podemos mencionar, teniendo en cuenta los datos del levantamiento de línea base, que mientras se realice el proyecto teniendo los debidos cuidados ambientales no existiría problemas con la comunidad, ya que la mayor parte de la población 84,78% está de acuerdo con la realización del proyecto, con relación a la negociación de los predio no es un punto sensible ya que los predios son de propiedad de ENAP SIEPEC.

En lo que respecta al componente Arqueológico no se registró evidencia de vestigios conforme el Dictamen de Finalización de Autorización para investigación arqueológica emitido por el INPC con oficio No. INPC-DAAPPS-2020-0110-O.

# **Alternativa 2**

La construcción de la vía de acceso a la plataforma se la realizará a 500 metros hacia el este del trazado planteado, en el área con coordenadas (V1: 286486,37E/9944710,67N, V2: 286320,22E/9945134,63N, V3: 286242,50E/9945458,21N, V4: 286130,58E/9945861,91N, V5: 286082,67E/9946274,97N). En esta área desde el punto de vista del componente biótico, el área está conformada por un mosaico conformado por bosque nativo intervenido y tierras agropecuarias, en el área no se identificaron ecosistemas frágiles, según el SNAP no se encuentran en áreas protegidas, vegetación arbustiva o herbácea y cultivos y pastizales y desde el punto de vista abiótico el sitio está conformado por colinas de medias a bajas y los cuerpos hídricos cruzan al proyecto, no se identificó la presencia de pantanos

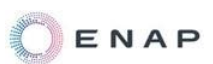

en el sitio, según las características del suelo la sensibilidad a la erosión y a los deslizamientos es media.

Con respecto al componente social, el área se encuentra cerca del centro poblado, los predios son propiedad de propietarios privados, y esta área se encuentra fue del bloque PBHI.

En lo que respecta al componente Arqueológico en el área próxima no se registró evidencia de vestigios conforme al Dictamen de Finalización de Autorización para investigación arqueológica emitido por el INPC con oficio No. INPC-DAAPPS-2020-0110-O.

# **Alternativa 3**

La construcción de la vía de acceso a la plataforma se la realizará a 500 metros hacia el oeste del punto planteado, en el área con coordenadas (V1: 285082,67E/9945769,95N, V2: 285320,22E/9944629,63N, V3: 285242,51E/9944953,20N, V4: 285130,58E/9945356,91N, V5: 285486,37E/9944205,67N). En esta área desde el punto de vista del componente biótico, el área está conformada por conformado por bosque nativo intervenido y tierras agropecuarias, en el área no se identificaron ecosistemas frágiles, según el SNAP no se encuentran en áreas protegidas, vegetación arbustiva o herbácea y cultivos y pastizales y desde el punto de vista abiótico el sitio está conformado por colinas de medias a bajas y los cuerpos hídricos cruzan al proyecto, no se identificó la presencia de pantanos en el sitio, según las características del suelo la sensibilidad a la erosión y a los deslizamientos es media.

Con respecto al componente social, el área se encuentra cerca del centro poblado, los predios son propiedad de propietarios privados.

En lo que respecta al componente Arqueológico en el área próxima no se registró evidencia de vestigios conforme al Dictamen de Finalización de Autorización para investigación arqueológica emitido por el INPC con oficio No. INPC-DAAPPS-2020-0110-O.

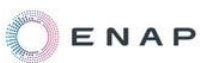

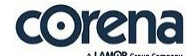

## **4.3.2. Resultados**

A continuación, se presenta el análisis detallado de las variables establecidas, en la matriz de priorización de alternativas:

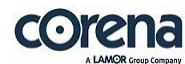

#### **Tabla 24 Análisis con la Matriz de Priorización de la Viabilidad Ambiental-Componente Biótico de las Alternativas para la Construcción de la Vía de Acceso a la Plataforma Pambil A**

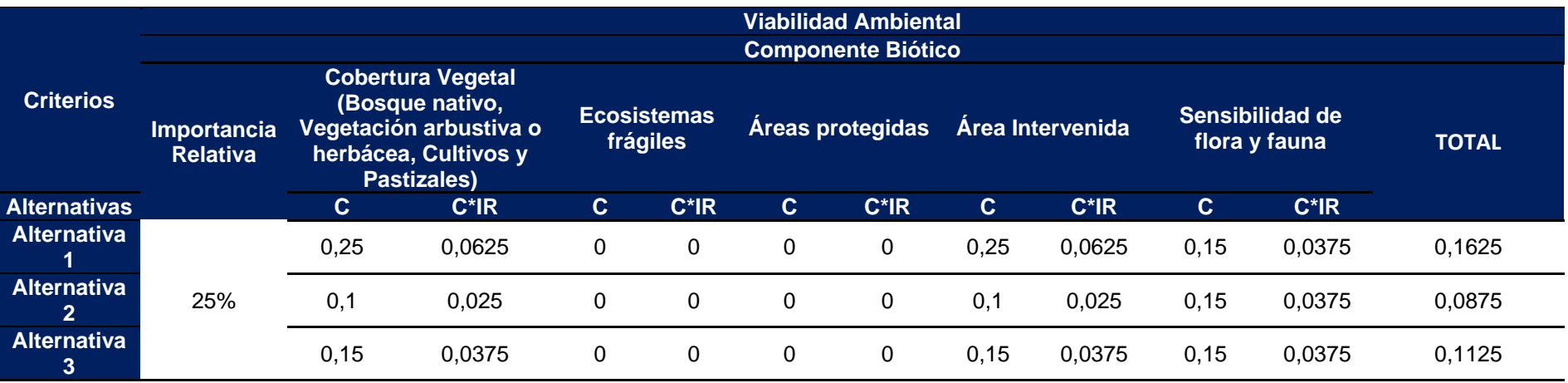

Elaboración: CORENA S.A, 2022

**Tabla 25 Análisis con la Matriz de Priorización de la Viabilidad Ambiental-Componente Abiótico de las Alternativas para la Construcción de la Vía de Acceso a la Plataforma Pambil A**

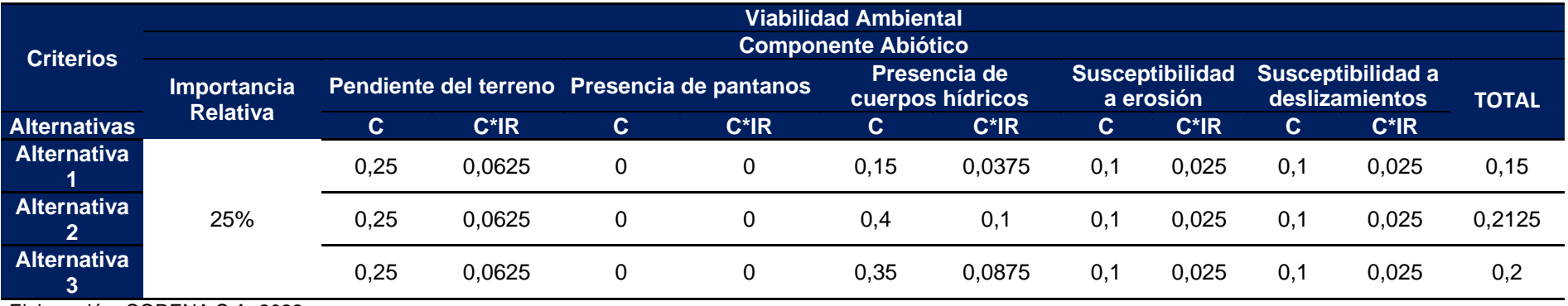

Elaboración: CORENA S.A, 2022

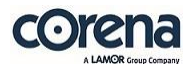

**Tabla 26 Análisis con la Matriz de Priorización de la Viabilidad Social-Componente Social de las Alternativas para la Construcción de la Vía de Acceso a la Plataforma Pambil A**

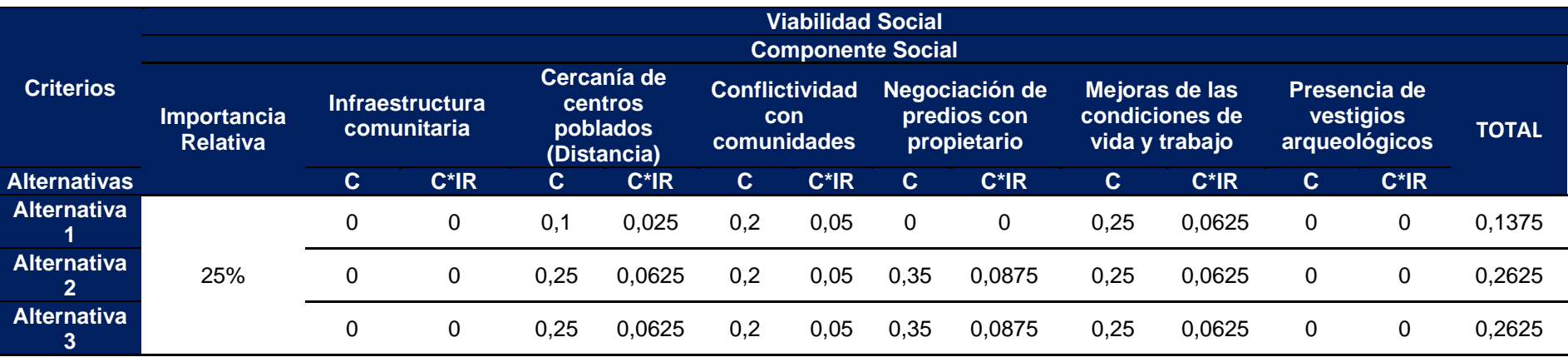

Elaboración: CORENA S.A, 2022

**Tabla 27 Análisis con la Matriz de Priorización de la Viabilidad Técnica-Componente Técnico de las Alternativas para la Construcción de la Vía de Acceso a la Plataforma Pambil A**

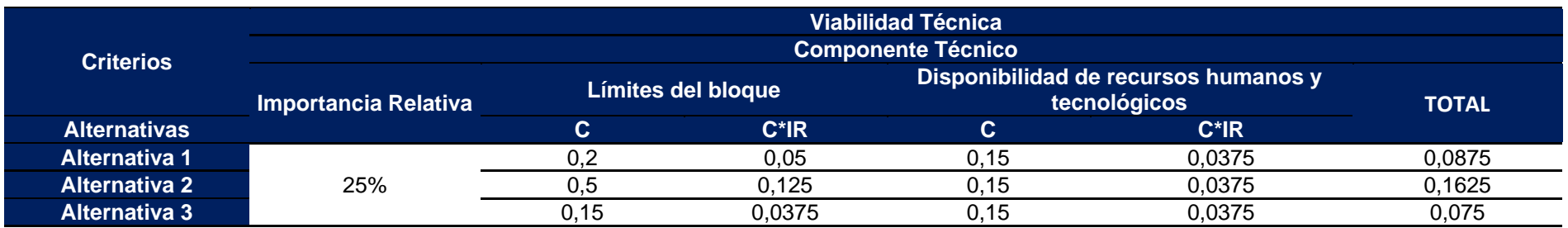

Elaboración: CORENA S.A, 2022

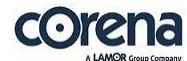

#### **Tabla 28 Resumen General del Análisis con la Matriz de Priorización de la Viabilidad Ambiental – Social – Técnica para la Construcción de la Vía de Acceso a la Plataforma Pambil A**

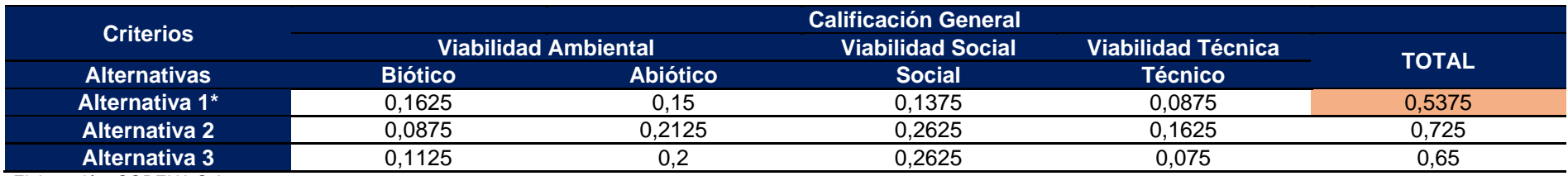

Elaboración: CORENA S.A, 2022

\*Según la matriz de priorización para la escogencia de alternativas, la alternativa 1 sería la opción más viable para la ejecución del proyecto, según el análisis realizado, el alcance del proyecto y las características del sitio de implantación.

Anexo 5 – General, Matriz de Priorización

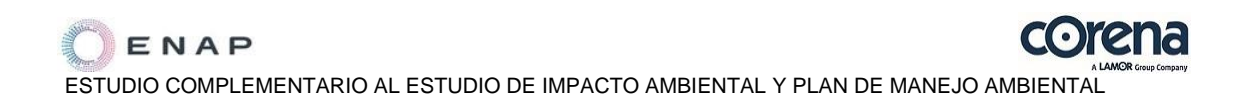

La alternativa 1 a pesar de encontrarse en un área con una cobertura vegetal más conservada que las otras alternativas, presenta condiciones sociales (lejanía de centros poblados, el predio es propiedad de ENAP SIPEC) y técnicas (menos presencia de cuerpos hídricos, se encuentra dentro del bloque) lo que lo hace una alternativa más viable para el desarrollo del proyecto, sobre las otras alternativas existentes.

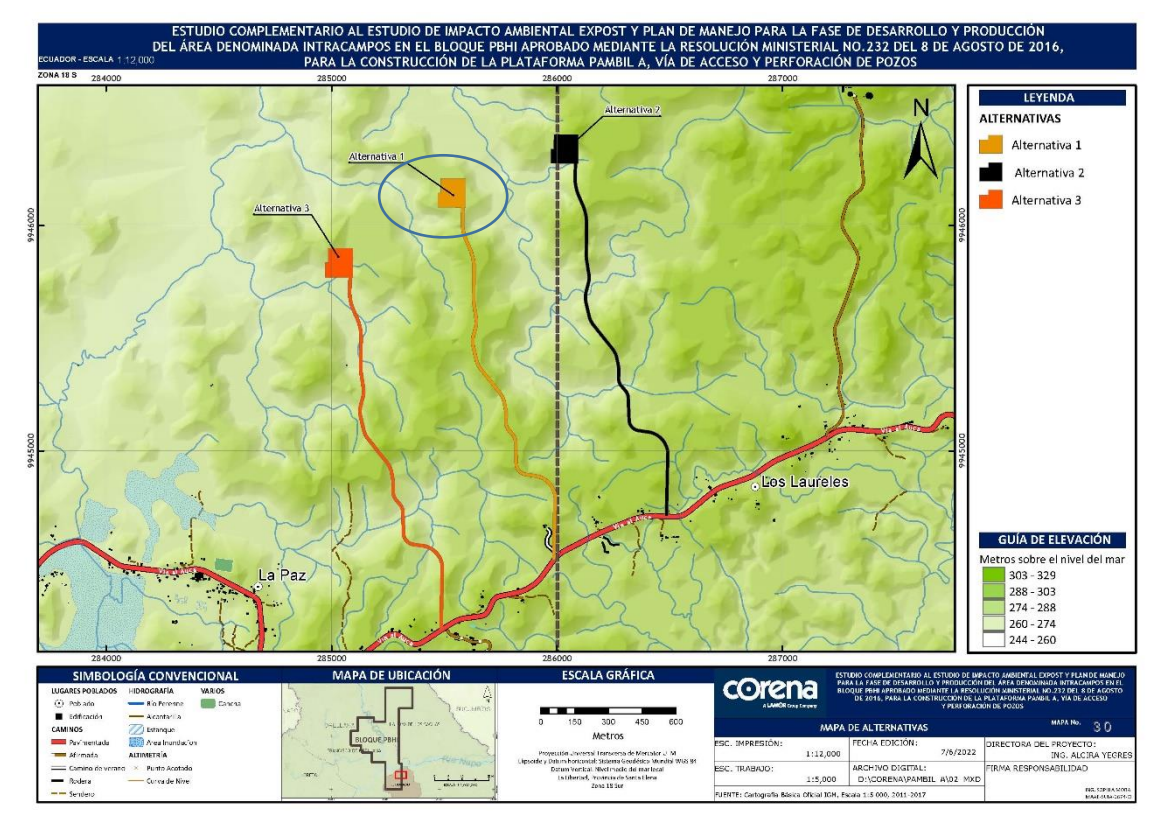

**Figura 43 Mapa de Alternativas**

Elaboración: CORENA S.A, 2022

Anexo 1 – Cartografía, 30 Mapa de Alternativas.